# DETERMINACIÓN DE LOS FACTORES DE AMPLIFICACIÓN DE SITIO PARA LAS ESTACIONES DE LA RED SÍSMICA DEL VOLCAN GALERAS ´

#### TRABAJO DE GRADO

Para optar el título profesional de: Físico

### DANIEL ESTEBAN REVELO APRAEZ

Universidad de Narino˜ Facultad de Ciencias Exactas y Naturales Departamento de Física Junio 2013

# DETERMINACIÓN DE LOS FACTORES DE AMPLIFICACIÓN DE SITIO PARA LAS ESTACIONES DE LA RED SÍSMICA DEL VOLCAN GALERAS ´

#### DANIEL ESTEBAN REVELO APRAEZ

#### TRABAJO DE GRADO

Director:

ROBERTO TORRES CORREDOR M.Sc en Geofsica

Codirector:

OSCAR CADENA IBARRA M.Sc en Geofsica

Universidad de Narino˜ Facultad de Ciencias Exactas y Naturales Departamento de Física Junio 2013

#### c 2013 - DANIEL ESTEBAN REVELO APRAEZ

"Las ideas y conclusiones aportadas en la tesis de grado son responsabilidad exclusiva de los autores"

Artículo 1. del acuerdo No. 324 del 11 de Octubre de 1966, emanado por el Honorable Consejo Directivo de la Universidad de Nariño.

Todos los derechos reservados.

Nota de Aceptación

Roberto Torres Corredor

Director

James Perenguez

Jurado

Luis Portilla

Jurado

San Juan de Pasto, Junio 2013

#### Agradecimientos

En primer lugar quiero expresar mis agradecimientos hacia mi familia, por brindarme su apoyo y valiosa sabiduría. A mis padres que con sus enseñanzas me guiaron por un buen camino. A mis hermanos, por estar pendientes de mi y compartir momentos tan especiales a mi lado. A mi pequeña Ashlee que es un orgullo en mi vida y es capaz de robarme una sonrisa hasta en los momentos más difíciles. Un especial agradecimiento para mi tío Edgar, quien siempre me ha apoyado. A Camila, por permitirme contar contigo en todo momento y enseñarme lo valioso que es compartir, gracias por estar a mi lado.

En mi paso por la Universidad conocí a personas que poco a poco se convirtieron en valiosos amigos, para ustedes Lucho, Leydi, Johana y Fernanda, gracias por brindarme su amistad y de seguro que ustedes también hacen parte de este logro. Una mención especial para mi gran amigo y profesor Alvaro Rugeles, me siento agradecido con la vida por haberme permitido conocerle, gracias por sus enseñanzas, consejos y constante apoyo.

De manera muy sincera expreso mis agradecimientos a los profesionales Oscar Cadena y Roberto Torres, ya que gracias a su constante apoyo, su colaboración como asesores de trabajo y sus constantes sugerencias ha sido posible la culminacion de este trabajo. A toda ´ la gran familia que conforma el OVSP, quienes siempre me brindaron total colaboración, a todos ellos gracias por su interés, constante apoyo y valiosas orientaciones.

*A mis padres, por su incondicional apoyo. A Ashlee, por ser la razon m ´ as bonita de mi existir. ´ A Camila, por brindarme su carino. ˜*

# DETERMINACIÓN DE LOS FACTORES DE AMPLIFICACIÓN DE SITIO PARA LAS ESTACIONES DE LA RED SÍSMICA DEL VOLCAN GALERAS ´

### Resumen

*En este trabajo se evalua la amplificaci ´ on relativa en el movimiento de las part ´ ´ıculas del suelo al paso de las ondas s´ısmicas en los sitios donde se encuentran ubicadas las estaciones de la red de vigilancia s´ısmica del volcan Galeras. La estimaci ´ on de los factores ´ de amplificacion de sitio se realiza trabajando sobre la onda coda de registros s ´ ´ısmicos y usando el metodo de normalizaci ´ on de coda para cinco bandas de frecuencia (1-6, 3-8, 5- ´ 10, 7-12 y 9-14 Hz) utilizando sismos volcanotectonicos-locales y sismos regionales. Los ´ factores de amplificacion determinados muestran ser semejantes para los dos grupos de ´ eventos trabajados, ademas son consistentes con las caracter ´ ´ısticas geologicas observadas ´ en el volcan Galeras. Adicionalmente se realiza el c ´ alculo de la magnitud local de eventos ´ volcanotectónicos aplicando la corrección a las amplitudes de los registros sísmicos mediante la aplicacion de los factores de amplificaci ´ on determinados. Los valores obtenidos ´ en la magnitud local no muestran diferencias significativas en relacion a la magnitud local ´ sin corregir, lo cual se ve reflejado en cambios muy pequenos de la energ ˜ ´ıa liberada por la fuente.*

Palabras clave: Volcán Galeras, coda, amplificación de sitio, magnitud local.

### SITE AMPLIFICATION FACTORS DETERMINATION FOR THE SEISMIC NETWORK STATIONS OF GALERAS VOLCANO

### Abstract

*In this study, the relative amplification in the ground motion is evaluated in the sites where the stations of the seismic monitoring network of the Galeras volcano are located when an earthquake occurs. The estimation of the site amplification factors is worked on coda wave seismic records by using the normalization method coda for five frequency bands (1-6, 3-8, 5-10- 7-12 and 9-14 Hz). Two groups of earthquakes were used: volcanotectoniclocal and regional events. Determined amplification factors are similar for the two groups of worked events and they are also consistent with the geological features observed in the Galeras volcano. In addition, the calculation of local magnitude of volcanotectonic events was performed, where the amplitudes of seismic records was corrected by applying the determined amplification factors. The values obtained in the local magnitudes show no significant differences in relation to the local magnitude uncorrected, which is reflected in very small changes in the energy released by the event source.*

Keywords: Galeras volcano, coda, site amplification, local magnitude.

# Contenido

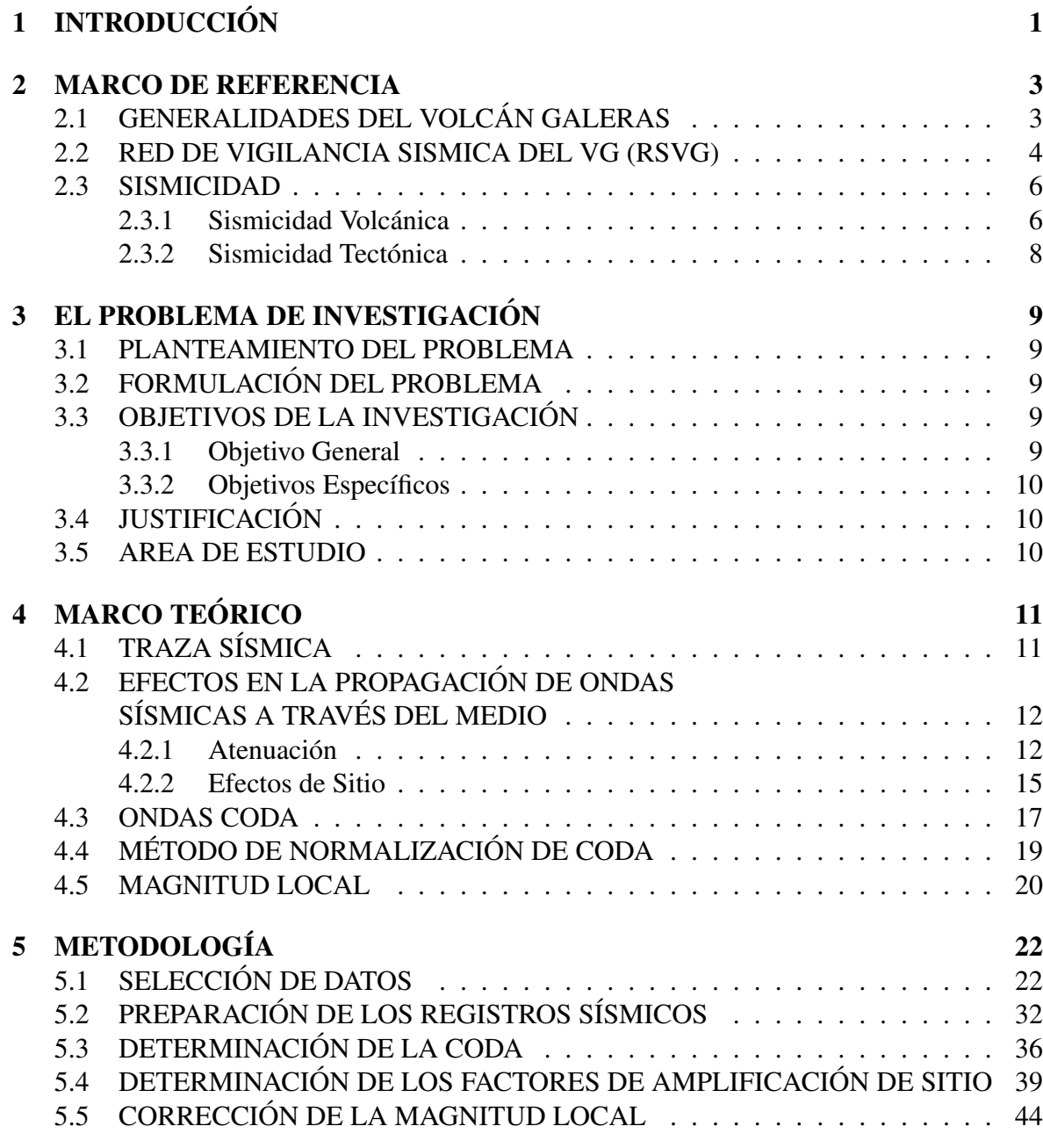

#### RESULTADOS 51

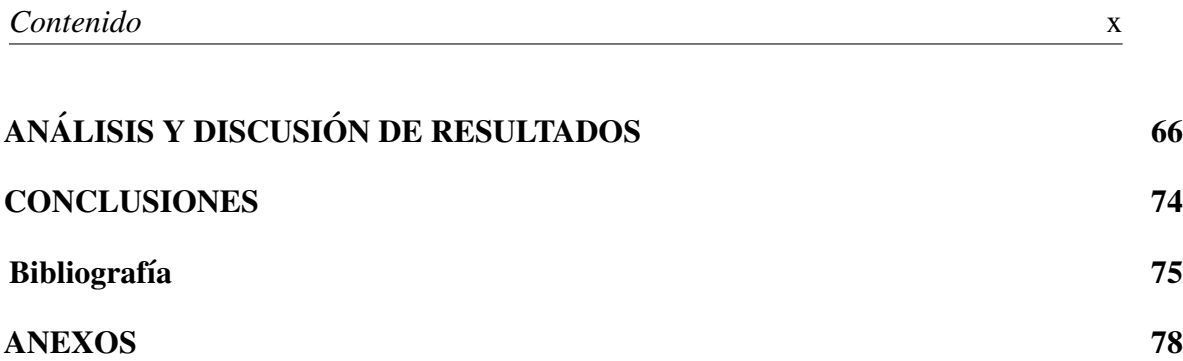

# Lista de Figuras

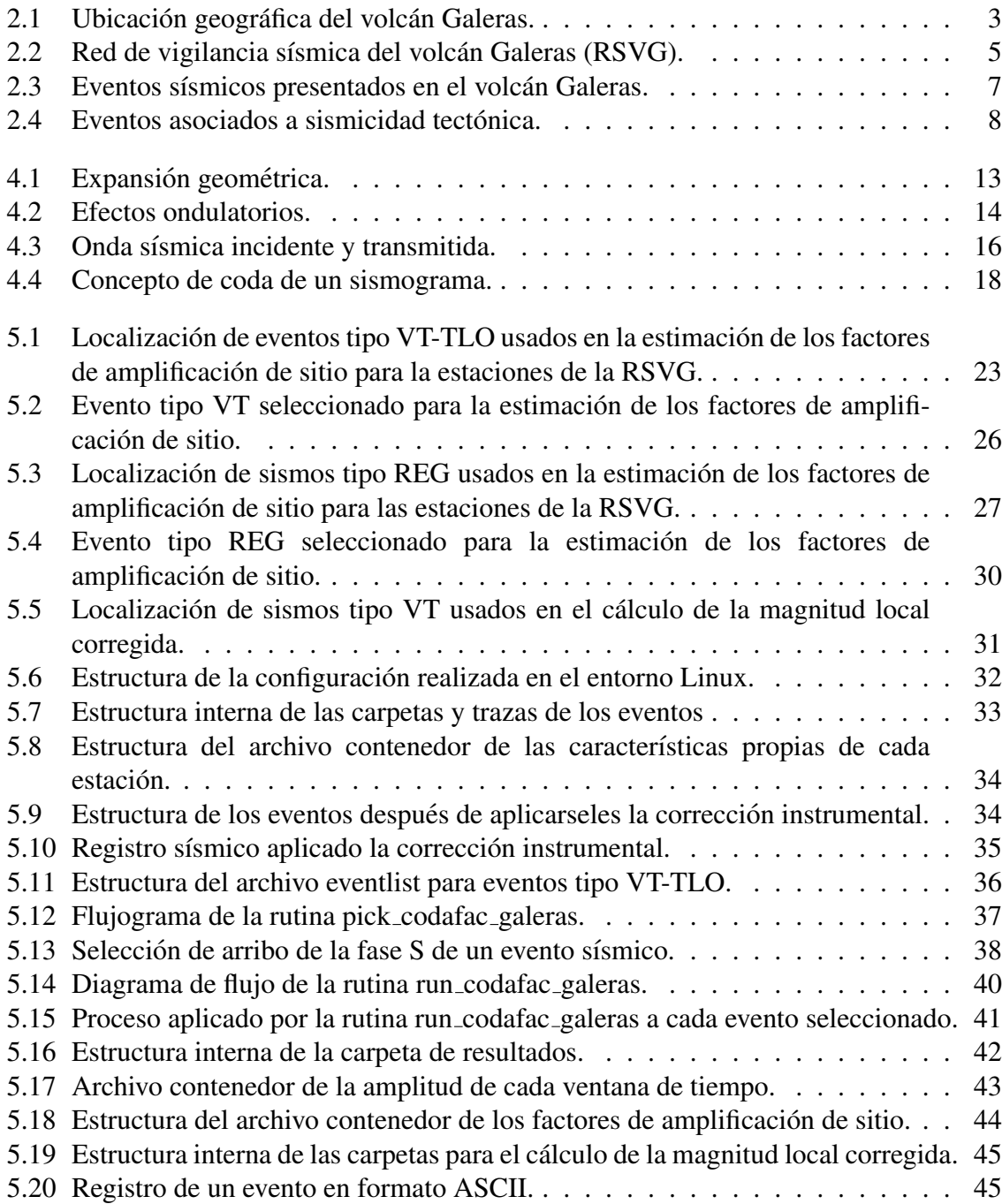

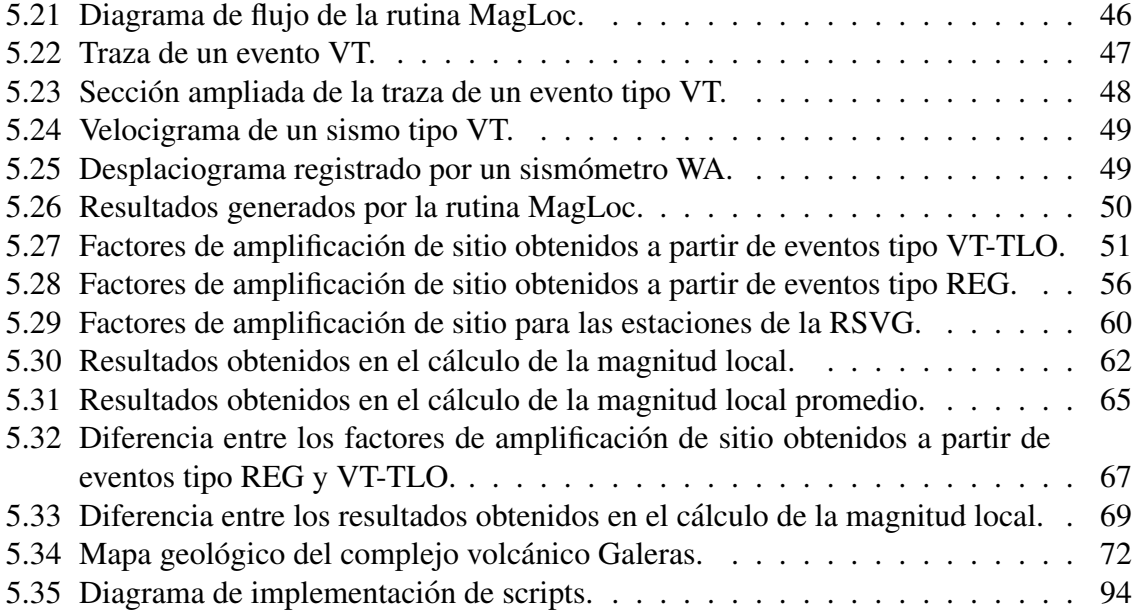

# Lista de Tablas

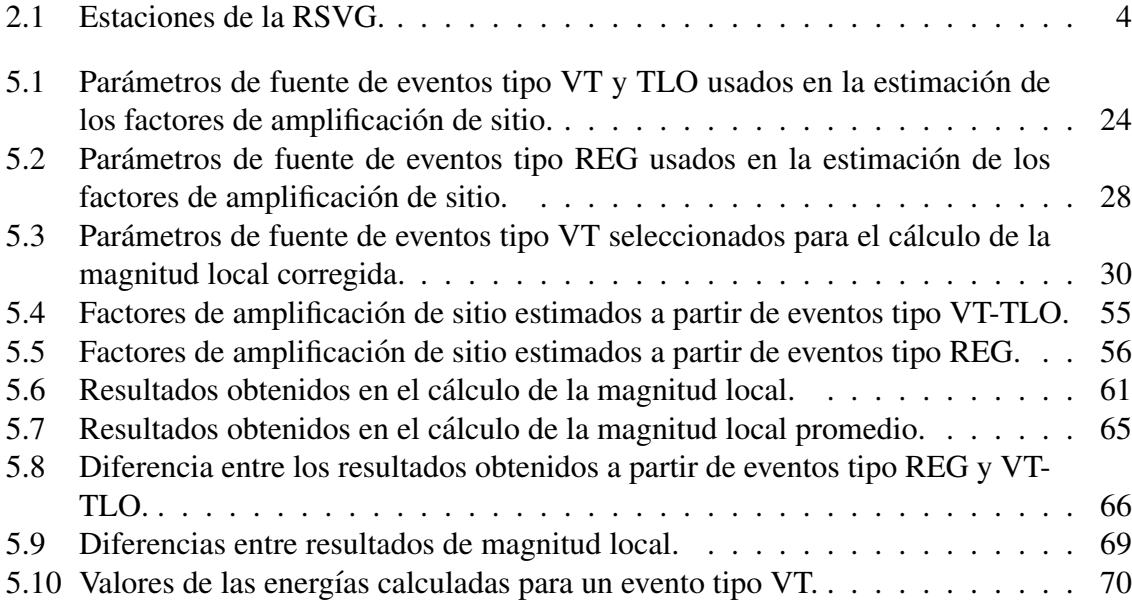

# Glosario

- Andesítico: Relativo a magmas de composición intermedia en contenidos de Sílice (55% a 65%) que dan lugar a rocas ígneas volcánicas de color gris, de grano fino, principalmente ricas en plagioclasa y feldespato.
- Amplificación sísmica: Aumento en los niveles del movimiento de un sitio al paso de la onda sísmica ocasionado por la presencia de depósitos sedimentarios sobre un lecho rocoso.
	- ASCII: (Código Estadounidense Estándar para el Intercambio de Información) Código estándar definido y establecido en sistemas e informática para representar los caracteres de forma numérica con el fin de trabajar con ordenadores.
	- Estratovolcán: Tipo de volcán compuesto por múltiples capas de lava endurecida, piroclastos y cenizas volcánicas.
		- Fase P: Tipo de onda denominada también onda longitudinal o de compresión, en la cual las partículas del medio oscilan en la misma dirección de propagación de la onda.
		- Fase S: Tipo de onda también conocida como onda transversal o de cizalla. Las partículas del medio oscilan perpendicularmente a la dirección de propagación de la onda. Presentan su arribo después de la fase P.
		- Firmas: Forma de la traza registrada por un sismómetro durante la ocurrencia de un evento sísmico.
- Pasa banda: Filtro cuya función es permitir el paso de un determinado rango de frecuencias y atenuar el paso del resto.
	- SAC: (Código de Análisis Sísmico) Es un programa interactivo diseñado para el almacenamiento y análisis de datos sísmicos.
	- Sismo: Liberación de energía debido a una perturbación sobre una parte de la estructura terrestre.
	- SUDS: (Sistema Unificado de Datos Sísmico) Formato para el almacenamiento y procesamiento de datos sísmicos.

# Capítulo 1

# **INTRODUCCIÓN**

Las señales sísmicas registradas por la Red de Vigilancia Sísmica del Volcán Galeras (RSVG) han mostrado que la energía liberada en la fuente de un evento sufre modificaciones en su recorrido fuente-estacion, estos cambios son atribuidos tanto a efectos de camino debido a ´ que la Tierra es un medio heterogéneo y no perfectamente elástico, como a efectos locales relacionados con la geología del lugar donde se encuentra ubicada la estación de registro, dando lugar a fenómenos de amplificación o atenuación en la amplitud del movimiento del terreno.

Estas modificaciones que se producen sobre la energía sísmica cuando se propaga a través del interior de la Tierra nos proporcionan información de las características de las estructuras involucradas, lo cual ha motivado el desarrollo de varios metodos con el fin de evaluar di- ´ chos efectos. Por lo tanto, con el objetivo de estimar los efectos locales de sitio en los lugares donde se encuentran ubicadas las estaciones de la RSVG se ha trabajado con el metodo de ´ normalizacion de coda desarrollado por Aki y Chouet (1975) y luego empleado por Torres ´ (2010) en el volcán Galeras, en los cuales se modela la coda de los registros sísmicos como ondas S retrodispersadas, cuya amplitud depende de los efectos de fuente S(f), sitio G(f) y de camino  $E(f,r)$ ; entonces, realizando una separación de estos efectos y aprovechando las propiedades de las ondas coda es posible determinar los factores de amplificacion relativa de ´ sitio mediante el cociente de la amplitud espectral del registro de dos estaciones.

De esta manera, el conocimiento de los factores de amplificación de sitio juega un papel muy importante dentro de la vigilancia sísmica, puesto que permite tener una idea acerca del movimiento del terreno ante un evento sísmico; además mediante la corrección de las amplitudes de los registros sísmicos a partir de estos factores se puede obtener una mejor

estimación de la energía liberada en la fuente de los eventos sísmicos, así como una localización más aproximada de los sismos cuando se utiliza un método basado en amplitudes de registro.

# Capítulo 2

# MARCO DE REFERENCIA

# 2.1 GENERALIDADES DEL VOLCÁN GALERAS

Calvache (1995) describe a Galeras como un estrato-volcán andesítico, que se encuentra ubicado al suroeste de Colombia en el Departamento de Nariño a 1°13.26' N, 77°21.54' W y alcanzando una altura máxima de 4276 m sobre el nivel del mar (Figura 2.1). Dentro de un radio de 15 Km se encuentran varios pueblos que con la ciudad de San Juan de Pasto albergan unos 400.000 habitantes y hacen parte de la zona de influencia del volcán Galeras (VG). La actividad del VG en los últimos 500 años se ha caracterizado básicamente por la ocurrencia de erupciones de carácter explosivo.

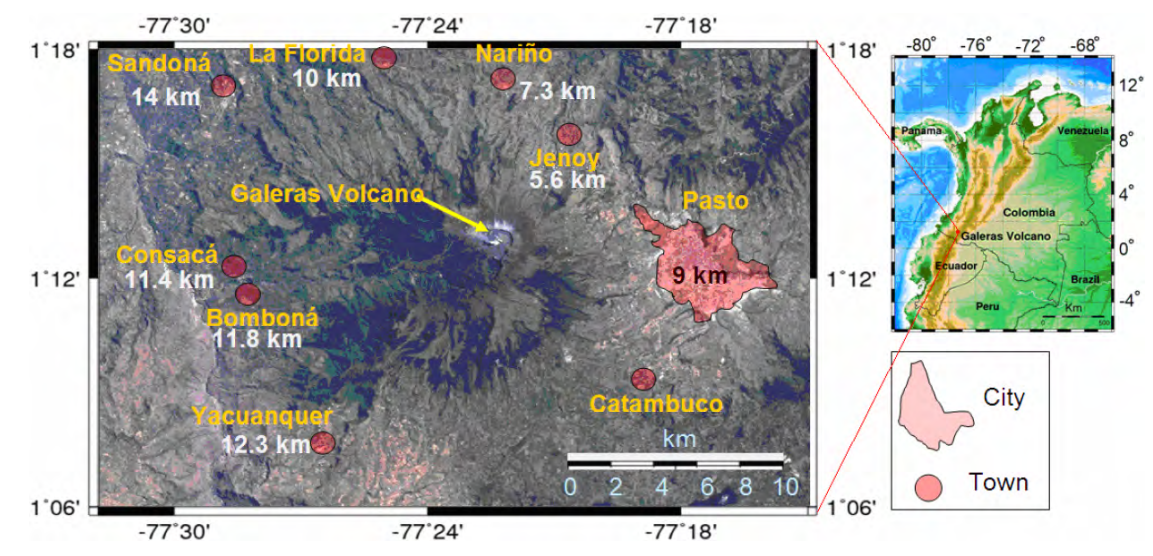

Figura 2.1: Ubicación geográfica del volcán Galeras, la ciudad de Pasto se ubica al este del volcán a 9 Km y las demas ciudades alrededor del volcán. Las distancias de las ciudades al cráter se muestran en la figura. El cuadro derecho muestra el mapa de Colombia y la localización de Galeras. (Modificado de Torres, 2010).

Debido a la continua actividad del VG, éste ha sido considerado como uno de los volcanes más activos en el pais ([4], [7]), por lo cual en Febrero de 1989 el Instituto Colombiano de Geología y Minería - INGEOMINAS (actualmente Servicio Geológico Colombiano - SGC) estableción una red de vigilancia sísmica para el monitoreo de la actividad del VG.

### 2.2 RED DE VIGILANCIA SISMICA DEL VG (RSVG)

La RSVG está conformada por once estaciones sísmicas telemétricas con sensores de velocidad. Las estaciones están dispuestas sobre el edificio volcánico cubriendo un rango entre 1 y 7 Km desde el cráter activo, esto con el objetivo de cubrir las fuentes sísmicas asociadas a los procesos volcanicos (Tabla 2.1, Figura 2.2). ´

| <b>Estación</b>       | Código            | <b>Transmisión</b> | Tipo de       | Componentes) | Distancia al | <b>Altitud</b> |
|-----------------------|-------------------|--------------------|---------------|--------------|--------------|----------------|
|                       |                   | de datos           | sensor        |              | cráter (Km)  | (msnm)         |
| Anganoy               | <b>ANGV</b>       | Analógica          | Corto Periodo | Vertical     | 0.8          | 4170           |
| Cráter 2              | CR <sub>2</sub> R | Digital            | Corto Periodo | Triaxial     | 1.5          | 4048           |
| Cufiño                | <b>CUVZ</b>       | Digital            | Banda Ancha   | Triaxial     | 1.9          | 3800           |
| Urcunina              | <b>URCR</b>       | Digital            | Corto Periodo | Triaxial     | 2.3          | 3494           |
| Cobanegra-3           | COB <sub>3</sub>  | Analógica          | Corto Periodo | Vertical     | 3.9          | 3625           |
| Arlés                 | <b>ARLS</b>       | Digital            | Banda Ancha   | Triaxial     | 4.0          | 3450           |
| Cóndor                | <b>COND</b>       | Digital            | Corto Periodo | Triaxial     | 4.9          | 3985           |
| <i><b>Obonuco</b></i> | <b>OBVR</b>       | Digital            | Banda Ancha   | Triaxial     | 4.9          | 3010           |
| Nariño-2              | NAR <sub>2</sub>  | Analógica          | Corto Periodo | Vertical     | 5.0          | 2870           |
| Calabozo              | CAVZ              | Digital            | Corto Periodo | Triaxial     | 6.8          | 2353           |
| Cráter                | <b>CRVZ</b>       | Digital            | Banda Ancha   | Triaxial     | 1.5          | 4952           |

Tabla 2.1: Estaciones de la RSVG. Información suministrada por el OVSP.

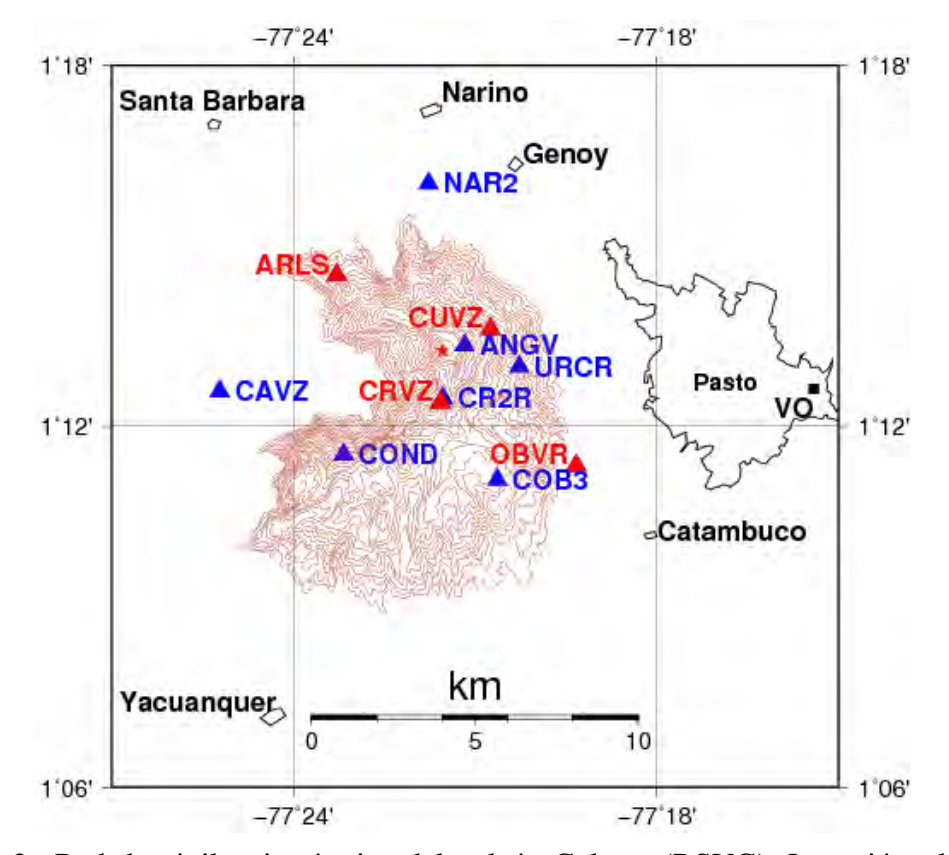

Figura 2.2: Red de vigilancia sísmica del volcán Galeras (RSVG). Los triángulos azules representan las estaciones de corto periodo y las de banda ancha se muestran por triángulos rojos. Los códigos de las estaciones son escritos junto a los triángulos. La estrella rojo indica la localización del cráter activo. El cuadro negro muestra la ubicación del Observatorio Vulcanológico y Sismológico de Pasto (OVSP).

En la RSVG los sensores sísmicos de una componente se encuentran orientados preferencialmente en direccion vertical y los triaxiales en las direcciones vertical y ´ horizontales este-oeste y norte-sur. De acuerdo al rango dinámico y al de respuesta en frecuencia, en Galeras se tiene los sensores de corto periodo y banda ancha entre los cuales se encuentran los sismómetros de referencias Mark Products L-4C, Sercel L4-3D, Streckeisen STS-2, Güralp CMG-3ESPC y Güralp CMG-40T. En los sensores de corto periodo las respuestas dependen del amortiguamiento predefinido que generalmente esta alrededor de ´ 0.7 del valor crítico.

En cuanto a la forma en que los datos son transmitidos desde la estación sísmica hacia el Centro de Registro de Datos (CRD), se cuenta con dos tipos de transmisión: analógica y digital, cuya diferencia es que la segunda realiza la digitalización  $(100 \text{ Hz})$  de la señal en el lugar donde está ubicada la estación, mientras la transmisión analógica lleva a cabo este proceso en el CRD.

#### 2.3 SISMICIDAD

En estaciones sísmicas emplazadas en regiones donde existe la presencia de volcanes activos se pueden distinguir dos clases de registros sísmicos: volcánicos generados por fracturas de tension o cizalla en la roca, o perturbaciones asociadas al movimiento de fluidos de ´ un sistema magmático o hidrotermal; y tectónicos generados por fracturas de cizalla de material rígido cortical asociados a deformaciones y ajustes de fallas como consecuencia de la téctonica del entorno geológico.

#### 2.3.1 Sismicidad Volcánica

En los volcanes del mundo se presentan registros sísmicos que tienen firmas semejantes y que se han asociado con el tipo de fuente que los origina. Por ejemplo, la fractura de material cortical en el edificio volcánico genera eventos sísmicos que tienen arribos impulsivos y sus fases P y S son relativamente de fácil identificación, estos sismos son llamados volcanotectónicos ([6], [17]) y se distinguen por las siglas VT (Figura 2.3a). En general, el espectro del registro de este tipo de eventos muestra un contenido espectral amplio con picos significativos en la gama de altas frecuencias.

Se observan también eventos sísmicos relacionados con la dinámica del sistema magmático o hidrotermal ([6]). Este tipo de sismos se divide en dos grupos diferenciados por el tiempo de excitacion de la fuente generatriz. Se denominan sismos de largo periodo o LP aquellos ´ en que su fuente es transitoria y tremor o TRE cuando la fuente es persistente en el tiempo (Figura 2.3b-c).

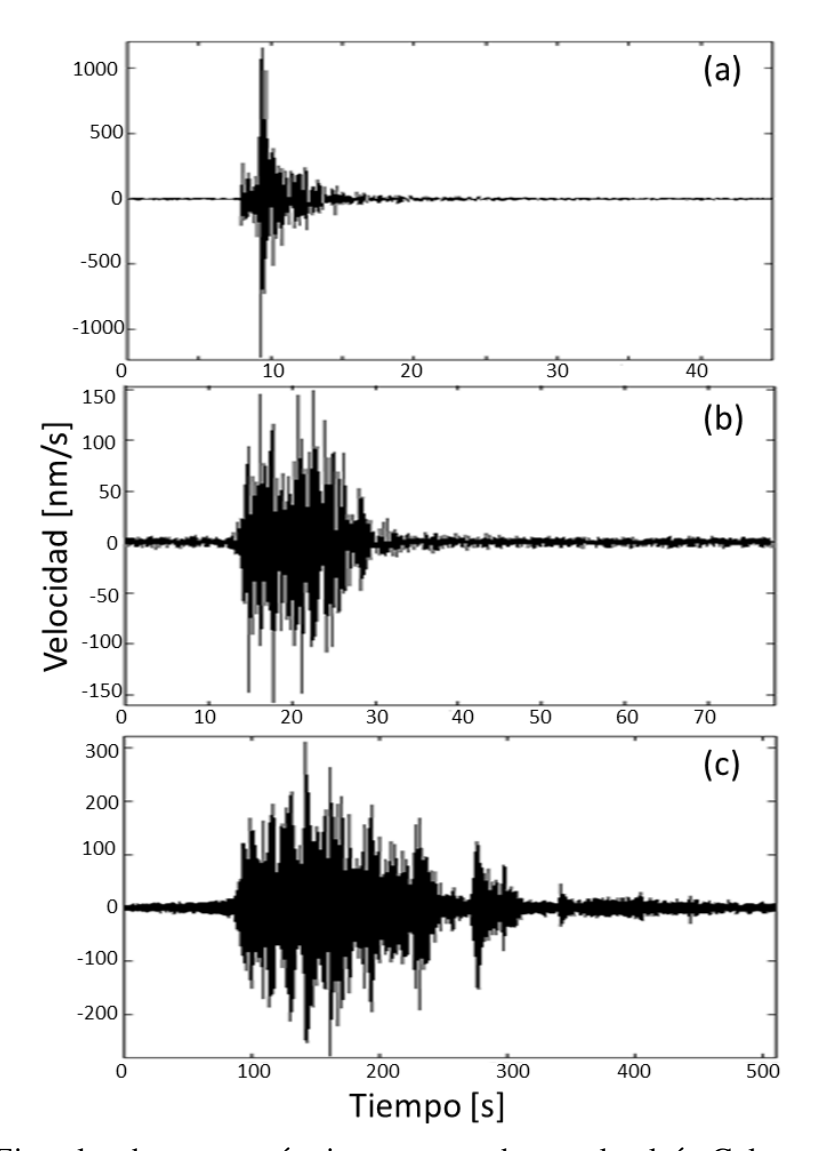

Figura 2.3: Ejemplos de eventos sísmicos presentados en el volcán Galeras. (a) Evento VT registrado el 5 de Marzo del 2013 a las 07:05:07 tiempo universal (tiempo local incrementado en 5 horas), (b) evento LP registrado el 12 de Marzo del 2013 a las 02:06:42 y (c) evento TRE registrado el 21 de Febrero del 2013 a las 04:01:07.

En algunos volcanes se han hecho distinciones dentro de estas clases de sismos por un rasgo particular, como es el caso en Galeras de los llamados tornillos o TO, los cuales son caracterizados por presentar una larga duración y un decaimiento lento en su amplitud ([24]).

#### 2.3.2 Sismicidad Tectónica

Dependiendo de la distancia a la fuente, los sismos pueden catalogarse como: *tectonicos ´ locales (TLO)*, ocurridos a menos de 100 Km del punto de registro y en regiones volcánicas una convencion para distinguir este tipo de sismos es que la diferencia de los tiempos de ´ llegada de las fases S y P este comprendida entre 5 s y 15 s; ´ *tectonicos regionales (REG) ´* , sucedidos entre 100 Km y 1050 Km de distancia al punto de observación, lo cual corresponde a una diferencia de llegada de las fases S y P entre 15 s y 120 s. En general, estos dos tipos de eventos presentan una banda amplia de frecuencias multipico y fases P y S muy claras ([11]). En la Figura 2.4 se puede apreciar los sismogramas registrados para estos dos tipos de eventos.

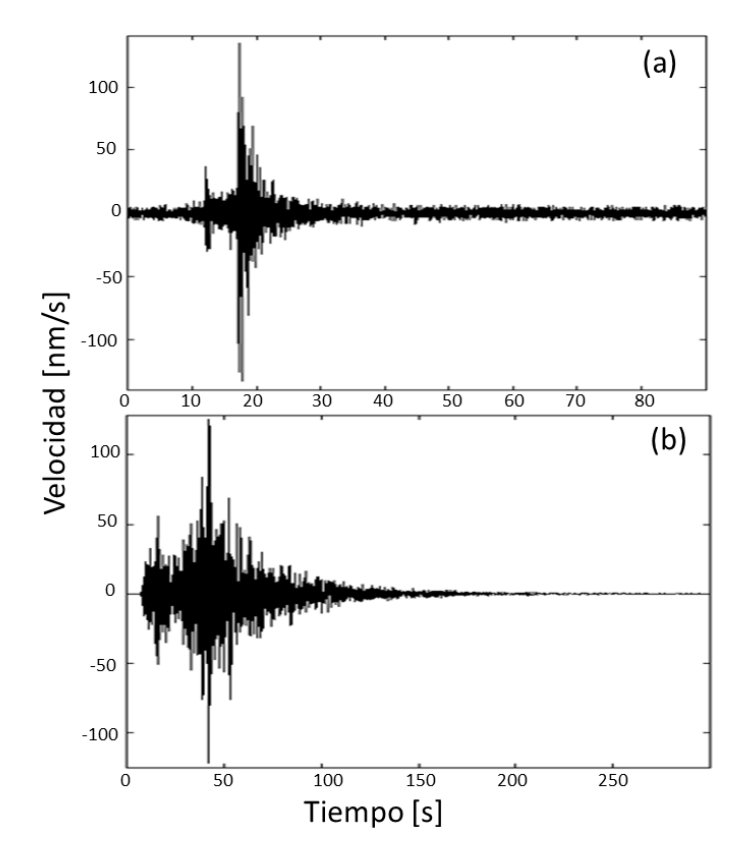

Figura 2.4: Ejemplos de eventos asociados a sismicidad tectonica. (a) Evento TLO registrado ´ el 5 de Febrero del 2013 a las 02:16:01 y (b) evento REG registrado el 9 de Febrero del 2013 a las 14:16:21.

# Capítulo 3

# EL PROBLEMA DE INVESTIGACIÓN

### 3.1 PLANTEAMIENTO DEL PROBLEMA

En el constante estudio del VG se hace indispensable tener un buen conocimiento acerca de la amplificación sísmica debido a la presencia de sedimentos o depósitos de materiales blandos no consolidados en el sitio donde se emplazan las estaciones, por lo cual se requiere una manera de cuantificar este efecto; encontramos la investigación realizada por Torres (2010), en la cual sugiere extender la determinación de los factores de amplificación de sitio para toda la RSVG tomando una mayor población de registros sísmicos, además de sugerir una verificación de los factores existentes.

## 3.2 FORMULACIÓN DEL PROBLEMA

 $i$ . Cómo cuantificar los efectos de amplificación local de los sismos teniendo en cuenta las diferentes estaciones de la RSVG?

## 3.3 OBJETIVOS DE LA INVESTIGACIÓN

#### 3.3.1 Objetivo General

Estimar los factores de amplificación de sitio en cada estación de la RSVG.

#### 3.3.2 Objetivos Específicos

- Implementar la rutina desarrollada por Kumagai (2010) que permite determinar los factores de amplificación de sitio en cada estación de la RSVG.
- Calcular y revisar los factores de amplificación de sitio para cada estación de la RSVG.
- Estimar el efecto en la magnitud local de los eventos sísmicos haciendo uso de los factores de amplificación de sitio en cada estación de la RSVG.

### 3.4 JUSTIFICACIÓN

Un interés particular de la sismología es conocer la energía liberada en la fuente a partir de registros sísmicos así como también los efectos que pueden esperarse en un determinado sitio conforme a la fracción de energía que le llega a dicho lugar, por lo cual el estudio de los factores de amplificación de sitio en cada estación de la RSVG es importante debido a que nos permite estimar la atenuacion aparente producida por el medio y consecuentemente ´ identificar en parte la respuesta del sitio.

El desarrollo del presente proyecto es muy relevante puesto que los factores de amplificación de sitio juegan un papel importante en la estimación de magnitudes, así como en la localización de fuentes sísmicas a partir de la distribución de amplitudes en diferentes estaciones. Es de resaltar que el método del cual se hará uso en esta investigación también puede extenderse a otros sitios con el fin de evaluar su comportamiento y posibles efectos esperados durante un sismo.

### 3.5 AREA DE ESTUDIO

El presente proyecto pertenece al área de Geofísica y dentro de esta a la sismología volcánica, es teórico-práctico debido a que hará uso de herramientas teóricas y matemáticas fundamentales como también de datos reales obtenidos de la actividad sísmica del VG.

# Capítulo 4

# **MARCO TEÓRICO**

## 4.1 TRAZA SÍSMICA

Mediante el registro sísmico del movimiento del terreno, la sismología trata de obtener información acerca de los procesos físicos en el interior de la Tierra. El movimiento del terreno registrado por una estación sísmica en la superficie de la Tierra difiere considerablemente con respecto a la señal sísmica originada en la fuente del sismo. La reducción en las amplitudes y los cambios de fase son ocasionados por los efectos de viaje desde la fuente a la estacion. ´ Además, procesos como la dispersión de la onda sísmica ocasionaran superposición de ondas con diferentes caminos, así como la resonancia en capas sedimentarias hará que la amplificacion sea dependiente de la frecuencia. Finalmente, el sistema de registro y el proceso de ´ muestreo producen distorsiones adicionales sobre la señal sísmica.

Entonces el sismograma  $u(t)$  en el dominio del tiempo usando la operación de convolución puede ser escrito como

$$
u(t) = s(t) * h(t) * i(t)
$$
\n(4.1)

donde  $u(t)$  es el registro en el sismograma,  $s(t)$  es la función de tiempo de la fuente; este parámetro contiene información acerca de las condiciones de radiación de la fuente y las características del mecanismo focal, i.e. ruptura de falla;  $h(t)$  hace referencia a los efectos experimentados por la onda sísmica debido a la estructura terrestre y  $i(t)$  es la respuesta instrumental del sismómetro. En el dominio de la frecuencia, la ecuación  $(4.1)$  puede ser escrita como el producto de las funciones mencionadas, tal como lo indica la siguiente ecuación

$$
U(f) = S(f)H(f)I(f)
$$
\n(4.2)

# 4.2 EFECTOS EN LA PROPAGACIÓN DE ONDAS SÍSMICAS A TRAVÉS DEL MEDIO

#### 4.2.1 Atenuación

La atenuación de ondas sísmicas es un fenómeno que consiste en el decaimiento de la energía sísmica conforme se aleja del foco, que se manifiesta en la disminución de la amplitud de la onda. Este fenómeno se relaciona con efectos de expansión geométrica, anelasticidad y efectos ondulatorios, de los cuales el primero y el último son procesos de redistribución de la energía, que dan lugar a pérdidas de energía aparentes, el segundo es un fenómeno en el cual la energía de la onda sísmica es disipada.

#### Expansión Geométrica

Es un fenómeno que resulta directamente del principio de conservación de la energía y es de carácter geométrico, el cual se manifiesta en todo tipo de medio y de onda. La energía emitida por la fuente se distribuye sobre todo el frente de onda, a medida que la onda se propaga en el medio el frente de onda se expande haciendo que la energía almacenada sea redistribuida (Figura 4.1); debido a esto se considera que la onda sísmica ha sufrido una pérdida de energía aparente, aunque en realidad la energía sigue siendo constante en todo el frente de onda.

Denominando  $R$  como la distancia hipocentral se demuestra que la amplitud de la onda varia proporcionalmente a  $1/R$  para un frente de ondas esférico o plano, mientras que para un frente de ondas cilíndrico la dependencia es de la forma  $1/$ √  $R([3]).$ 

#### Anelasticidad

Debido a que la Tierra no es un medio perfectamente elástico, parte de la amplitud de las ondas s´ısmicas que se propagan en su interior es atenuada debido a efectos no elasticos, ´ en los que la energía elástica de la onda se disipa en forma de calor por fricción ( $[22]$ ). Puesto que este tipo de efecto es propio de cada medio el fenómeno resultante se denomina atenuación intrínseca.

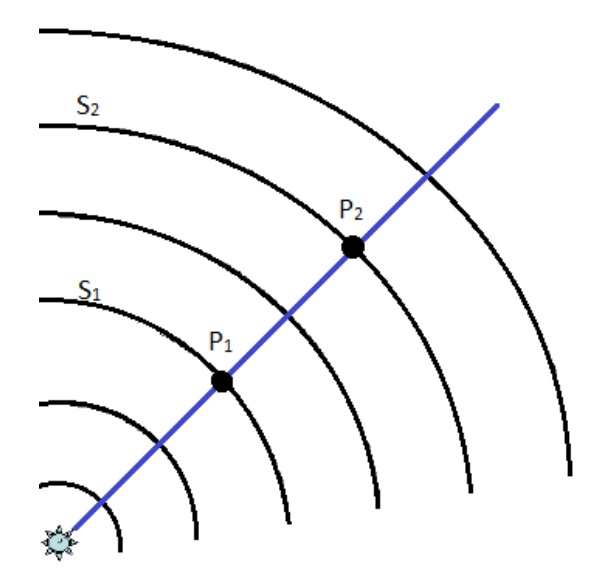

Figura 4.1: Expansión geométrica. La fuente puntual emite frentes de onda circulares como  $S_1$  y  $S_2$ . La energía total en el frente de onda  $S_1$  es la misma que en el frente  $S_2$ . Sin embargo, la energía registrada en el punto  $P_2$  es menor que en  $P_1$ .

Los mecanismos de fricción interna implicados en la absorción anelástica son complejos y no han sido determinados y explicados con suficiente claridad, en la práctica la atenuación intrínseca es la responsable en buena medida de que las ondas sísmicas presenten una amplitud menor que la que predice la teoría de la elasticidad ([10]).

#### Efectos Ondulatorios

Puesto que la Tierra no es un medio homogéneo, la presencia de heterogeneidades tiene un efecto importante en la propagación de las ondas sísmicas, como resultado del principio de Huygens, se sabe que la interacción de la onda sísmica con cada heterogeneidad del medio dará lugar a la generación de nuevas ondas secundarias y que en su propagación pueden interferir entre sí, así pues habrá una redistribución de la energía almacenada en la onda sísmica.

Se hallan diversos fenómenos implicados en este tipo de procesos, que dependiendo de la

relación entre la longitud de onda  $(\lambda)$  y las dimensiones de la heterogeneidades (a) pueden ser (Figura 4.2):

- Si  $\lambda \gg a$ , la onda sísmica no percibirá la presencia de obstáculos, y por lo tanto, la probabilidad de que se produzca dispersión es baja.
- Si  $\lambda \ll a$ , los obstáculos actúan como límites de separación de diferentes capas, por lo cual se presenta reflexión y refracción de las ondas sísmicas.
- Si  $a \sim \lambda$ , el principal mecanismo de pérdida de energía será debido a la dispersión de las ondas sísmicas.

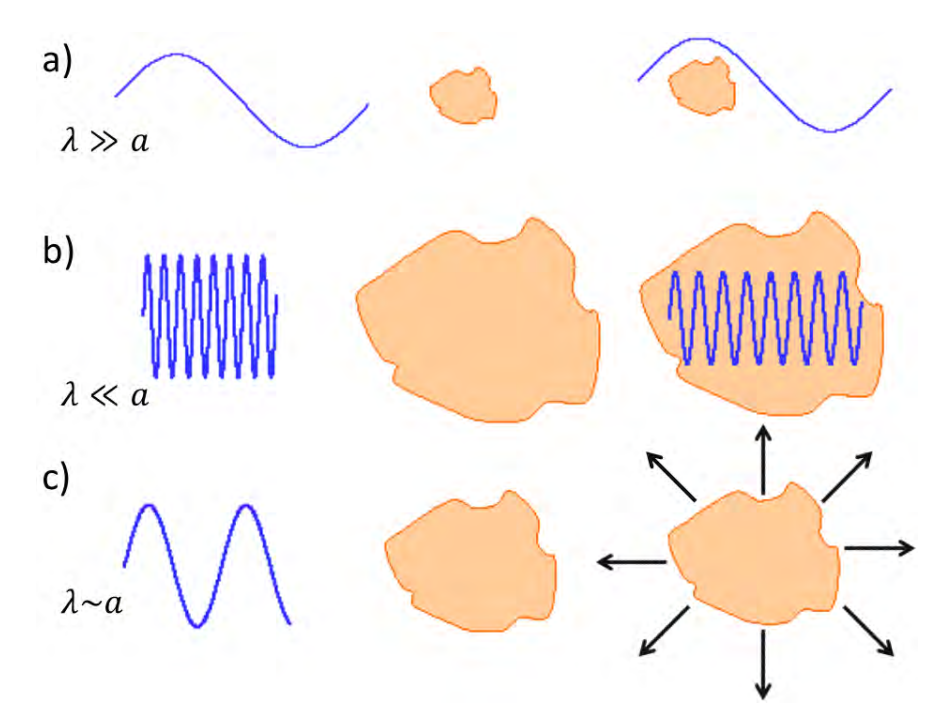

Figura 4.2: Efectos ondulatorios ocasionados debido a la interacción de la onda sísmica con las heterogeneidades del medio de propagación. a) La onda sísmica se propaga sin percibir la heterogeneidad; b) se presentan fenómenos de reflexión y refracción; c) se presenta el fenómeno de dispersión de las ondas sísmicas. (Modificado de García, 2001).

Con el fin de expresar matemáticamente el término de atenuación intrínseca se dispone del factor de calidad específico  $(Q)$ , el cual es dependiente de la frecuencia y se define como

la relación entre la energía elástica total almacenada durante un ciclo de excitación armónica (E) y la energía disipada durante el mismo ciclo ( $\Delta E$ ) ([14]):

$$
\frac{1}{Q(f)} = -\frac{\Delta E}{2\pi E} \tag{4.3}
$$

Cabe resaltar que Q es un parámetro adimensional y positivo, puesto que  $\triangle E$  al representar una pérdida de energía es negativo. También, se ha definido el factor de atenuación  $\gamma$  como el coeficiente de anelasticidad con respecto a la distancia, es decir, la variacion relativa de la ´ amplitud con respecto a la distancia debido a efectos anelasticos, tal que ´

$$
\gamma(f) = \frac{\pi f}{Q(f)v} \tag{4.4}
$$

donde se considera que la energía de la onda sísmica se propaga con velocidad  $v$  y tiene una frecuencia f.

#### 4.2.2 Efectos de Sitio

El término efectos de sitio hace referencia a la modificación de las ondas sísmicas debido a la influencia de las condiciones geológicas y topográficas del medio de propagación. En cuanto a los efectos de sitio ocasionados por las condiciones geologicas del terreno se encuentra que ´ existen dos mecanismos que contribuyen con la amplificación de la señal sísmica ([20]): la amplificación geométrica y la amplificación dinámica. La amplificación geométrica se refiere a los efectos de amplificacion debidos al contraste de impedancias (resistencia al movimiento ´ presentada por el terreno) entre dos medios en contacto (Figura 4.3), la cual para sedimentos está dada mediante la siguiente expresión:

$$
I_C = \frac{\rho_2 v_{S_2}}{\rho_1 v_{S_1}}
$$
\n(4.5)

donde el subíndice 1 hace referencia al substrato rocoso o "bedrock" y 2 se refiere al estrato sedimentario,  $\rho$  es la densidad y v la velocidad de las ondas sísmicas. Debido a que el contraste de impedancias es menor en materiales más jóvenes y menos consolidados, se producirá una mayor amplificación de la señal sísmica.

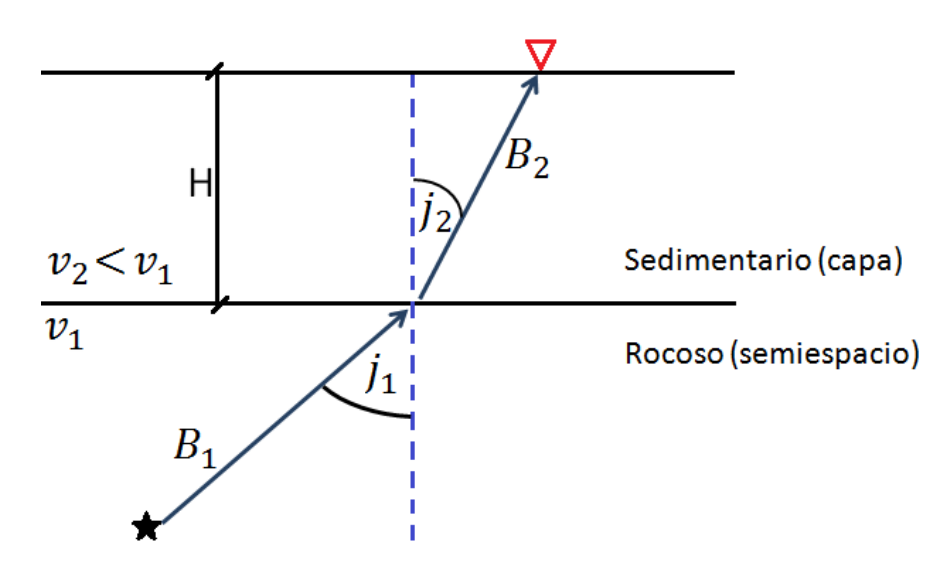

Figura 4.3: Onda sísmica incidente y transmitida en una interfase formada entre un substrato sedimentario y un medio rocoso. H muestra la profundidad de la capa. El triangulo rojo indica la ubicación de la estación de registro.

Al considerar la propagación de una onda sísmica en un medio rocoso en contacto con un substrato sedimentario (Figura 4.3), se encuentra que el coeficiente de transmisión esta dado por:

$$
T = \frac{B_2}{B_1} = \frac{2}{1 + I_C} \tag{4.6}
$$

donde  $B_1$  y  $B_2$  son las amplitudes del movimiento incidente y transmitido del terreno respectivamente; de la ecuacion (4.6) se observa una clara dependencia entre la amplitud del ´ movimiento transmitido y el contraste de impedancias de los medios en contacto, de manera que en materiales poco consolidados la amplitud del movimiento sera mayor debido a este ´ efecto.

La amplificación dinámica o efecto resonante considera la diferencia entre la frecuencia de las ondas sísmicas y la frecuencia natural del depósito sedimentario, la cual se encuentra dada por:

$$
f_0 = \frac{v_S}{4H} \tag{4.7}
$$

donde  $v<sub>S</sub>$  es la velocidad de la onda sísmica  $S$  y H es la profundidad del sedimento.

Por otra parte se tiene la influencia de la topografia del terreno, la cual es un factor muy ´ importante en el estudio acerca de los efectos de sitio puesto que ésta influye en la intensidad del movimiento sísmico y puede mostrar un efecto atenuador o amplificador; estudios realizados han revelado que ciertas formas topográficas, como laderas y valles, muestran varios grados de amplificación, una de las conclusiones más importantes en cuanto a los efectos topográficos es que cuando la dimensión de la estructura es del orden de la longitud de onda se produce un movimiento significativo del suelo ([8]).

Por tanto, teniendo en cuenta los efectos de propagación de la onda sísmica  $e(t)$ , así como los efectos locales de sitio  $g(t)$ , se puede expresar la ecuación (4.1) de la siguiente manera:

$$
u(t) = s(t) * e(t) * g(t) * i(t)
$$
\n(4.8)

donde  $h(t)$  se ha expresado como  $e(t) * g(t)$ , de igual manera en el dominio de la frecuencia la ecuación (4.8) toma la siguiente forma:

$$
U(f) = S(f)E(f)G(f)I(f)
$$
\n(4.9)

Así pues, un estudio sobre los registros sísmicos en el dominio de la frecuencia, de lugares cercanos, donde los efectos del camino seguido por las ondas sísmicas se pueden asumir semejantes, es posible una estimacion fiable de la respuesta de sitio, lo cual es muy ´ importante dentro de la vigilancia sísmica puesto que los sedimentos pueden amplificar o atenuar el movimiento del terreno, como es el caso de depósitos de materiales blandos o sedimentos rocosos, respectivamente.

#### 4.3 ONDAS CODA

Las ondas coda son las que forman la parte final de un sismograma (Figura 4.4), el origen de este tipo de ondas fue explicado por Aki y Chouet (1975) mediante el modelo de retrodispersión simple (backscattering), en el cual se considera a la Tierra como un cuerpo lateralmente heterogéneo, donde las ondas primarias generadas por la fuente del sismo interactúan con factores dispersivos del medio, generándose ondas secundarias. La superposición de estas ondas secundarias crea ondas retrodispersadas que se pueden considerar como la suma de eventos pequeños independientes, cuyo registro termina cuando la energía del sismo se atenúa notoriamente  $([21])$ .

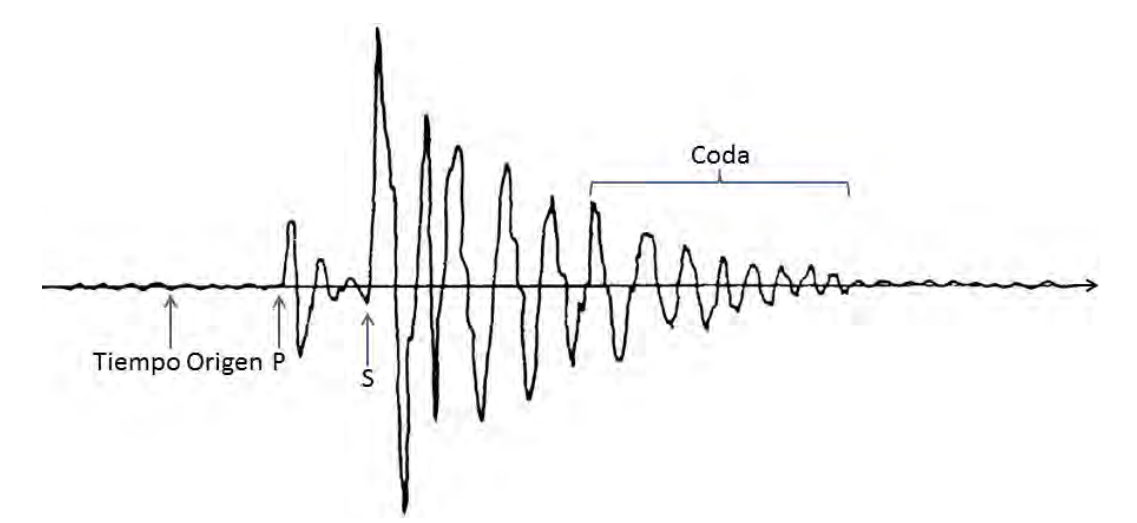

Figura 4.4: Concepto de coda de un sismograma y principales parámetros asociados. Eje horizontal en unidades de tiempo. (Modificado de García, 2001)

. Este tipo de ondas se distinguen por presentar características propias, tales como  $(2)$ :

- Presentan una envolvente aproximadamente similar para una misma region. ´
- La coda de eventos s´ımicos decae similarmente para lapsos de tiempo aproximadamente mayores al doble de tiempo de arribo de las ondas S para todos los pares sismoestación dentro de una misma región (Figura 4.4).
- La excitación de la onda coda depende de la geología local de sitio de cada estación de registro.
- La duracion total de la coda es casi independiente de la distancia epicentral y puede ´ ser usada para determinar la magnitud del sismo.

Un estudio estadístico con base al decaimiento en la amplitud de la coda sísmica suministra información acerca de las condiciones locales de sitio.

Tomando el modelo desarrollado por Aki y Chouet (1975), la amplitud espectral de las ondas coda después de haber realizado la corrección instrumental sobre el registro sísmico, puede ser expresada a partir de la ecuación  $(4.9)$  como función de la frecuencia y la distancia mediante la siguiente ecuación:

$$
A_i(f,r) = S(f)G_i(f)E(f,r)
$$
\n(4.10)

donde  $A_i(f, r)$  es la amplitud de Fourier de la onda coda en una estación i para un lapso de tiempo mayor al doble de tiempo de arribo de las ondas  $S. E(f, r)$  se expresa como ([1]):

$$
E(f,r) = r^{-1} e^{-\frac{\pi f}{v_S Q_C}r}
$$
\n(4.11)

donde  $Q_C$  es el factor de calidad de las ondas coda ([2]).

## 4.4 MÉTODO DE NORMALIZACIÓN DE CODA

El estudio sobre la estimación de los factores de amplificación de sitio se puede desarrollar mediante el método llamado normalización de coda  $([2], [17])$ , el cual establece que la amplificación de sitio relativa entre dos estaciones  $i \, y \, j$  puede ser determinada haciendo uso de la relación espectral de  $A_i(f, r)$  y  $A_j(f, r)$  en lapsos iguales de tiempo para el mismo evento ([13]):

$$
\frac{A_i(f,r)}{A_j(f,r)} = \frac{G_i(f)}{G_j(f)}\tag{4.12}
$$

En la ecuación  $(4.12)$  se toma la expresión para la amplitud espectral de las ondas coda dada mediante la ecuación  $(4.10)$  y se asume que la coda sísmica de sismos decae similarmente  $(E(f, r))$ , es el mismo) para lapsos de tiempo mayores al doble de tiempo de arribo de las ondas  $S$  en todos los pares fuente-estación ([1]). Por lo tanto, para estos lapsos de tiempo, la relacion de las amplitudes de las ondas coda registradas en dos estaciones para ´ el mismo sismo es libre de efectos de fuente y camino, por lo que dependerá solamente de las amplificaciones locales de sitio en las dos estaciones ([18]). De esta manera evaluando la ecuación (4.12) respecto a una misma estación en un rango de frecuencias similar obtenemos la amplificación relativa de las demás estaciones.

A fin de minimizar los efectos de amplificacion producidos por capas sedimentarias, es ´ conveniente buscar una estacion de referencia emplazada en roca bien masiva donde los ´ efectos de sitio sean minimizados.

### 4.5 MAGNITUD LOCAL

La magnitud es una medida de la severidad del sismo y está relacionada con la cantidad de energía sísmica liberada en el foco. Este valor puede ser calculado a partir de los registros sismográficos, para lo cual existen diversas magnitudes, entre éstas se destaca la magnitud local Richter ( $M_L$ ) ([19]), la cual se define como el logaritmo decimal de la máxima amplitud de la onda sísmica expresada en milésimas de milímetros registrada en un sismómetro de torsión Wood-Anderson (WA) de 0.8s de periodo natural y magnificación 2800, ubicado a 100 Km de la fuente. Para realizar el calculo de la magnitud local de un sismo se debe hacer ´ uso de la siguiente relación propuesta por Richter en el año de 1935:

$$
M_L = log A_m - log[A_0(\Delta)] \tag{4.13}
$$

donde  $A_m$  es la máxima amplitud de la traza en  $mm \, y \, A_0$  es la amplitud en  $mm$  para un sismo de magnitud 0 a la misma distancia fuente-estación  $(\Delta)$ , en donde el escalonamiento de la distancia  $A_0(\Delta)$  se ha determinado empíricamente.

En los casos donde no se dispone de un instrumento Wood-Anderson, los registros de otros sismógrafos pueden utilizarse llevando a cabo el siguiente proceso: teniendo en cuenta las características propias del instrumento se aplica una función de transferencia al registro sísmico con lo cual es generado el velocigrama de éste, posteriormente mediante una integración se obtiene el desplaciograma correspondiente, en seguida se toma la magnificación de un sismógrafo WA y se aplica sobre el desplaciograma, obteniendo finalmente el desplaciograma del evento sísmico registrado por un sismómetro WA.

Una vez se ha determinado la magnitud de un sismo es posible calcular la energía de sus

ondas elásticas, de acuerdo a Gutenberg-Richter (1956) la energía liberada por la fuente en ergios está dada mediante la expresión:

$$
Log E = 9.895 + 1.905 M_L - 0.024 M_L^2 \tag{4.14}
$$

donde  $M_L$  es la magnitud local. Puesto que la escala de Richter es logarítmica, se observa que un incremento de una unidad en la magnitud local produce alrededor de diez veces más movimiento de las partículas del terreno y a su vez liberando alrededor de 32 veces mas energía.
# Capítulo 5

# **METODOLOGÍA**

Para determinar el efecto en las amplitudes observadas en cada estación sísmica debido a las condiciones de sitio locales, se aplicó el método de normalización de coda ([2]), el cual permite estimar la amplificación relativa entre dos sitios diferentes mediante la estimación de factores de amplificación por la relación de amplitudes de coda. Inicialmente, se empieza por seleccionar una estacion de referencia teniendo en cuenta la continuidad de funcionamiento ´ en el tiempo y la baja relación de ruido a señal. Luego, se procede a la búsqueda y selección de sismos volcano-tectónicos y tectónicos con registro pleno hasta la totalidad de su coda, los cuales presenten registros en cada una de las estaciones de la red en estudio, se encuentren distribuidos epicentralmente alrededor del volcan Galeras y se cuente con ´ un buen conocimiento de sus parametros hipocentrales (latitud, longitud, profundidad y ´ tiempo de origen). Posteriormente, se procede a la determinacion de la onda coda de los ´ sismos seleccionados, lo cual permitirá la aplicación del método de normalización de coda y finalmente realizar una estimación de los factores de amplificación de sitio en cada estación de la RSVG.

### 5.1 SELECCIÓN DE DATOS

Se trabajó con los registros verticales de eventos sísmicos tipo VT, TLO y REG de la RSVG, reconocidos en la base de datos de la RSVG, la Escuela Politécnica Nacional de Ecuador (ESPONA) y la Red Sismologica Nacional de Colombia (RSNC). En general, para la se- ´ lección de estos eventos se tuvo en cuenta que sus registros se encontraran en varias estaciones, siendo indispensable para el desarrollo del trabajo el registro en la estación Cufiño (CUVZ).

Después de realizar una búsqueda en la base de datos del Observatorio Vulcanológico y Sismológico de Pasto (OVSP), con ayuda de un programa especializado en esta actividad (REVISOR), se conformo dos grupos de eventos. Para el primer grupo se seleccionaron 45 ´ sismos VT y TLO, los caules ocurrieron entre Agosto del 2004 y Abril del 2012 (Figura 5.1), con magnitudes entre  $0.5$  y  $3$ , y profundidades que varían entre  $0.5$  y  $23$  Km. En la Tabla  $5.1$ se presentan los parámetros de fuente de este grupo de eventos.

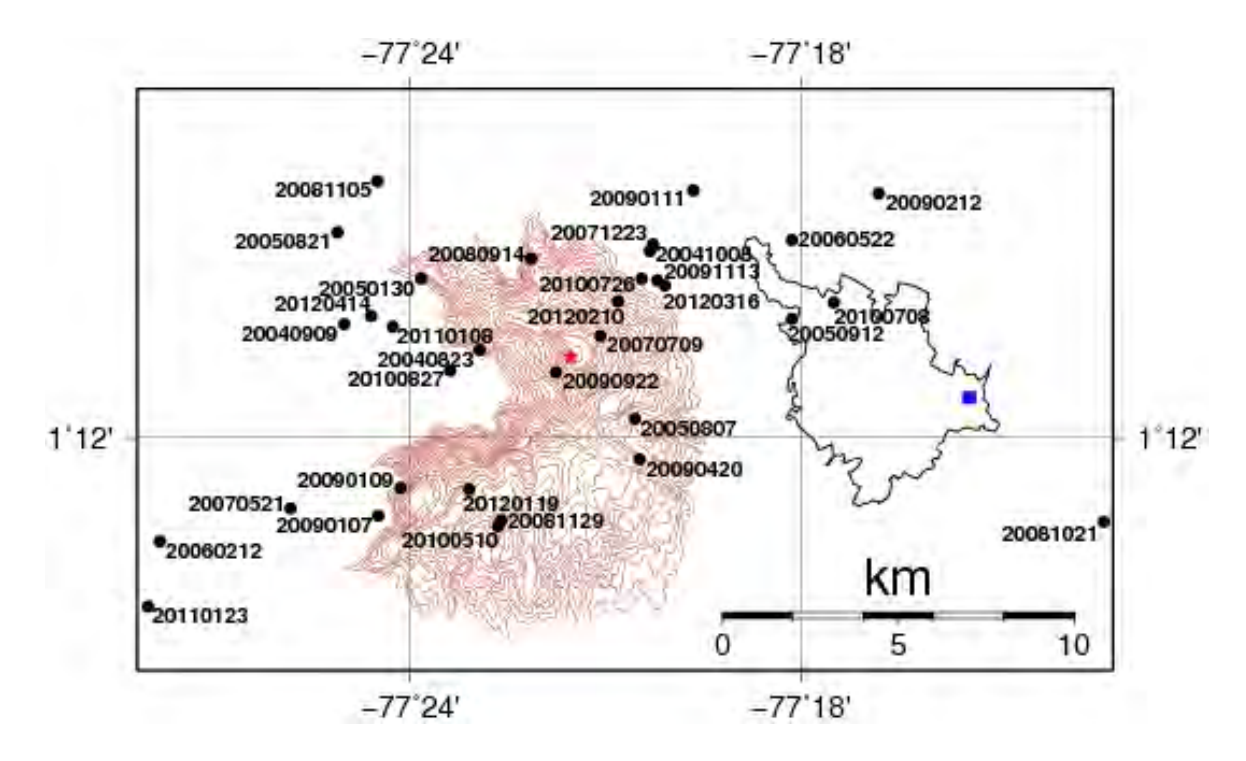

Figura 5.1: Localización de eventos tipo VT - TLO usados en la estimación de los factores de amplificación de sitio para la estaciones de la RSVG. La etiqueta de cada círculo negro indica la fecha de ocurrencia de cada evento. La estrella roja y el cuadro azul muestran la ubicación del VG y el OVSP, respectivamente.

En la Figura 5.2 se muestra la forma de onda de un evento tipo VT registrado por algunas de las estaciones de la RSVG.

Tabla 5.1: Parámetros de fuente de eventos tipo VT y TLO usados en la estimación de los factores de amplificación de sitio. La profundidad está dada en kilómetros. (Fuente: Catálogo del OVSP)

| Fecha    | <b>Tiempo</b> | Longitud | Latitud  | Profundidad | <b>Magnitud</b> | Catálogo    |
|----------|---------------|----------|----------|-------------|-----------------|-------------|
|          | de Origen     | (grados) | (grados) | (Km)        |                 |             |
| 20050913 | 23:58:59,72   | $-77.34$ | 0.23     | 5.1         | 1.8             | <b>OVSP</b> |
| 20050927 | 00:50:17,60   | $-78.18$ | 0.30     | 2.0         | $\overline{2}$  | <b>OVSP</b> |
| 20060501 | 01:34:13,21   | $-77.28$ | 1.79     | 1.5         | 1.4             | <b>OVSP</b> |
| 20060904 | 00:18:06,01   | $-77.21$ | 1.02     | 4.2         | 1.7             | <b>OVSP</b> |
| 20070402 | 22:13:43,03   | $-77.34$ | 0.79     | 11.5        | 2.8             | <b>OVSP</b> |
| 20080510 | 13:31:13,16   | $-77.22$ | 1.34     | 22.8        | 1.8             | <b>OVSP</b> |
| 20100112 | 20:16:26,81   | $-77.53$ | 1.14     | 17.0        | 1.4             | <b>OVSP</b> |
| 20100405 | 09:16:39,40   | $-77.57$ | 1.07     | 15.2        | 1.3             | <b>OVSP</b> |
| 20110221 | 03:11:37,67   | $-77.06$ | 1.36     | 20.2        | $\overline{3}$  | <b>OVSP</b> |
| 20111008 | 02:22:32,23   | $-77.19$ | 1.07     | 21.9        | 2.2             | <b>OVSP</b> |
| 20111106 | 22:07:04,78   | $-77.54$ | 1.13     | 10.8        | 1.7             | <b>OVSP</b> |
| 20120119 | 11:08:01,40   | $-77.26$ | 1.33     | 13.5        | $\mathbf{1}$    | <b>OVSP</b> |
| 20040823 | 12:43:15,57   | $-77.38$ | 1.22     | 2.6         | 1.2             | <b>OVSP</b> |
| 20040909 | 21:25:47,74   | $-77.42$ | 1.23     | 6.2         | 0.6             | <b>OVSP</b> |
| 20041008 | 07:20:44,65   | $-77.34$ | 1.25     | 5.3         | 1.6             | <b>OVSP</b> |
| 20050130 | 04:40:23,84   | $-77.40$ | 1.24     | 3.7         | 1.7             | <b>OVSP</b> |
| 20050807 | 05:53:38,98   | $-77.34$ | 1.21     | 4.6         | 1.6             | <b>OVSP</b> |
| 20050821 | 15:59:36,83   | $-77.42$ | 1.25     | 7.7         | 1.5             | <b>OVSP</b> |
| 20050912 | 02:22:51,04   | $-77.30$ | 1.23     | 9.8         | 1.8             | <b>OVSP</b> |
| 20060212 | 12:05:32,30   | $-77.46$ | 1.17     | 12.4        | 1.2             | <b>OVSP</b> |
| 20060522 | 03:13:32,00   | $-77.30$ | 1.25     | 8.6         | 1.4             | <b>OVSP</b> |
| 20070521 | 09:26:40,84   | $-77.43$ | 1.18     | 12.3        | 2.1             | <b>OVSP</b> |
| 20070709 | 08:36:12,44   | $-77.35$ | 1.23     | 3.2         | 1.3             | <b>OVSP</b> |

Continúa en la siguiente página

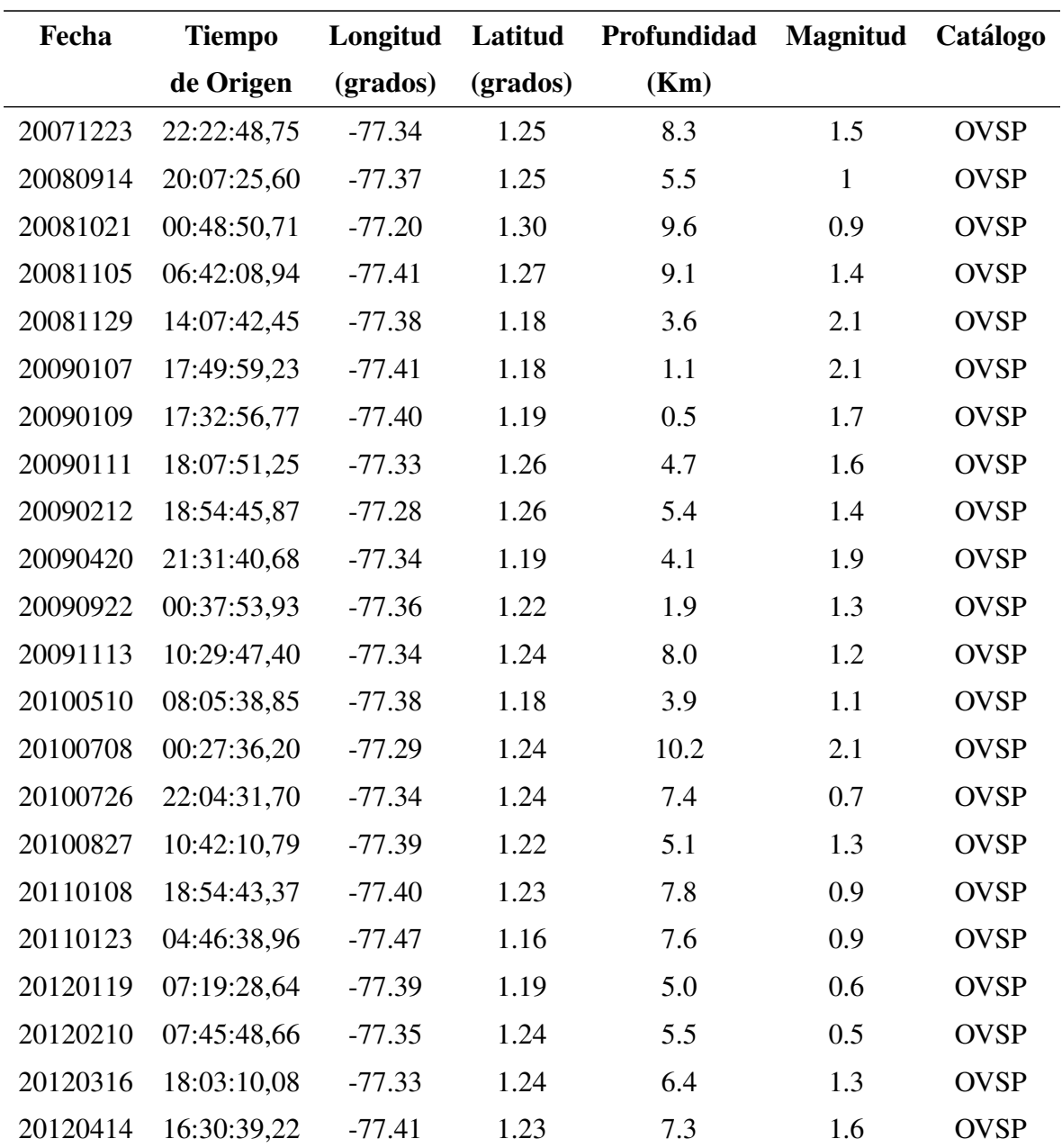

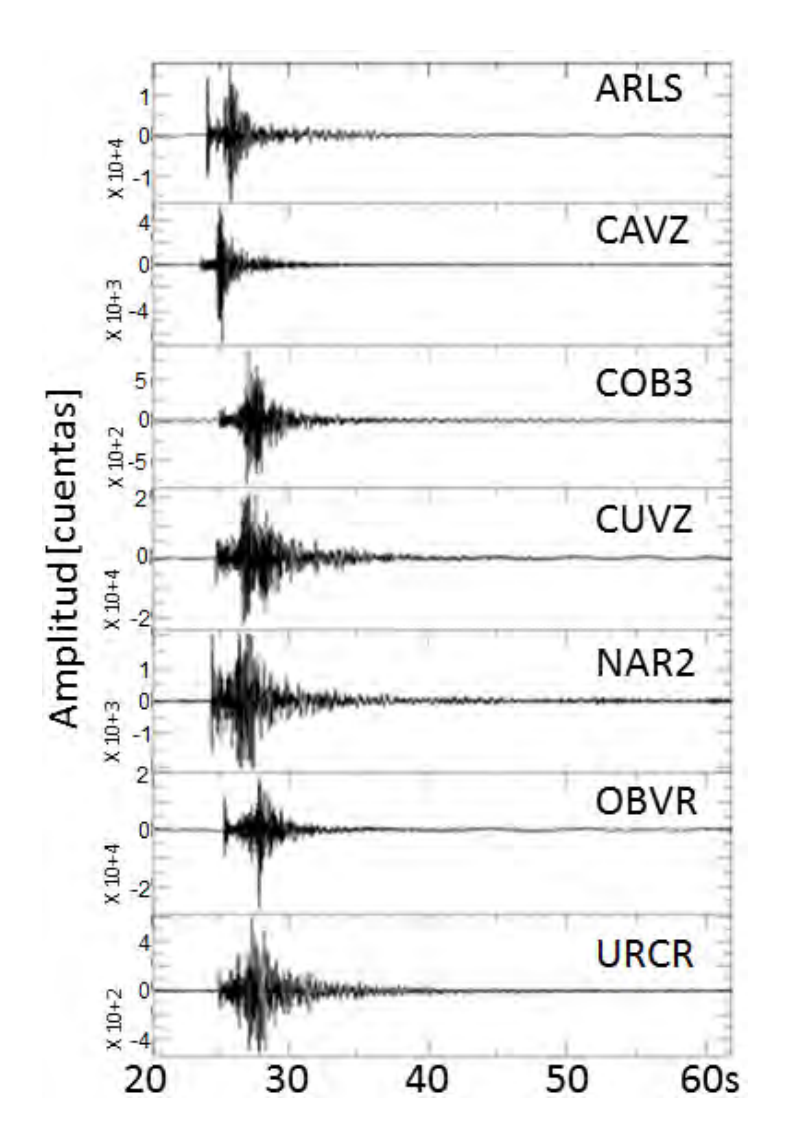

Figura 5.2: Forma de onda de un sismo VT registrado en las estaciones de la RSVG el día 14 de Abril del 2012 a las 16:30:17 tiempo universal (UT).

El otro grupo de eventos se conformó con 42 sismos REG, los cuales fueron seleccionados en el periodo comprendido entre Julio del 2006 y Agosto del 2012 (Figura 5.3). Estos sismos exhiben magnitudes entre 2.6 y 4.8, además se encuentran localizados con profundidades que varían entre 0.4 y 155 Km. Los parámetros de fuente de estos eventos se muestran en la Tabla 5.2.

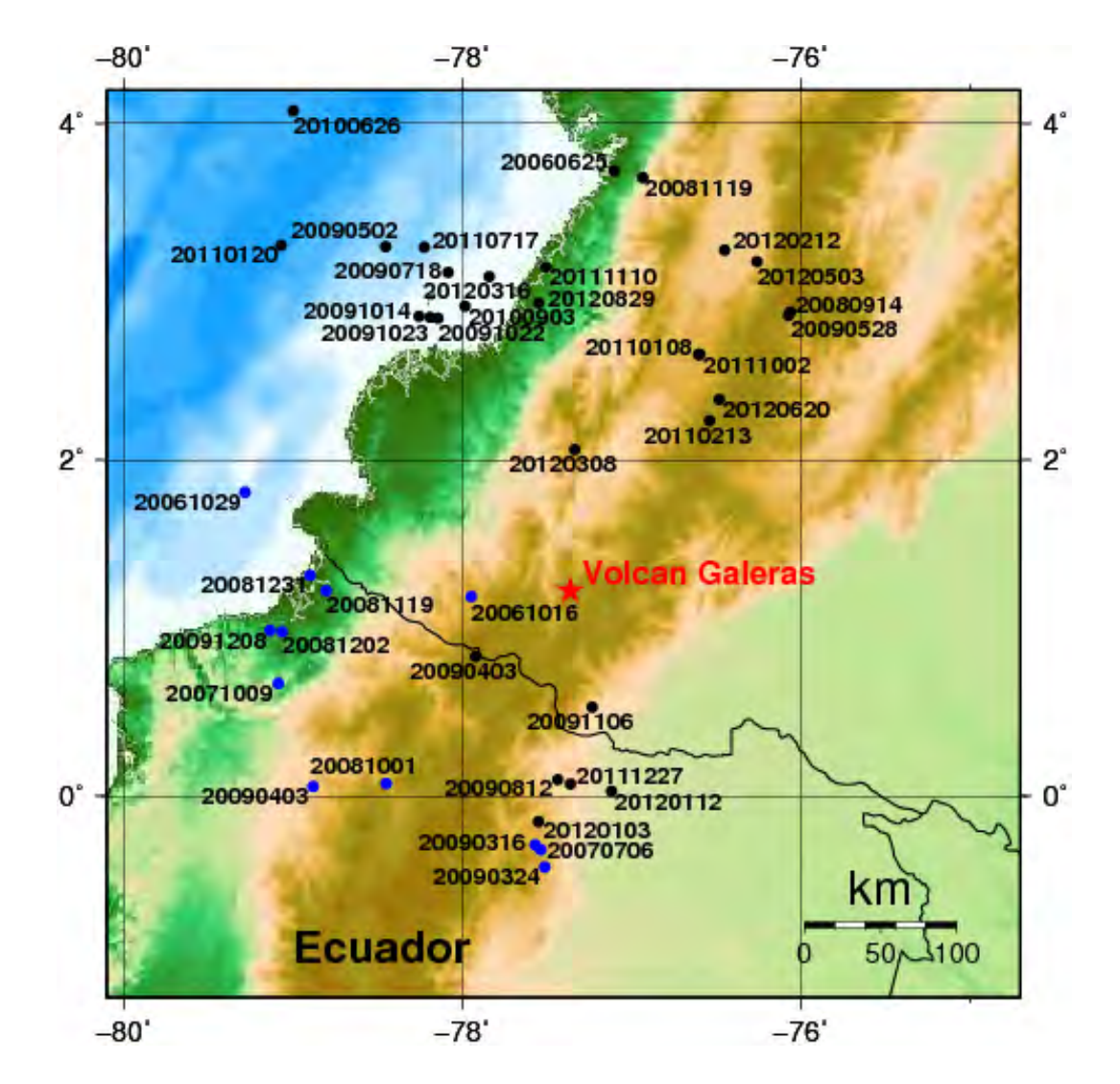

Figura 5.3: Localización de sismos tipo REG usados en la estimación de los factores de amplificación de sitio para las estaciones de la RSVG. Los círculos azules indican la localización y fecha de ocurrencia de los eventos seleccionados del catálogo del Instituto Geofísico - Escuela Politécnica Nacional de Ecuador (IG-EPN), mientras que los círculos negros indican los eventos tomados de la Red Sismológica Nacional de Colombia (RSNC). La estrella roja indica la localización del VG.

Tabla 5.2: Parámetros de fuente de eventos tipo REG usados en la estimación de los factores de amplificación de sitio. La profundidad está dada en kilómetros. (Fuente: Catálogo del IG-EPN y de la RSNC).

| Fecha    | <b>Tiempo</b> | Longitud | Latitud  | Profundidad | <b>Magnitud</b> | Catálogo      |
|----------|---------------|----------|----------|-------------|-----------------|---------------|
|          | de Origen     | (grados) | (grados) | (Km)        |                 |               |
| 20060625 | 11:12:57,20   | $-77.10$ | 3.72     | 46.8        | $\overline{4}$  | <b>RSNC</b>   |
| 20061016 | 10:11:07,80   | $-77.95$ | 1.19     | 130.5       | 4.7             | <b>IG-EPN</b> |
| 20061029 | 09:32:57,00   | $-79.28$ | 1.81     | 12.0        | $\overline{4}$  | IG-EPN        |
| 20070706 | 22:37:44,00   | $-77.57$ | $-0.29$  | 8.0         | $\overline{4}$  | <b>IG-EPN</b> |
| 20071009 | 02:04:55,00   | $-79.08$ | 0.67     | 12.0        | 4.3             | IG-EPN        |
| 20080914 | 18:29:18,20   | $-76.06$ | 2.88     | 7.8         | 4.2             | <b>RSNC</b>   |
| 20081001 | 07:06:21,32   | $-78.45$ | 0.08     | 10.4        | 4.2             | IG-EPN        |
| 20081119 | 04:28:22,47   | $-78.80$ | 1.22     | 12.0        | 4.2             | IG-EPN        |
| 20081119 | 22:56:24,90   | $-76.93$ | 3.68     | 29.8        | $\overline{4}$  | <b>RSNC</b>   |
| 20081202 | 12:41:49,57   | $-79.06$ | 0.98     | 30.1        | $\overline{4}$  | <b>IG-EPN</b> |
| 20081231 | 17:15:08,29   | $-78.90$ | 1.31     | 15.8        | $\overline{4}$  | IG-EPN        |
| 20090316 | 02:42:36,17   | $-77.53$ | $-0.32$  | 16.9        | $\overline{4}$  | IG-EPN        |
| 20090324 | 17:41:10,25   | $-77.51$ | $-0.42$  | 14.2        | 4.1             | IG-EPN        |
| 20090403 | 09:08:33,00   | $-78.88$ | 0.06     | 18.9        | 4.2             | <b>RSNC</b>   |
| 20090403 | 15:46:44,50   | $-77.92$ | 0.83     | 21.0        | 4.1             | IG-EPN        |
| 20090502 | 17:37:39,90   | $-78.45$ | 3.27     | 8.3         | $\overline{4}$  | <b>RSNC</b>   |
| 20090528 | 13:26:54,00   | $-76.07$ | 2.86     | 8.5         | $\overline{4}$  | <b>RSNC</b>   |
| 20090528 | 13:37:45,00   | $-76.07$ | 2.86     | 8.2         | 4.8             | <b>RSNC</b>   |
| 20091208 | 02:15:42,00   | $-79.14$ | 0.99     | 4.5         | 4.2             | IG-EPN        |
| 20090718 | 15:25:50,00   | $-78.08$ | 3.12     | 32.1        | 3.5             | <b>RSNC</b>   |
| 20090812 | 18:17:41,00   | $-77.44$ | 0.10     | 9.3         | 2.9             | <b>RSNC</b>   |
| 20091014 | 13:57:55,00   | $-78.25$ | 2.86     | 32.1        | 2.8             | <b>RSNC</b>   |
| 20091022 | 12:46:11,00   | $-78.14$ | 2.84     | 124.0       | $\overline{4}$  | <b>RSNC</b>   |

Continúa en la siguiente página

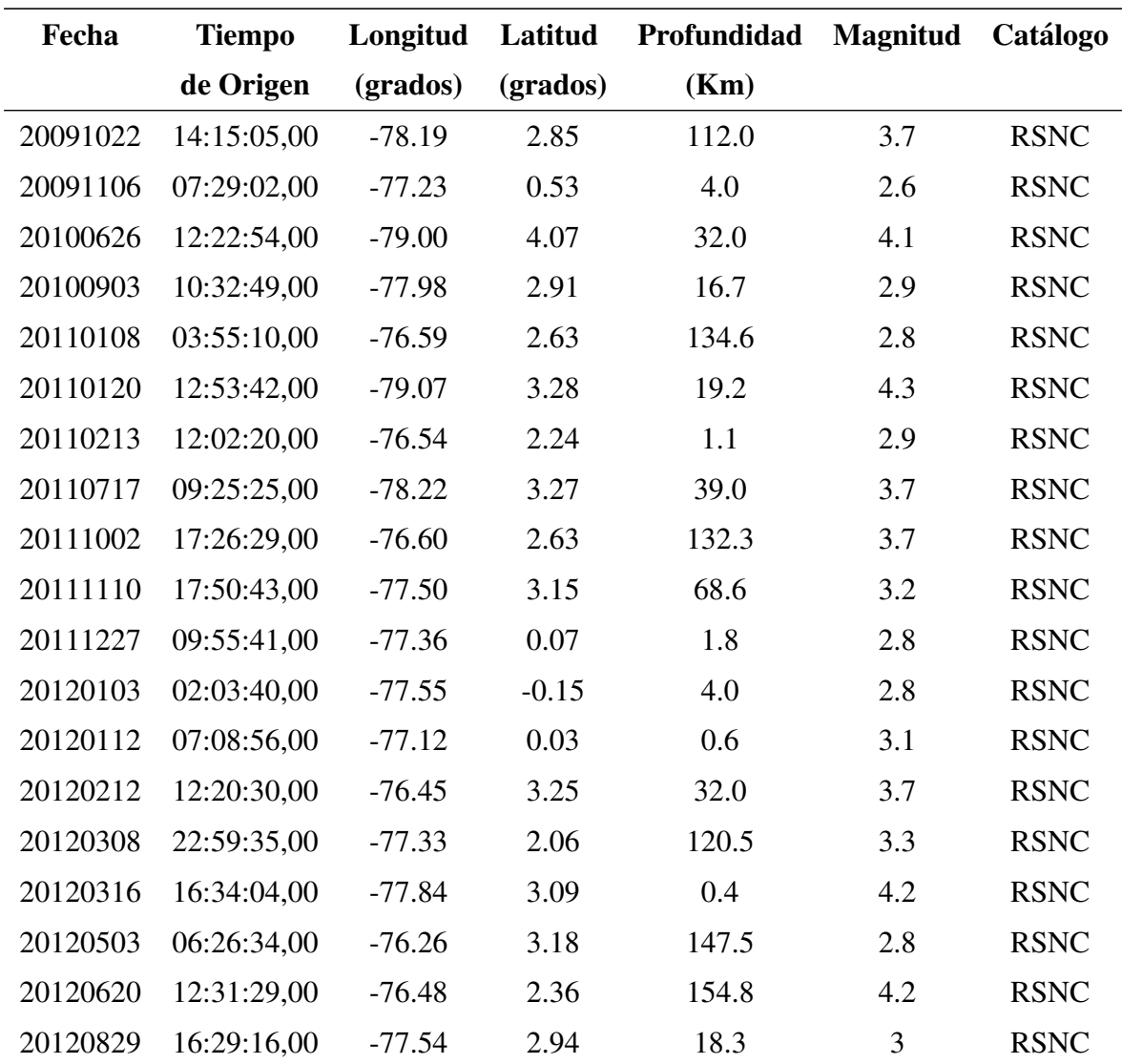

En la Figura 5.4 se puede apreciar el registro de un evento tipo REG en algunas de las estaciones de la RSVG.

En cuanto al grupo de eventos escogidos para el calculo de la magnitud local corregida se ´ seleccionó un total de 15 sismos VT (Figura 5.5), extraídos de la base de datos del OVSP. En la Tabla 5.3 se presentan los parámetros de fuente de este grupo de sismos.

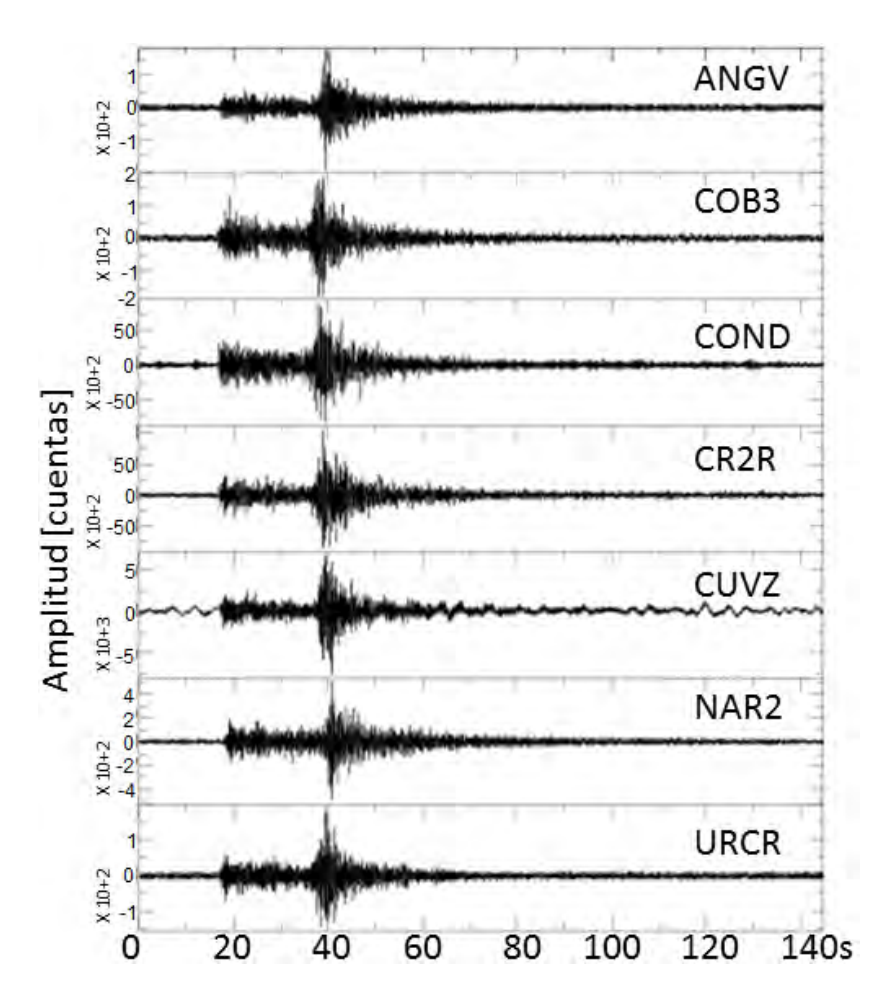

Figura 5.4: Forma de onda de un sismo REG registrado por las estaciones de la RSVG el día 3 de Enero del 2012 a las 02:03:47 UT.

Tabla 5.3: Parámetros de fuente de eventos tipo VT seleccionados para el cálculo de la magnitud local corregida.

| Fecha    | <b>Tiempo</b> | Longitud | Latitud  | Catálogo    |
|----------|---------------|----------|----------|-------------|
|          | de Origen     | (grados) | (grados) |             |
| 20120604 | 00:43:58,31   | $-77.10$ | 1.26     | <b>OVSP</b> |
| 20120624 | 07:49:22,83   | $-77.15$ | 1.18     | <b>OVSP</b> |
| 20120716 | 04:00:17,83   | $-77.41$ | 1.18     | <b>OVSP</b> |
| 20120716 | 04:19:25,07   | $-77.34$ | 1.19     | VSP         |

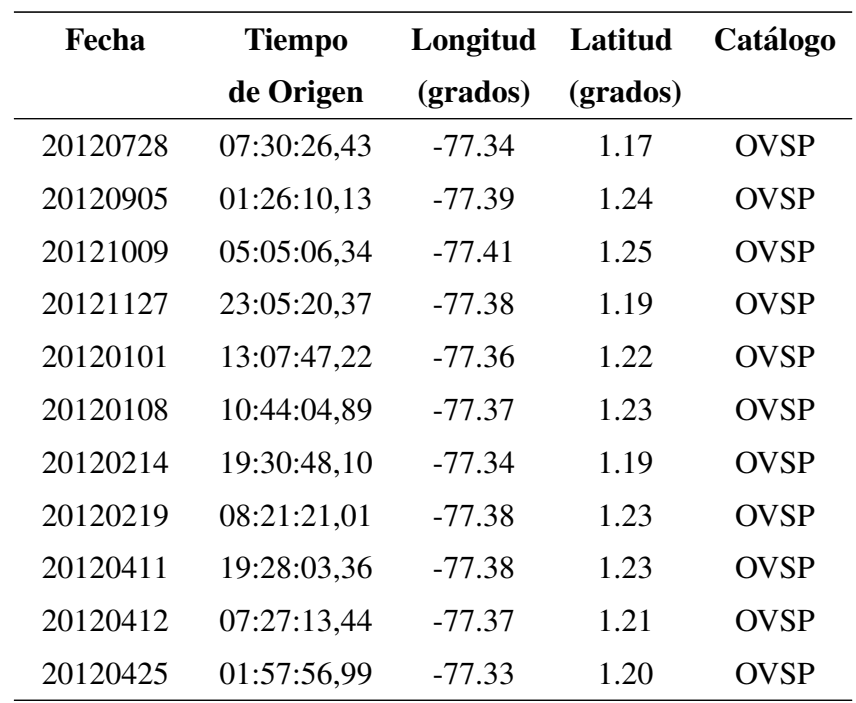

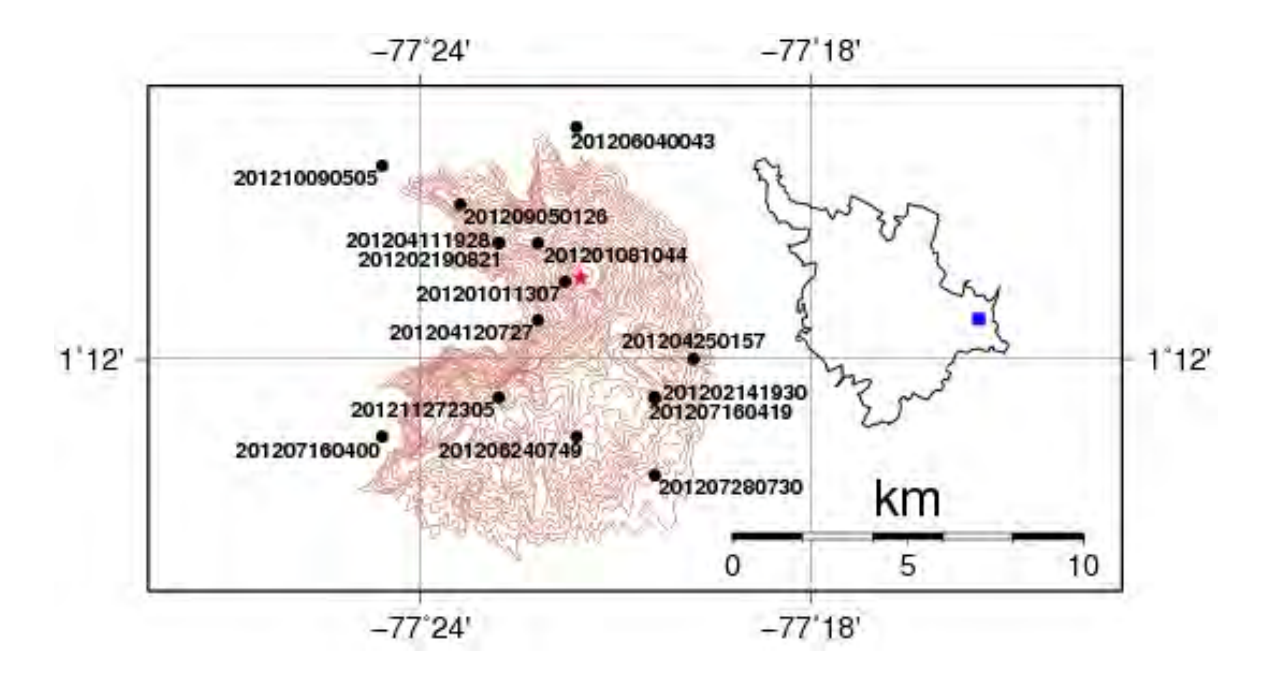

Figura 5.5: Localización de sismos tipo VT usados en el cálculo de la magnitud local corregida. Los círculos negros muestran los eventos tomados de la base de datos del OVSP. La estrella roja y el cuadro azul muestran la ubicación del VG y el OVSP, respectivamente.

## 5.2 PREPARACIÓN DE LOS REGISTROS SÍSMICOS

Puesto que los datos seleccionados se encontraban inicialmente en formato SUDS se procedio a transformarlos a formato SAC con el apoyo del programa sud2sac, el cual se ´ emplea en el OVSP para este procedimiento.

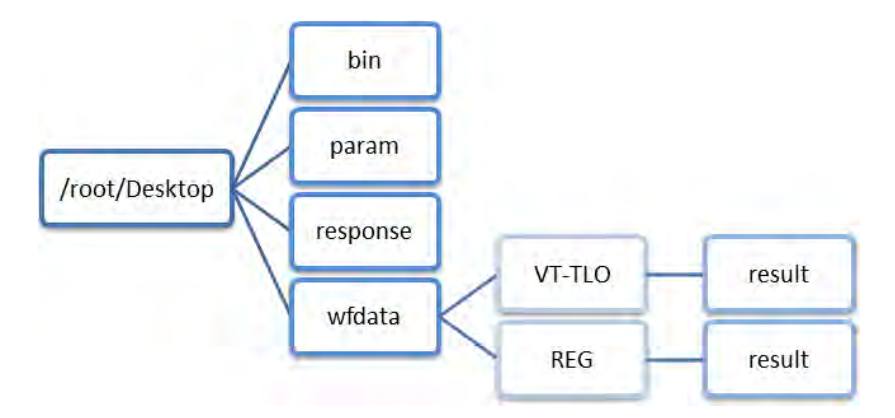

Figura 5.6: Estructura de la configuración realizada en el entorno Linux.

Dentro del entorno Linux se configuró la estructura mostrada en la Figura 5.6, de la cual a continuación se describe el funcionamiento de cada carpeta:

bin: Almacena los programas y scripts utilizados en la determinación de los factores de amplificación de sitio.

param: Están los parámetros correspondientes a los programas para la determinación de la coda y la topografía de la zona de estudio.

response: Contiene los archivos de respuesta instrumental de las estaciones de la RSVG.

wfdata: Almacena los registros sísmicos en formato SAC.

result: Contiene las carpetas donde se almacenaron los resultados obtenidos en la determinación de los factores de amplificación de sitio.

Posteriormente se dio el siguiente formato para nombrar los directorios y trazas de los sismos almacenados en la carpeta "wfdata" (Figura 5.7):

#### $\text{Direction: } A\|o/Mes/Dia/Hora/Minuto \rightarrow AAMMDDhhmm$

**Traza:** Estación/Componente/Año/DíaJuliano/Hora/Minuto/Segundo $\rightarrow$  COD.C.DJhhmmss

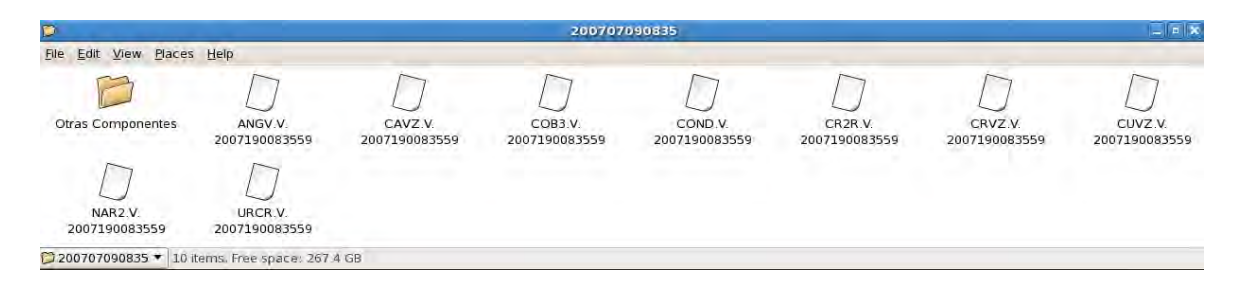

Figura 5.7: Estructura interna de las carpetas contenedoras de los eventos y formato de las trazas del sismo.

Puesto que la respuesta instrumental de cada estación está dada por polos, ceros y la amplificacion del instrumento, estos valores se almacenaron en archivos trans.dat que a su ´ vez fueron archivados en carpetas para cada estación contenidas en el directorio "response" (Figura 5.8). Para llevar a cabo la corrección instrumental se ejecutó el script (guión) en C-Shell denominado trans.csh basado en funciones del programa SAC, el cual permite deconvolver la función del instrumento a la traza sísmica correspondiente. En seguida se realiza una descripción acerca del procedimiento de la rutina trans.csh:

- La rutina se direcciona hacia la carpeta contenedora de las características propias, en la cual se encuentran los polos, ceros y amplificacion del sensor y del conversor ´ análogo/digital.
- Se ejecuta el programa SAC y se carga la traza sísmica de una de las estaciones, se remueve la desviación respecto a la línea base y se realiza la corrección instrumental de la estación en consideración, finalmente la traza corregida se almacena en un archivo tomando el mismo nombre del archivo original de la traza adicionándole la extensión .trans (Figura 5.9).

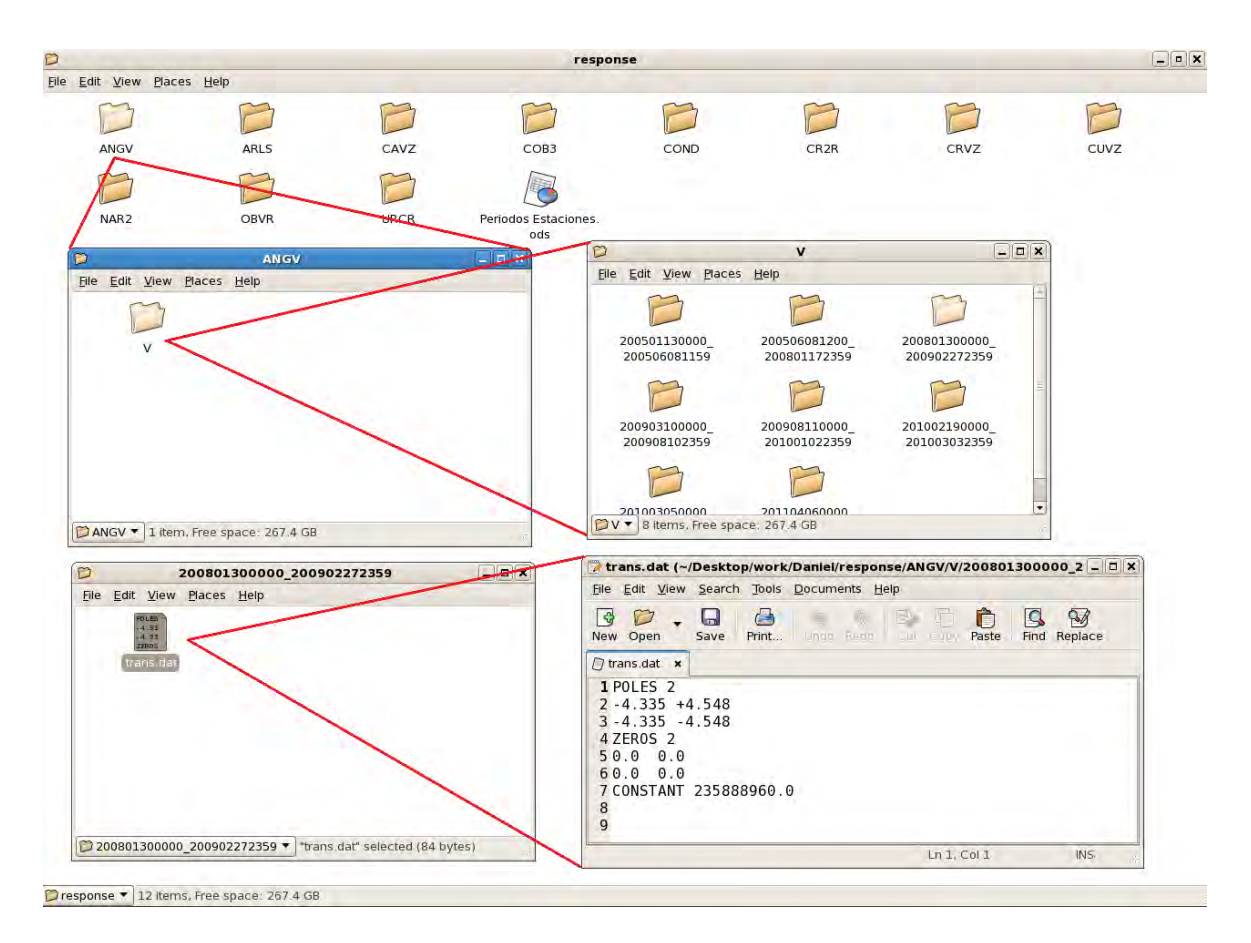

Figura 5.8: Estructura del archivo contenedor de las características propias de cada estación.

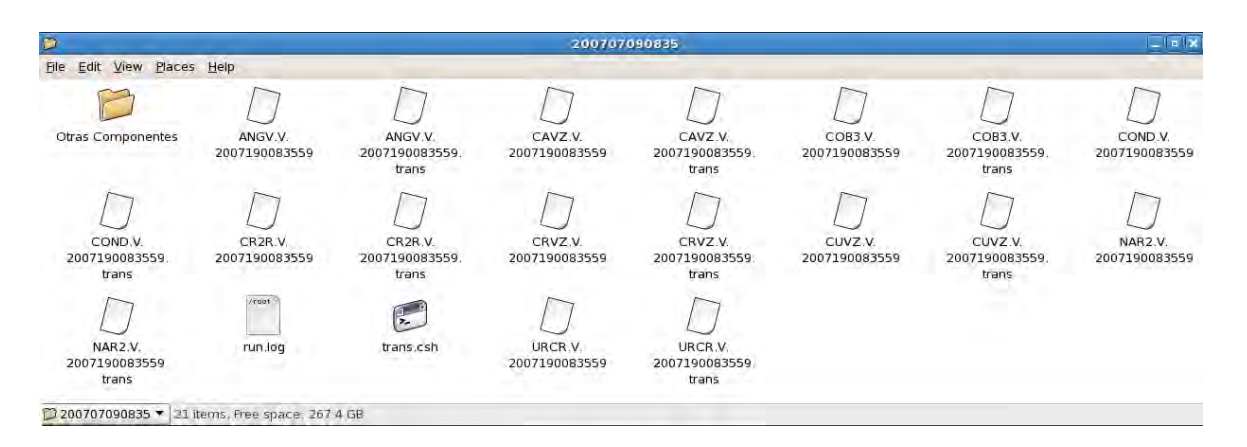

Figura 5.9: Estructura interna de la carpeta de un evento después de ser aplicada la corrección instrumental.

En la Figura 5.10 se enseñan las trazas de un evento seleccionado después de aplicarle la rutina trans.csh.

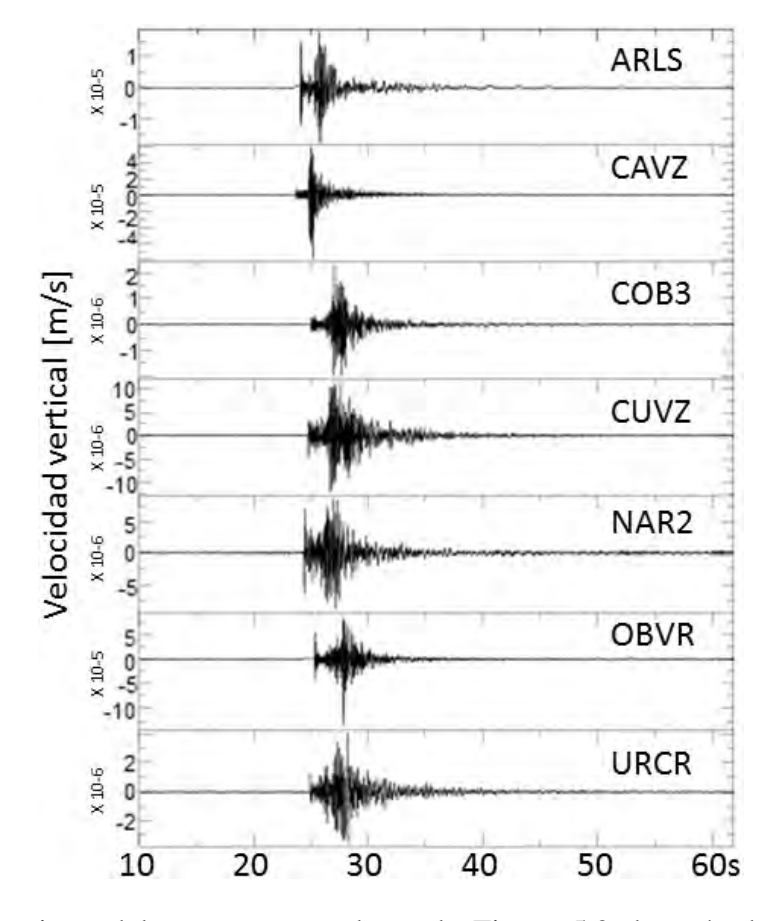

Figura 5.10: Registro del evento mostrado en la Figura 5.2 después de ser aplicada la correccion instrumental. ´

Para dar por terminada la preparación de los registros sísmicos se procedió a crear en el interior del directorio "wfdata" un archivo denominado eventlist.dat (Figura 5.11) para cada uno de los dos grupos de registros seleccionados (VT-TLO y REG), en el cual se consignó el nombre del directorio contenedor de cada señal sísmica, así como también la profundidad, magnitud, latitud y longitud de cada señal.

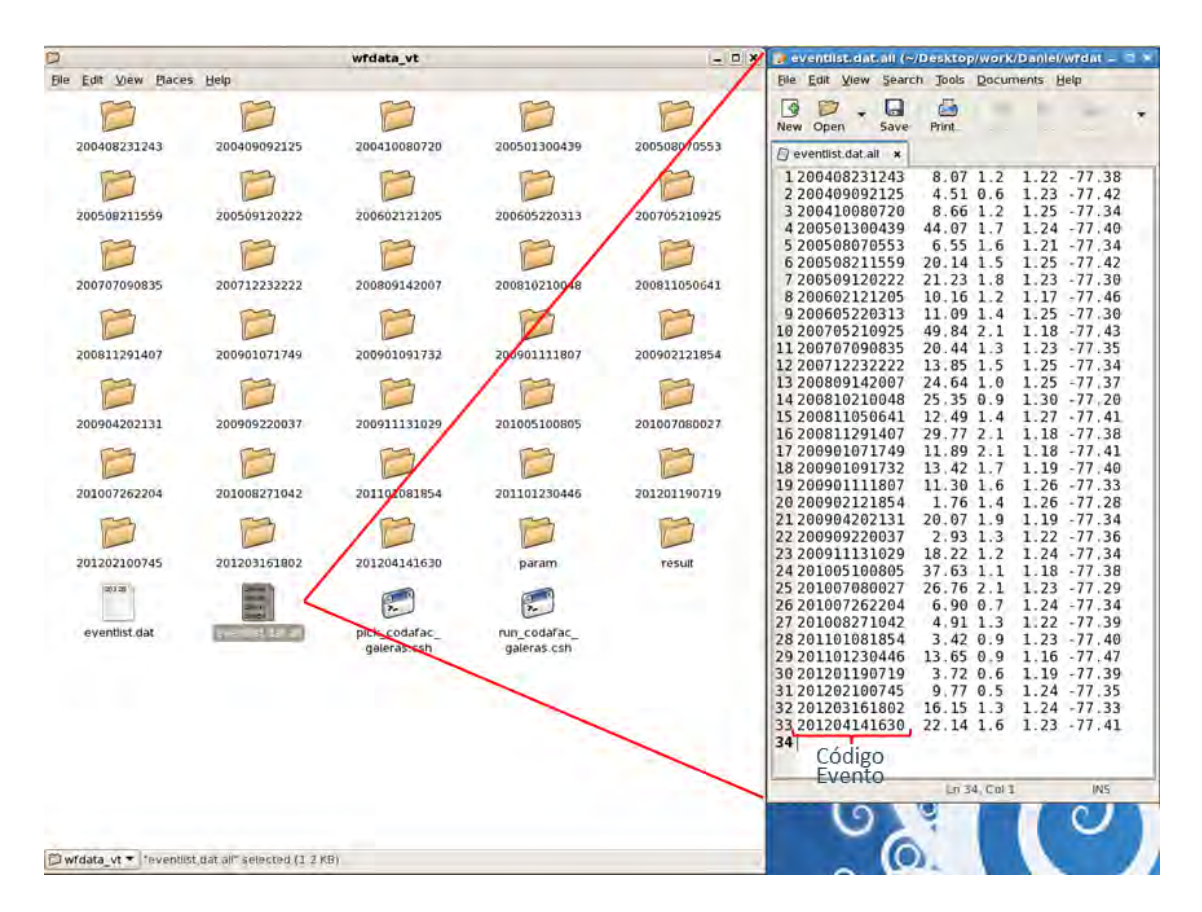

Figura 5.11: Estructura del archivo eventlist con los datos de los eventos tipo VT-TLO.

### 5.3 DETERMINACIÓN DE LA CODA

Una vez se extrajo los registros sísmicos de la base de datos del OVSP y se aplicó la corrección instrumental sobre estos, se procedió a determinar la onda coda de estos registros teniendo en cuenta que para trabajar con certeza sobre la coda se debe tomar el registro a partir del doble de tiempo de arribo de la fase S ([2]). Entonces se procedio a utilizar la ´ rutina denominada pick\_codafac\_galeras.csh, cuya función fue la selección de llegada de la fase S de los eventos seleccionados haciendo uso de las funciones del programa SAC, en la Figura 5.12 se presenta el diagrama de flujo de esta rutina y en seguida se describe con detalle su desempeño.

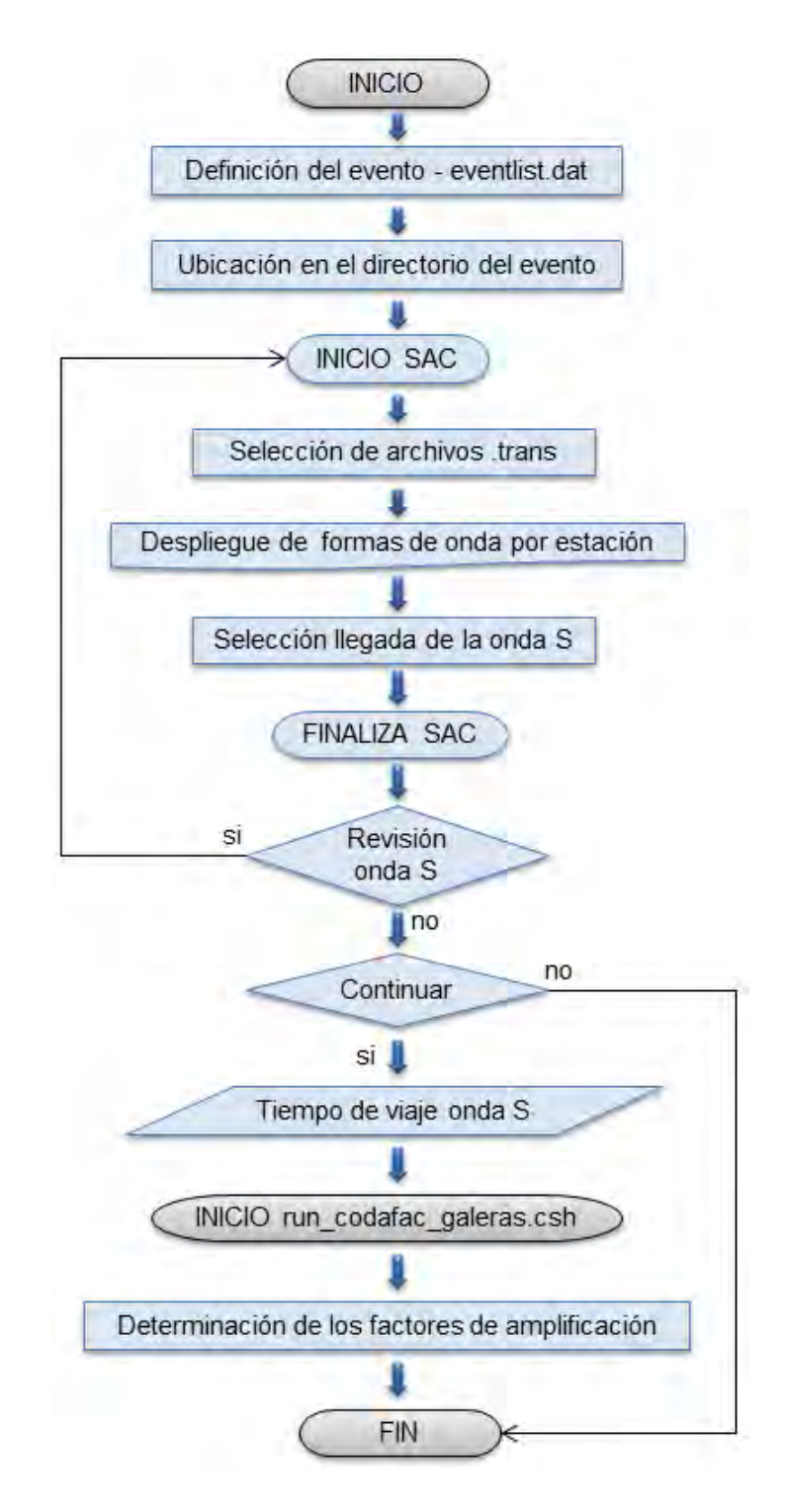

Figura 5.12: Flujograma de la rutina pick\_codafac\_galeras.

La rutina se direcciona a la carpeta del evento contenido en el directorio "wfdata", la cual se definió en la primera columna del archivo eventlist. Posteriormente con el programa SAC se despliega las formas de onda registradas en cada estación, haciendo uso de los comandos de este software se realiza la seleccion de la fase S del sismo en estudio. Seleccionadas ´ las llegadas de la fase S en cada estación, el programa presenta la forma de onda en todas las estaciones con su respectiva marca de arribo de la fase S (Figura 5.13), este despliegue permite realizar alguna corrección en la determinación de la fase S ya realizada.

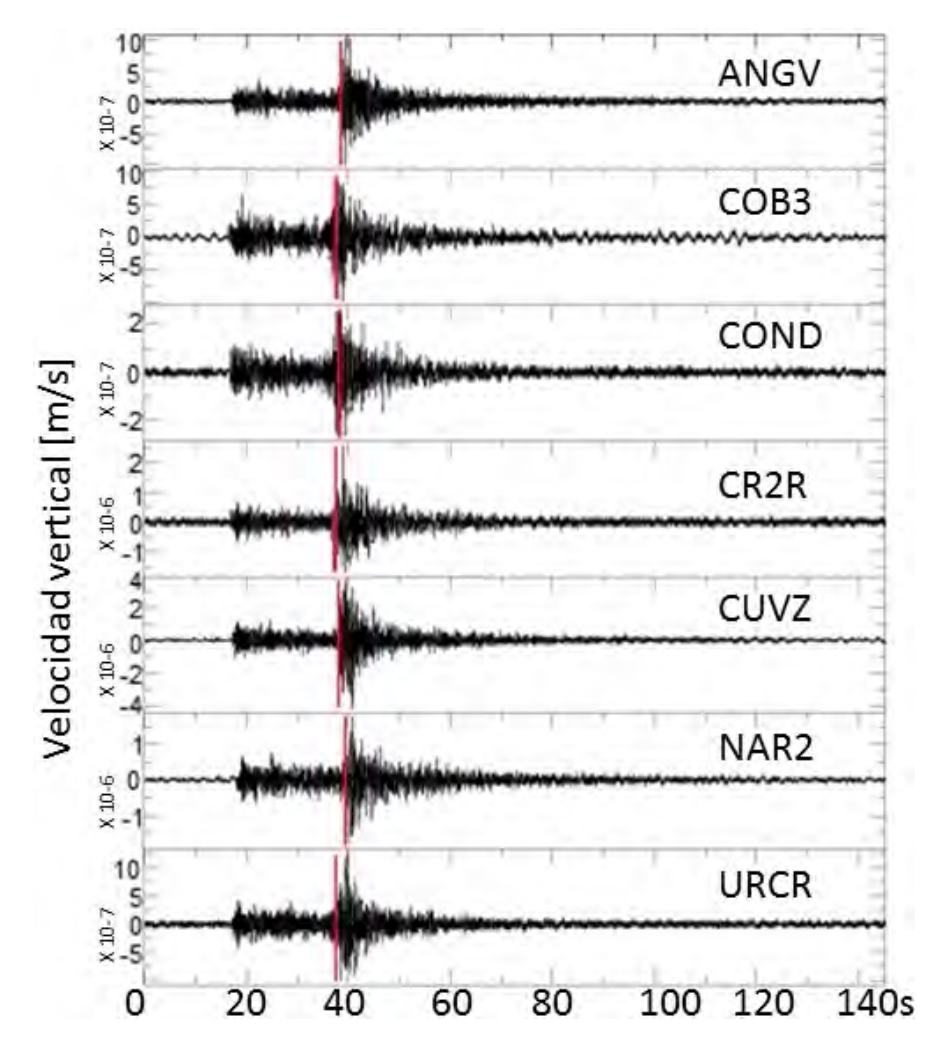

Figura 5.13: Selección de arribo de la fase S del evento REG mostrado en la Figura 5.4. Las líneas verticales rojas muestran el tiempo de arribo de la fase S.

La rutina pick codafac galeras finaliza el programa SAC y para terminar pone a disposición la opción de realizar una nueva revisión sobre las marcas de llegada de la fase S del evento seleccionado, de lo contrario se da por terminada la rutina.

La rutina pick codafac galeras fue aplicada a la totalidad de registros sísmicos seleccionados (VT-TLO y REG). En la seleccion del arribo de la fase S de las formas de onda se tuvo en ´ cuenta criterios como son: un cambio notable tanto en amplitud como en contenido frecuencial del registro sísmico, el retraso en tiempo del arribo de la fase S con respecto a P de acuerdo con la distancia hipocentral de un evento dado. El cumplimiento de estos criterios puede ser observado en la Figura 5.13.

# 5.4 DETERMINACIÓN DE LOS FACTORES DE AMPLI-FICACIÓN DE SITIO

Después de seleccionar el arribo de la fase S en cada evento se procedió a utilizar una rutina denominada run codafac galeras.csh para obtener los factores de amplificacion relativa de ´ sitio para cada una de las estaciones de la RSVG. La Figura 5.14 muestra el diagrama de flujo de la rutina run\_codafac\_galeras.

Teniendo en cuenta que la energía sísmica de interés de las señales sismo volcánicas está por debajo de los 14 Hz y que la instrumentacion disponible en RSVG con estaciones de ´ corto periodo tiene una frecuencia natural de 1 Hz se consideraron cinco bandas de frecuencias centradas en: 3.5, 5.5, 7.5, 9.5 y 11.5 Hz, además sobre la coda de los registros sísmicos se han aplicado ventanas de tiempo traslapadas cierto lapso. En la Figura 5.15 se muestra el proceso que se aplicó a cada uno de los registros seleccionados.

La serie de órdenes seguidas por la rutina run codafac galeras una vez se ha iniciado en la consola de trabajo, se describen en la siguiente página.

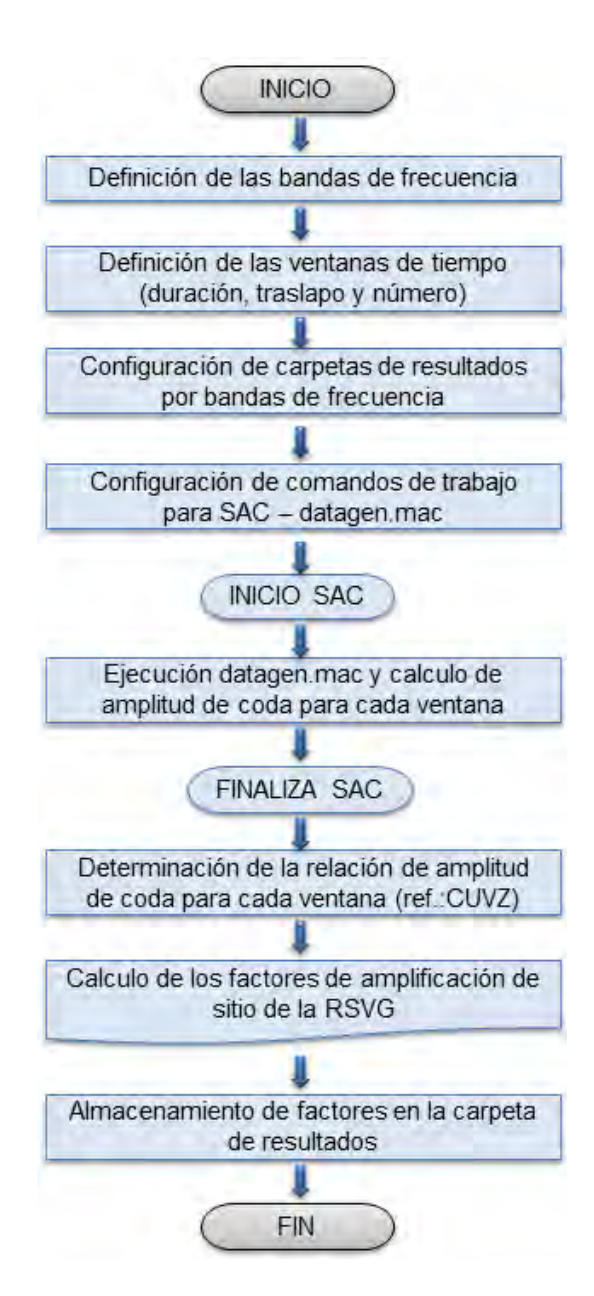

Figura 5.14: Diagrama de flujo de la rutina run codafac galeras.

- La rutina se direcciona a la carpeta que contiene las trazas del evento que se ha seleccionado, esto se realiza tomando como entrada la información registrada en el archivo eventlist.dat (Figura 5.11).
- En seguida se define las cinco bandas de frecuencias para la determinacion de los ´

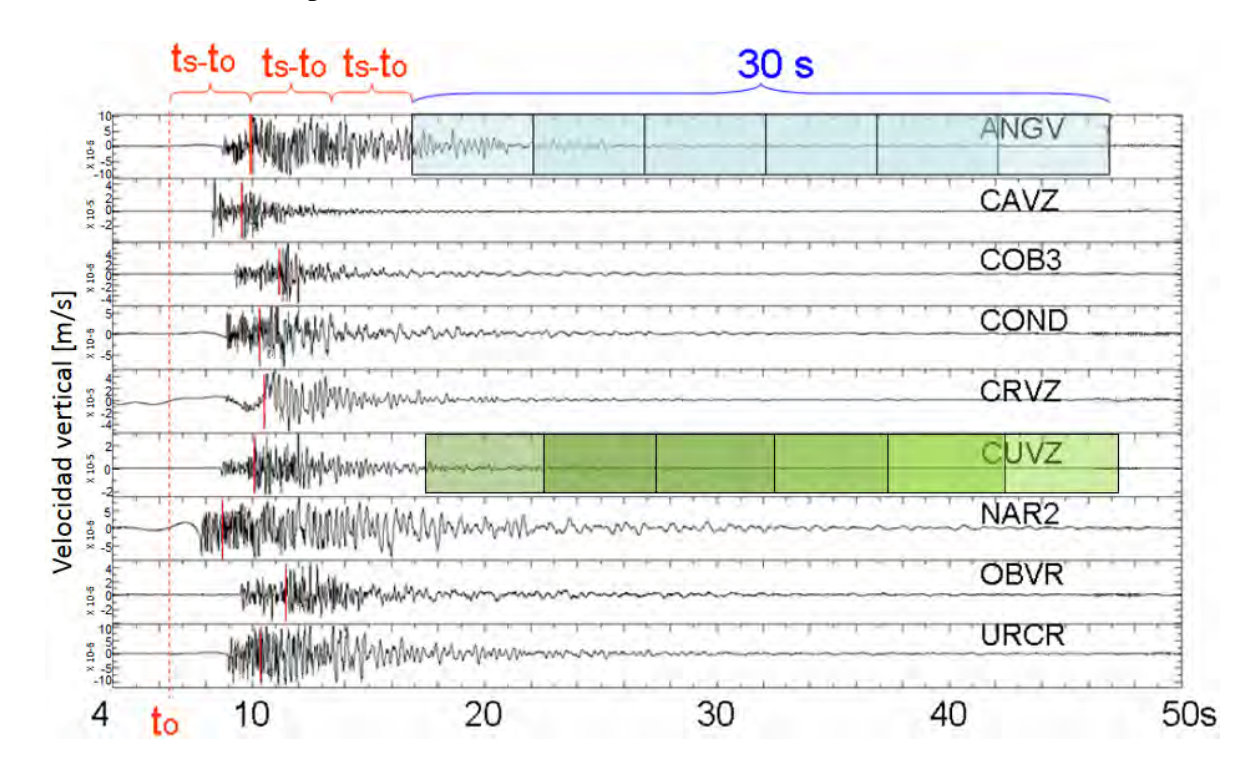

factores de amplificación.

Figura 5.15: Forma de onda de un evento tipo REG registrado por las estaciones de la RSVG el día 18 de Enero del 2009. La línea roja punteada indica el tiempo de origen y las líneas verticales rojas muestran el tiempo de arribo de la fase S. El cuadro azul y el verde en la primera y quinta traza respectivamente representan cinco ventanas, cada una con 10s de duración y un traslapo de 5s, empezando a partir del doble de tiempo de arribo de la onda S.

- Posteriormente se define las ventanas de tiempo que se aplicarán a las ondas de coda de las trazas. En este paso se especifica el tiempo de duracion de las ventanas, su tiempo ´ de traslapo y el número de ventanas que se aplicarán.
- La rutina crea la carpeta de resultados teniendo en cuenta el nombre del evento y las bandas de frecuencia que se han definido líneas arriba. En la Figura 5.16 se puede apreciar la estructura interna de la carpeta de resultados para uno de los sismos seleccionados.

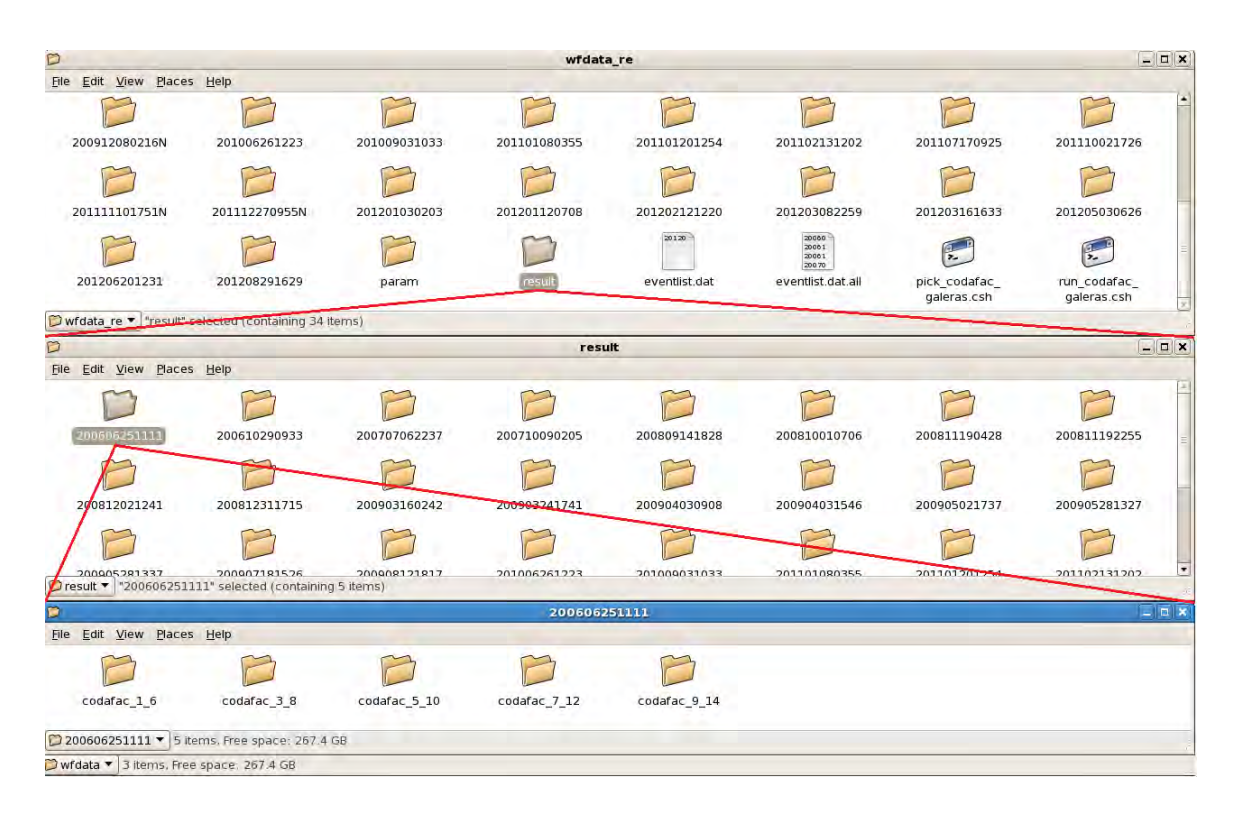

Figura 5.16: Estructura interna de la carpeta contenedora de los resultados obtenidos para los factores de amplificación de sitio para cada una de las estaciones de la RSVG.

- Se configura un archivo ejecutable (datagen.mac) usando funciones SAC, en el cual se definen las frecuencias de corte del filtro pasabanda y la función del cálculo de la envolvente.
- run codafac galeras da inicio a SAC y ejecuta el archivo datagen, el cual se ha configurado para aplicar un filtro pasabanda a la traza y realizar el calculo de la ´ envolvente, la cual nos proporciona la amplitud para cada ventana de tiempo (Figura 5.17). Los valores de las envolventes son consignados en un archivo que se ubica en la carpeta de resultados creada previamente. En seguida se da fin al programa SAC.
- Se evalua la relación de las amplitudes de cada ventana tomando como estación de referencia a CUVZ. Luego, se calcula el valor promedio de las razones de las cinco ventanas de tiempo aplicadas, valor que da como resultado la estimacion de los factores ´ de amplificacion de sitio. Los valores obtenidos se registran en un archivo que se ´

crea en la carpeta de resultados de cada evento y para cada banda de frecuencia; su denominación y estructura se muestra en la Figura 5.18. Con la determinación de estos factores, la rutina se da por terminada.

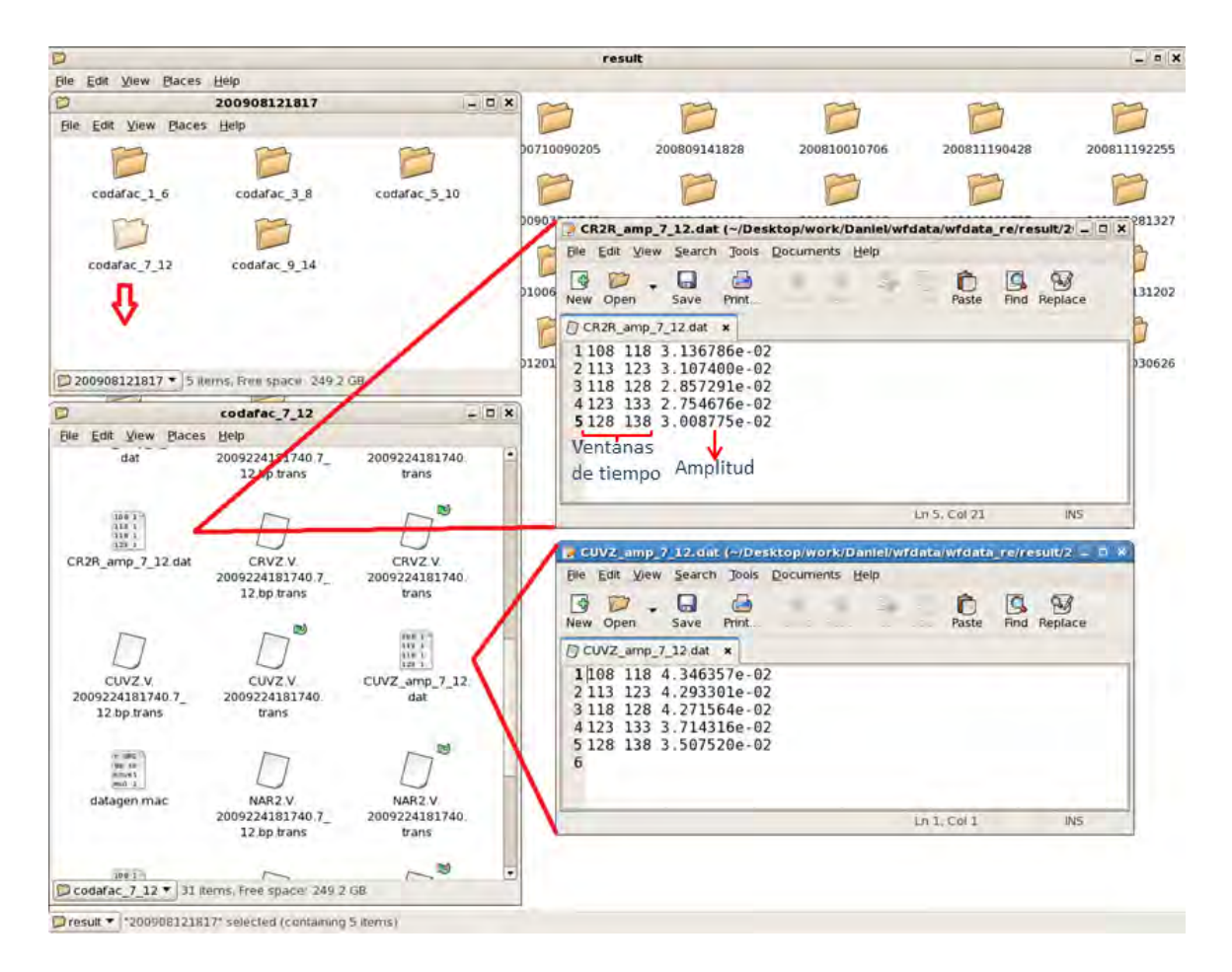

Figura 5.17: Archivo contenedor de la amplitud de cada ventana de tiempo aplicada sobre la traza del evento tipo REG registrado el día 12 de Agosto del 2012 a las 18:17:40 UT, las amplitudes se determinaron para la banda de frecuencia de 7 a 12 Hz.

Para el grupo de eventos tipo VT-TLO se trabajó con ventanas de tiempo de 5 s y un traslapo de 2.5 s. Mientras que para el grupo de sismos REG que presentan codas de mayor duración se aplicaron ventanas de 10 s de duración con traslapos de 5 s.

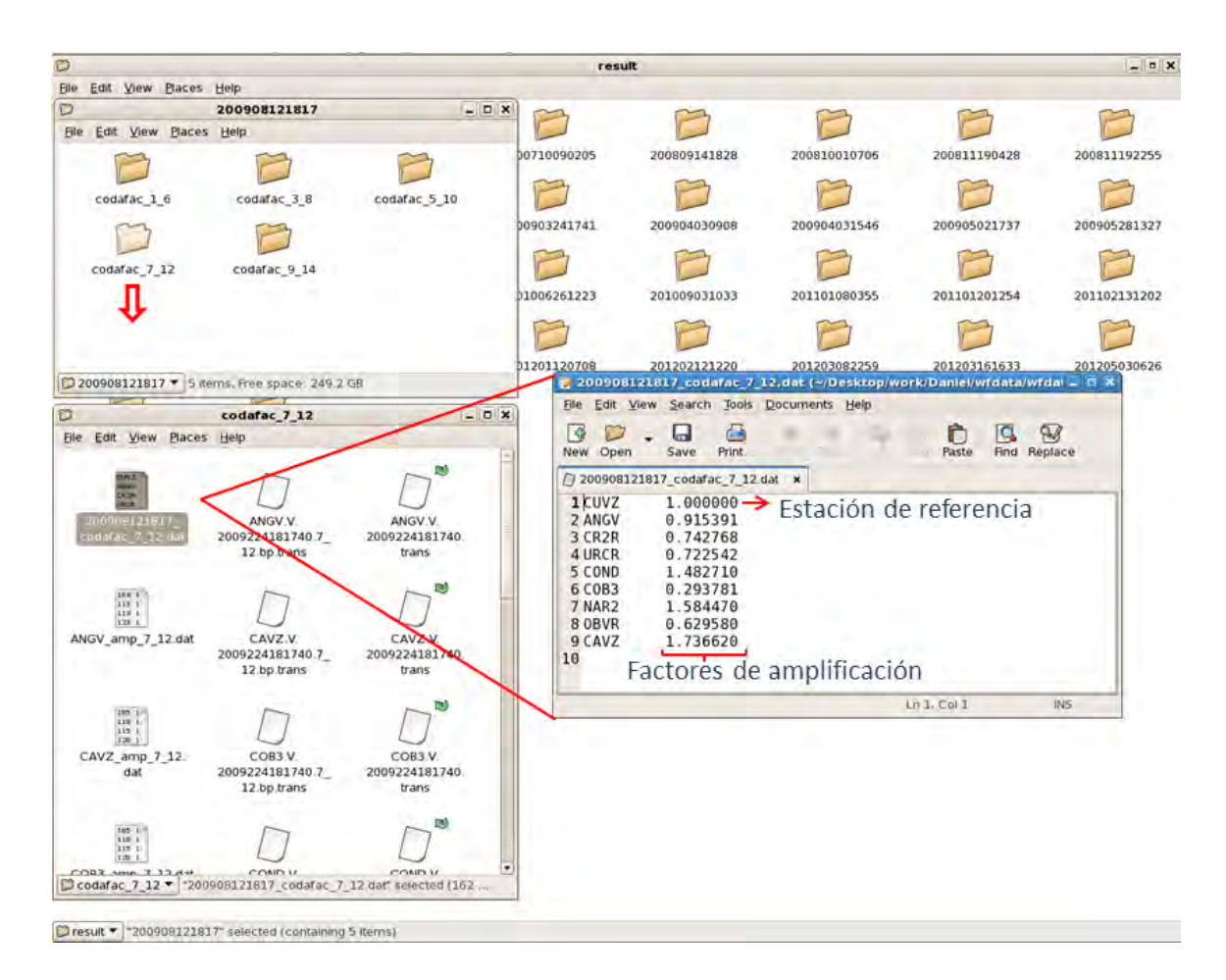

Figura 5.18: Estructura del archivo contenedor de los factores de amplificación de sitio para las estaciones de la RSVG, el valor para la estación CR2R se determinó a partir de los valores de las amplitudes mostradas en la Figura 5.17

## 5.5 CORRECCIÓN DE LA MAGNITUD LOCAL

Posterior a la selección de los eventos indicados en la Tabla 5.3, se procedió a extraer los registros de las componentes verticales de cada sismo, debido a que en esta parte de la investigación se adecuó una rutina diseñada en MATLAB fue necesario tomar los registros en formato ASCII (Figura 5.20), el cual es compatible con este programa.

Los registros seleccionados fueron almacenados en carpetas cuya denominación fue dada

de acuerdo a la fecha y tiempo de ocurrencia del evento, es decir, de la forma aaaa-mm-ddhh-mm; en la Figura 5.19 se puede apreciar la estructura interna del directorio contenedor de los eventos y el interior de uno de estos en particular.

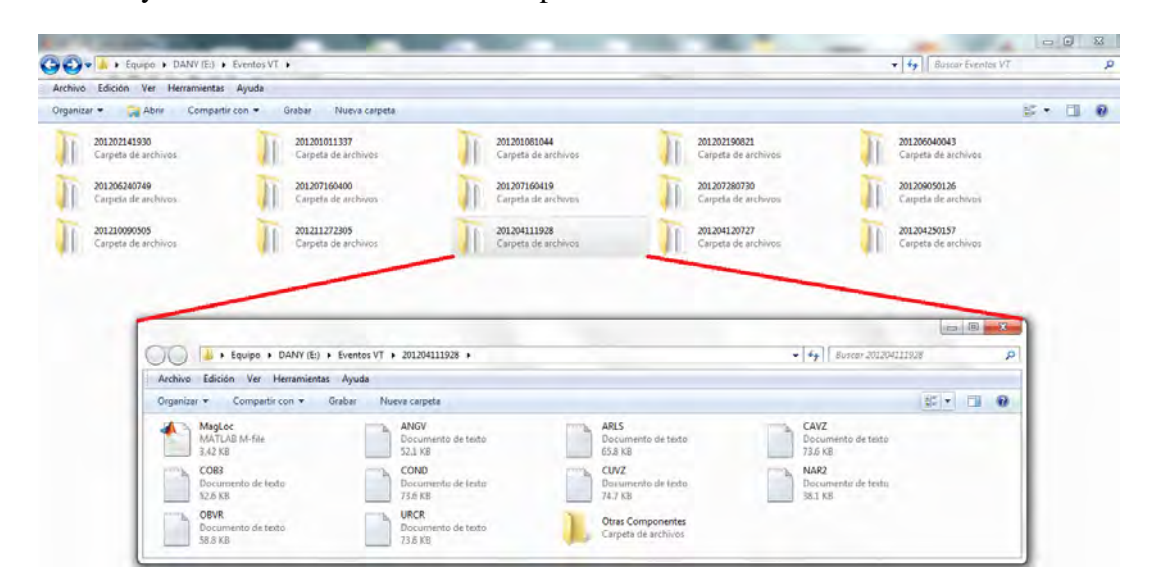

Figura 5.19: Estructura interna de los directorios que contienen los registros de cada evento seleccionado para el cálculo de la magnitud local corregida.

| CUVZ: Bloc de notas               | $\mathbf{x}$<br>巨 |
|-----------------------------------|-------------------|
| Archivo Edición Formato Ver Ayuda |                   |
| 12110901.GVA                      |                   |
| <b>CUVZ</b>                       |                   |
| 2011/12/11 09:01:22.8599          |                   |
| $100.0000$ m/s                    |                   |
| 12982 muestras                    |                   |
| $-9196$                           |                   |
| $-9182$                           |                   |
| $-9175$                           |                   |
| $-9177$<br>$-9179$                |                   |
| $-9174$                           |                   |
| $-9163$                           |                   |
| $-9143$                           |                   |
| $-9207$                           |                   |
| $-9217$                           |                   |
| $-9188$                           |                   |
| $-9176$                           |                   |
| $-9175$                           |                   |
| $-9167$                           |                   |
| $-9168$                           |                   |
| $-9192$                           |                   |
| $-9199$                           |                   |
|                                   |                   |

Figura 5.20: Evento registrado por la estación CUVZ el día 11 de Noviembre del 2011 y cuyo registro se encuentra en formato ASCII.

Una vez se extrajo y ordenó las trazas de los eventos, se procedió a crear una rutina denominada MagLoc, cuya función fue la de calcular la magnitud local de los eventos realizando una corrección sobre la máxima amplitud de la traza haciendo uso de los factores de amplificación de sitio. En la Figura 5.21 se presenta el diagrama de flujo de la rutina y enseguida se detalla la serie de órdenes seguidas por ésta una vez se ha iniciado en la ventana de comandos de MATLAB:

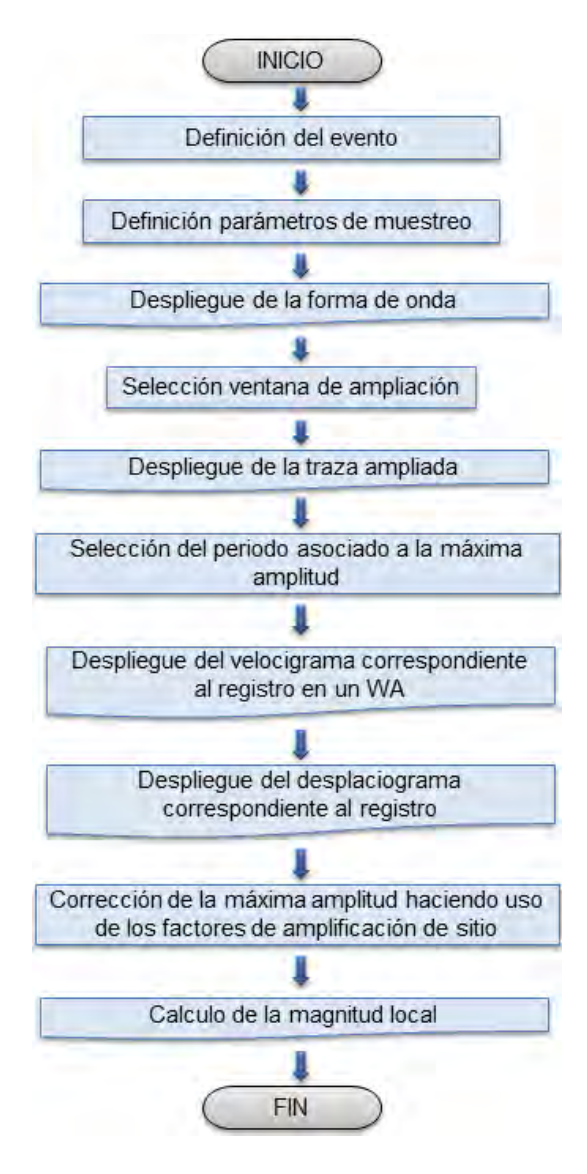

Figura 5.21: Diagrama de flujo de la rutina MagLoc.

- La rutina carga en el espacio de trabajo de MATLAB (workspace) el archivo correspondiente a la componente vertical del registro de la estación con la cual se trabajará.
- Se definen los parámetros de fuente del sismo y se realiza el cálculo de la distancia a la cual ocurrió el evento seleccionado.
- Se crea la abscisa de tiempo teniendo en cuenta los parametros de entrada propios del ´ muestreo (100 Hz), en seguida se remueve el offset del registro y se realiza la grafica ´ respectiva. A continuación se presenta la traza de uno de los eventos seleccionados:

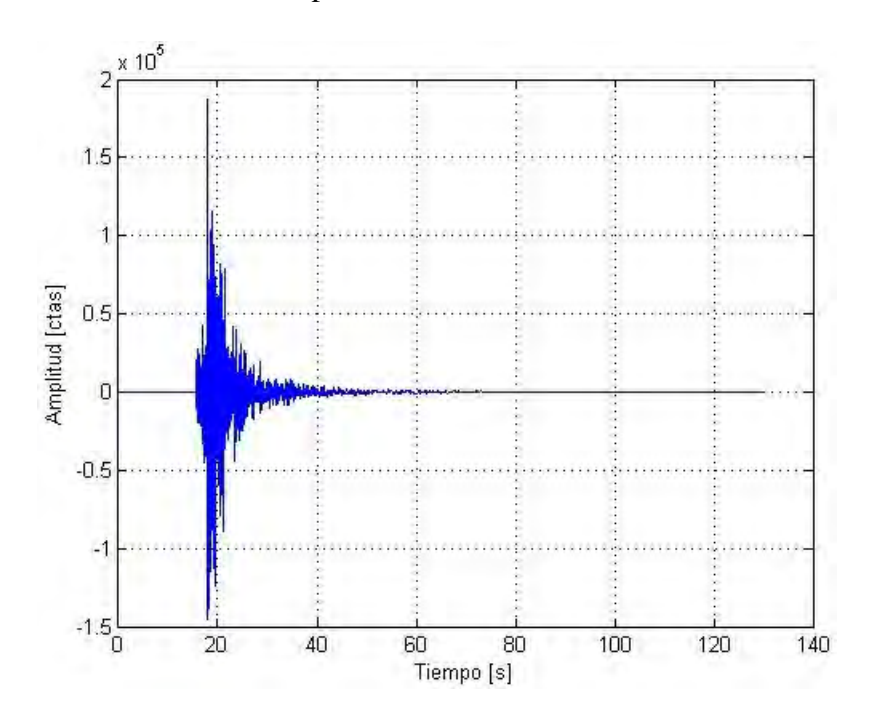

Figura 5.22: Traza de un evento tipo VT registrado por la estación ANGV el día 11 de Noviembre del 2011.

• Se permite definir al usuario los límites de una ventana ampliada del sismograma, esto con el fin de determinar el periodo y la frecuencia asociados a la máxima amplitud registrada. En la Figura 5.23 se muestra la ampliación de la traza del sismo tomado como ejemplo.

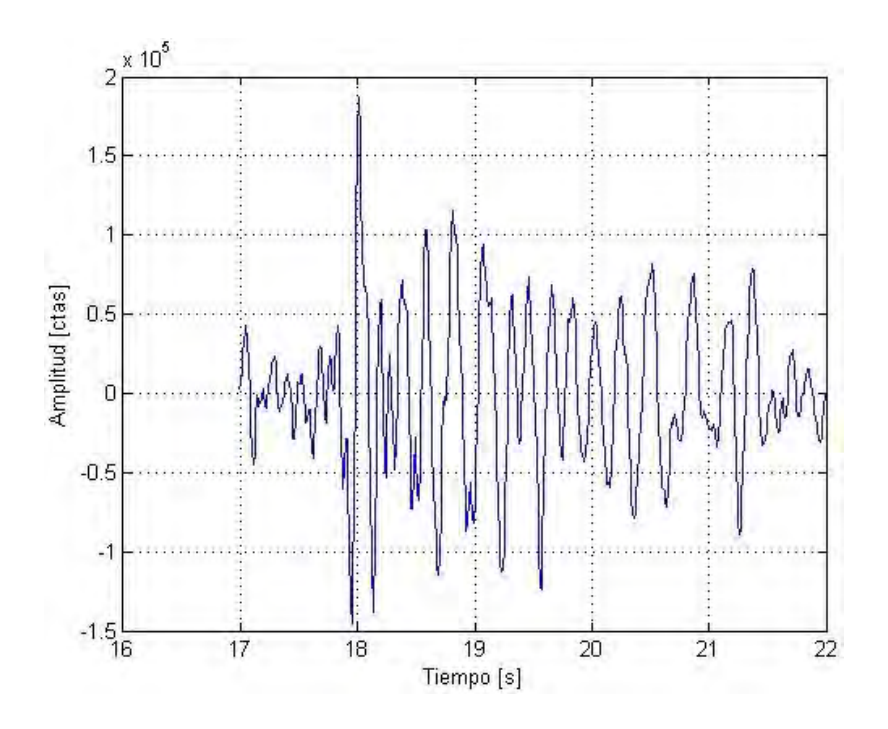

Figura 5.23: Sección ampliada de la traza mostrada en la Figura 5.22, en la cual se seleccionará el periodo asociado a su máxima amplitud.

- Teniendo en cuenta que los valores del eje vertical del sismograma estan dados en ´ cuentas, se toma la ganancia vertical del instrumento de registro y se realiza la conversión a un velocigrama (Figura 5.24).
- Se define las características propias del sismómetro con el cuál se realizo el registro del evento y de un Wood Anderson (WA), posteriormente mediante el empleo de una funcion bilinear se obtiene el velocigrama del sismo correspondiente al registro ´ en un sismómetro WA. En seguida haciendo uso de la misma función se obtiene el desplaciograma del evento registrado por un sismómetro WA. La Figura 5.25 muestra el desplaciograma en un sismómetro WA para el evento modelo.
- Se especifíca los intervalos de frecuencia para los cuales se determinaron los factores de amplificación de sitio; posterior a esto, se determina a que intervalo corresponde la frecuencia asociada a la maxima amplitud del evento en estudio y finalmente esta ´ amplitud es corregida mediante la aplicación del factor de amplificación de sitio.

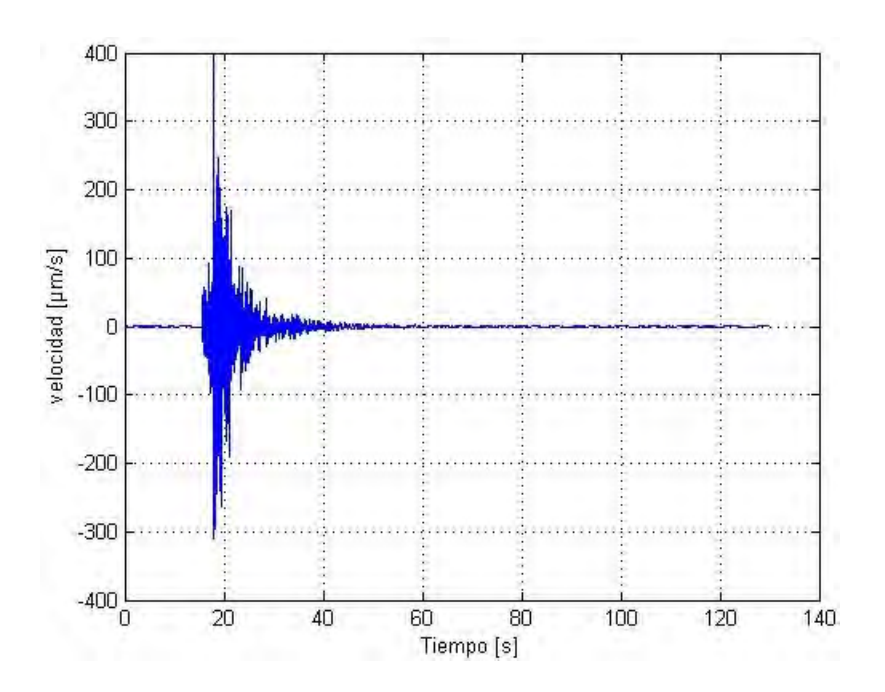

Figura 5.24: Velocigrama correspondiente al evento mostrado en la Figura 5.22.

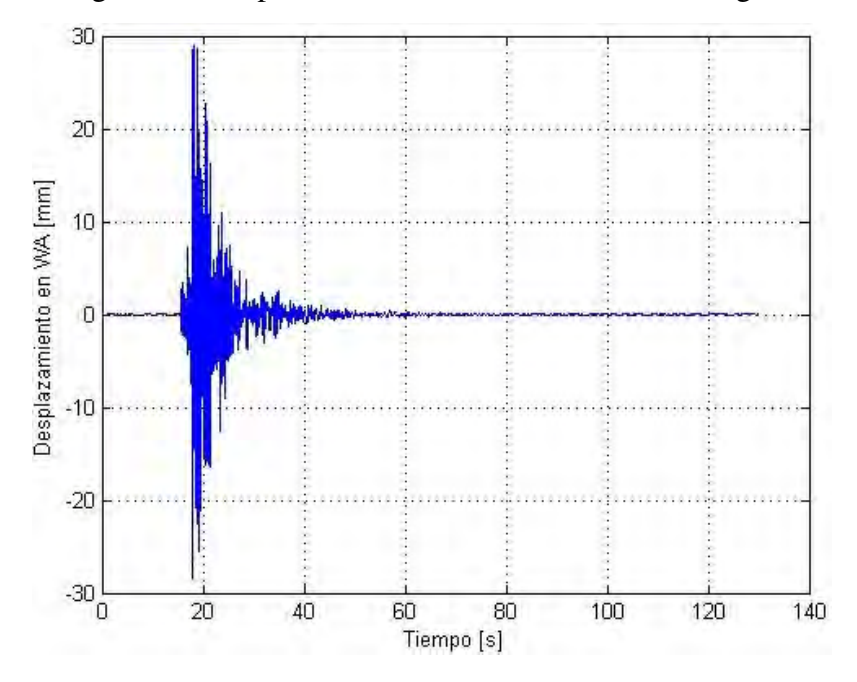

Figura 5.25: Desplaciograma registrado por un sismómetro WA correspondiente al evento indicado en la Figura 5.22.

• Se realiza la calibración Gutenberg-Richter en función de la distancia para la magnitud

local; finalmente teniendo en cuenta la máxima amplitud corregida y sin corregir, la distancia de ocurrencia del sismo y la calibracion realizada, se calcula la magnitud ´ local sin corregir y corregida del evento en estudio (Figura 5.26).

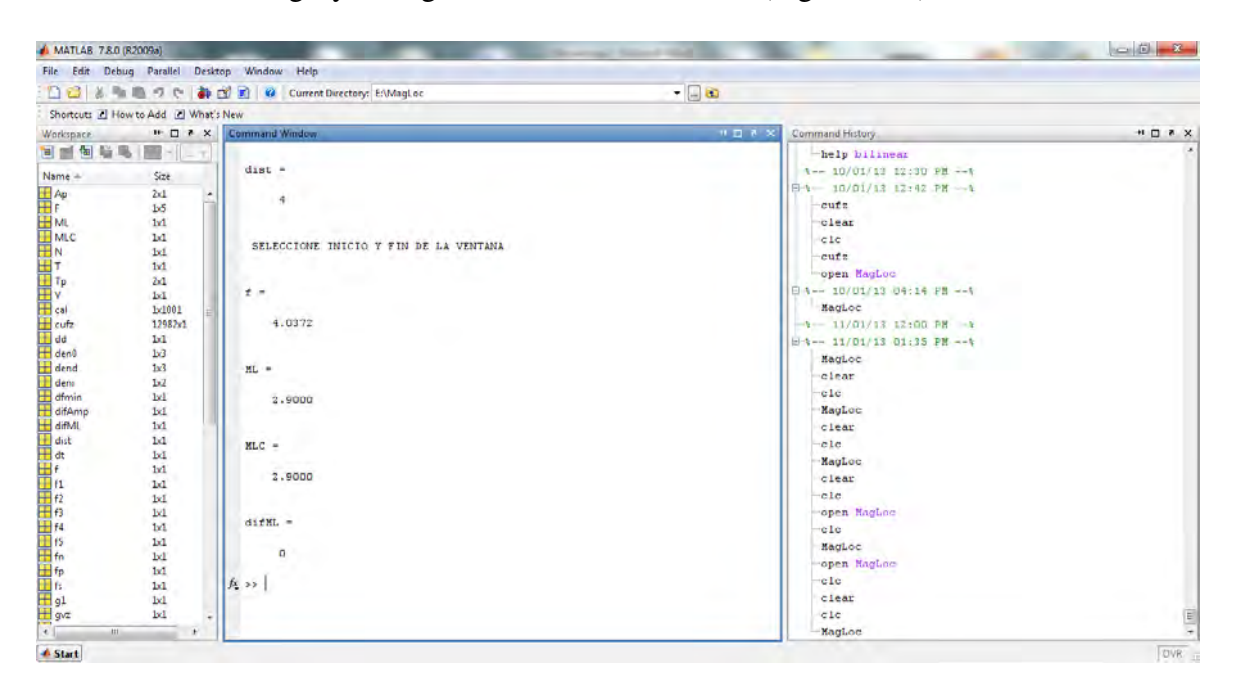

Figura 5.26: De esta forma se muestran los resultados generados por la rutina MagLoc en el command window de MATLAB.

# RESULTADOS

Inicialmente se determinaron los factores de amplificacion de sitio utilizando eventos tipo ´ VT-TLO, para lo cual se definieron cinco (5) ventanas de tiempo, cada una con una duracion´ de cinco segundos (5s) y un tiempo de traslapo de dos segundos y medio (2.5s). Se procedio´ a aplicar la rutina run codafac galeras.csh a cada registro y posteriormente se organizó los resultados obtenidos con el fin de realizar un análisis sobre estos.

En la Figura 5.27 se presenta las relaciones de amplitud de coda en las diferentes bandas de frecuencia estimadas a partir de eventos VT-TLO, además debido a que presentan una distribución gaussiana se ha calculado su valor medio, el cual se ha representado en las graficas. ´

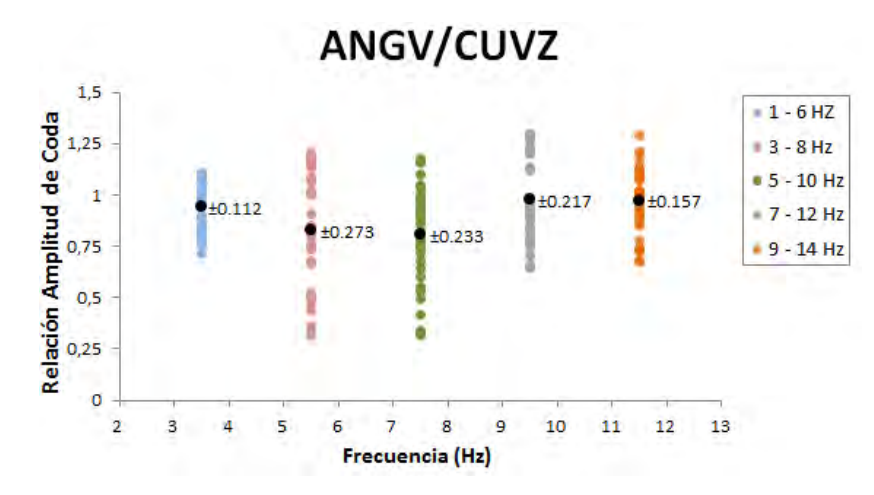

Figura 5.27: Razones de amplitud de coda en las diferentes bandas de frecuencia estimadas a partir de eventos tipo VT-TLO. La correspondiente estación se muestra en la parte superior de cada ventana. Los círculos negros y sus etiquetas indican el valor medio y la desviación estándar, respectivamente. Continúa en las siguientes tres páginas.

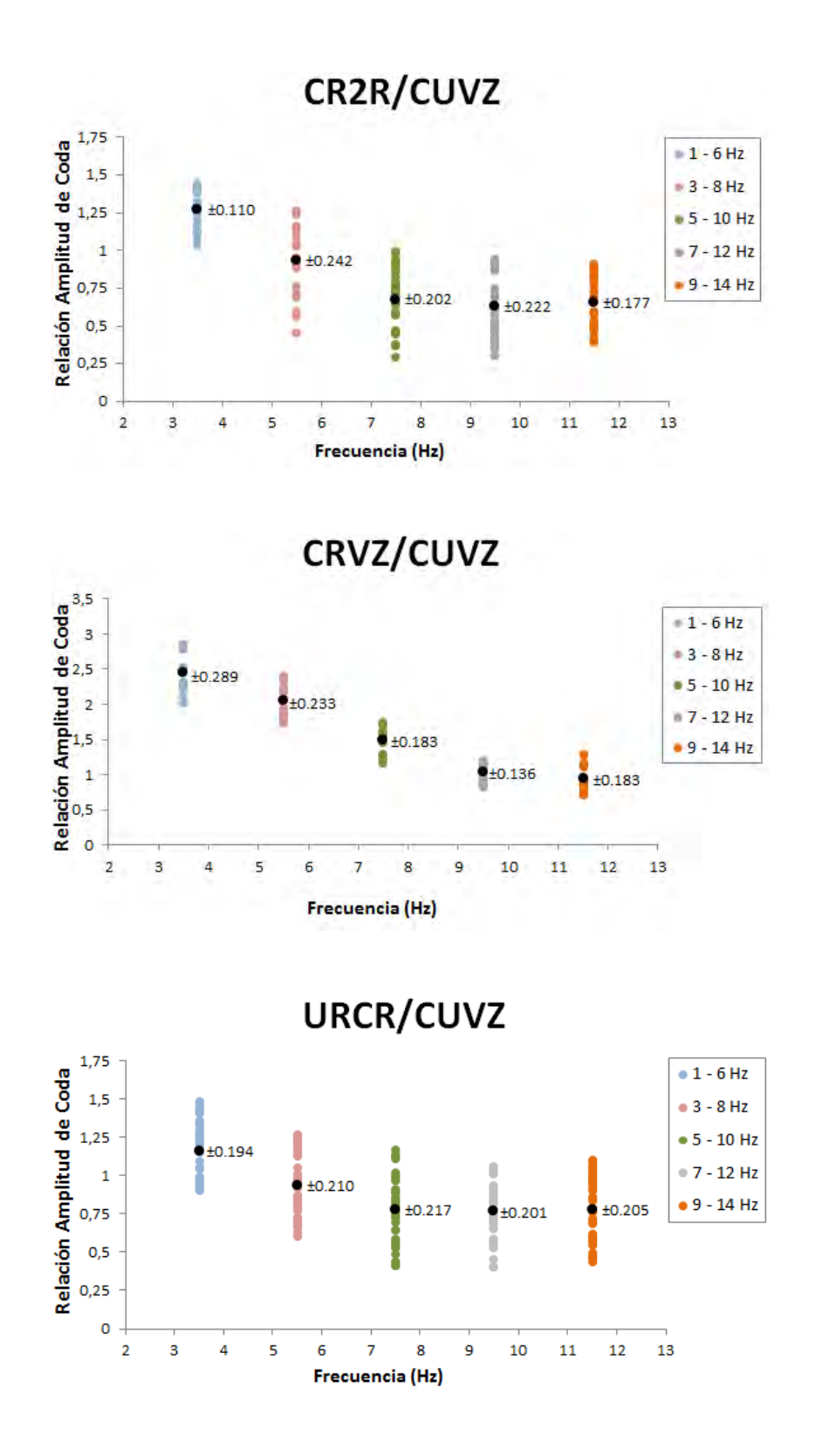

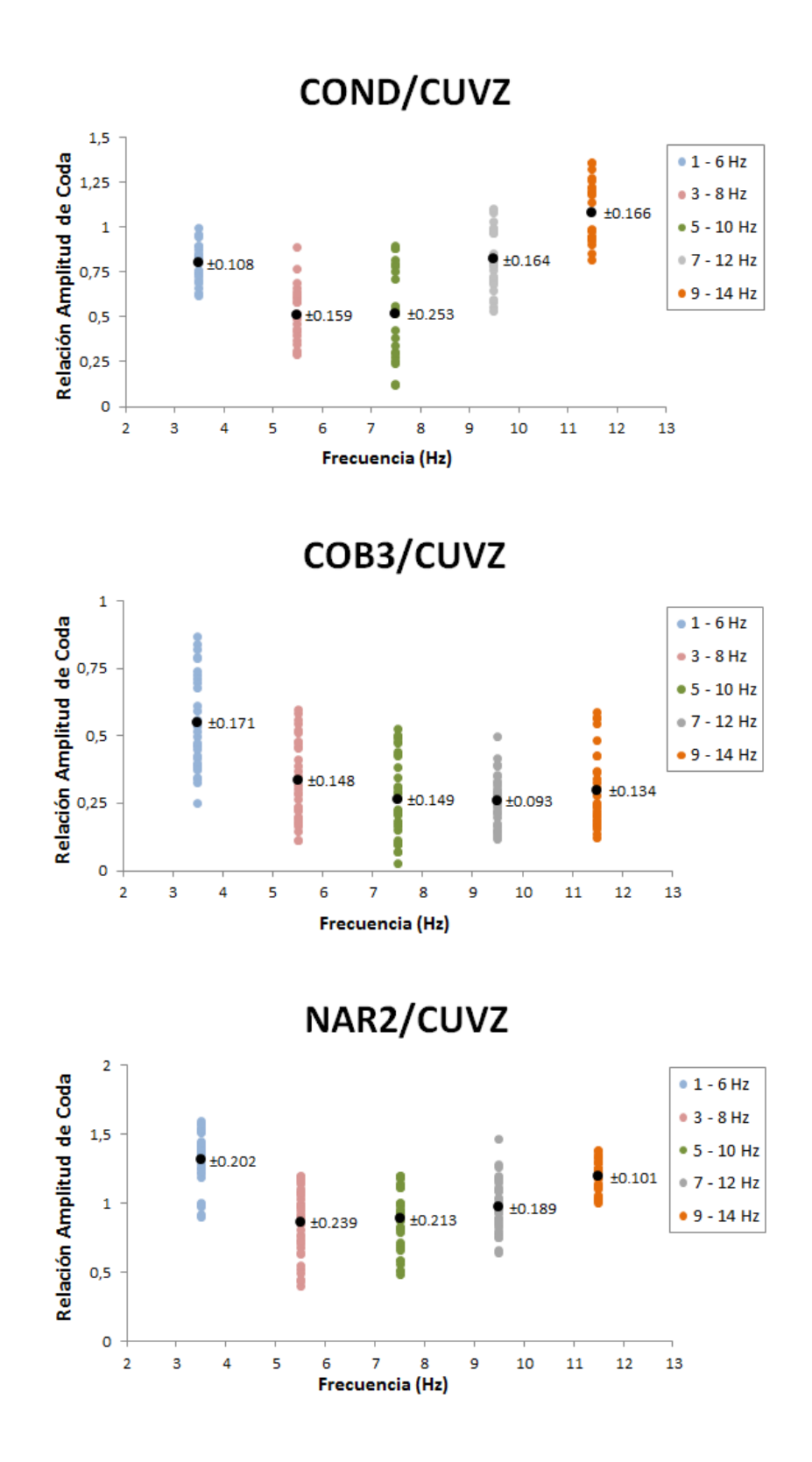

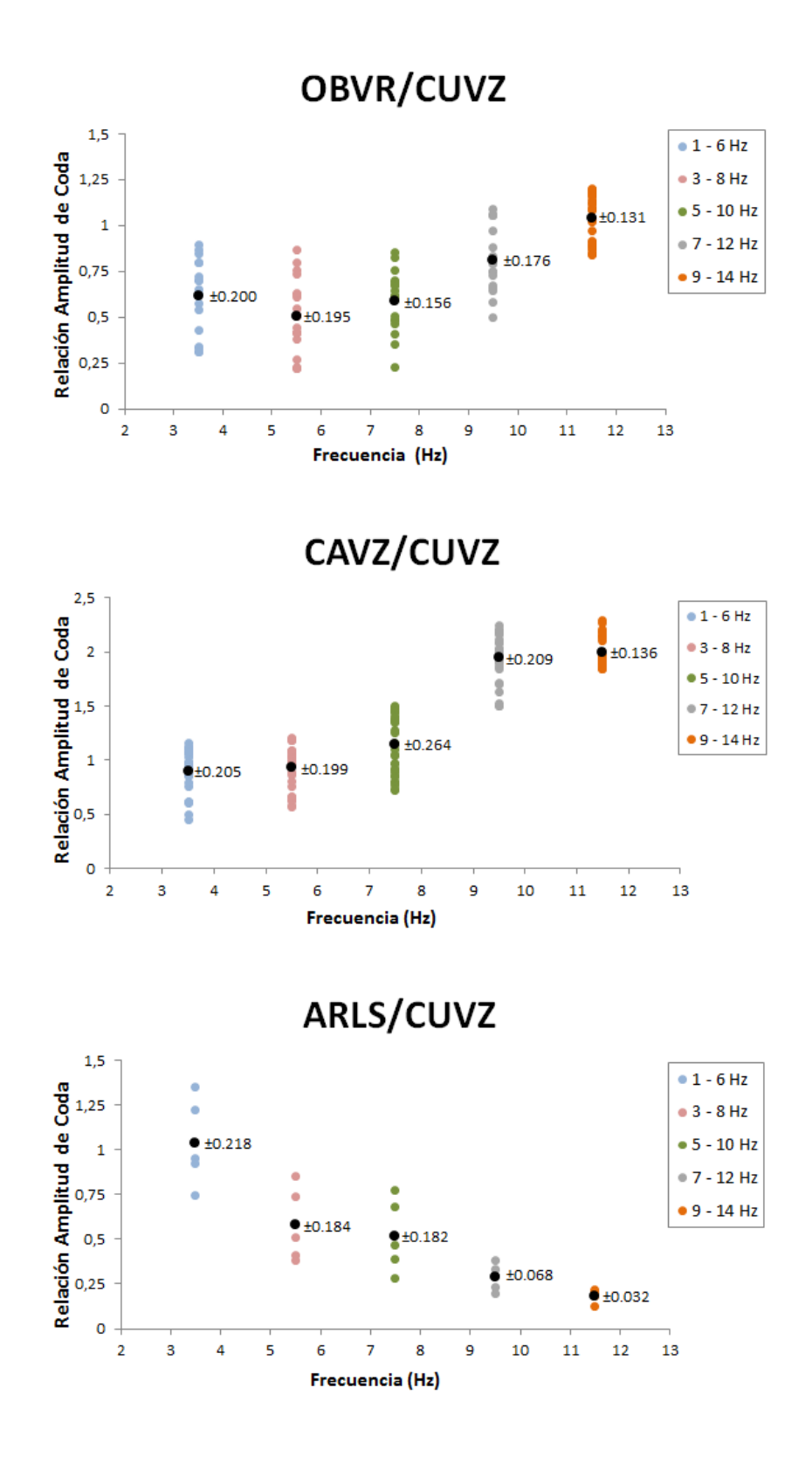

En la Tabla 5.4 se encuentran registrados los factores de amplificacion para cada una de ´ las estaciones de la RSVG en cada banda de frecuencia trabajada, adicionalmente se muestra la desviación estándar estimada para los resultados.

Tabla 5.4: Factores de amplificacion de coda con sus errores en las respectivas bandas de ´ frecuencia para las estaciones de la RSVG estimados a partir de eventos tipo VT-TLO.

| <b>Estación</b>   | $1-6$ Hz          | $3-8$ Hz          | $5-10$ Hz         | $7-12$ Hz         | $9-14$ Hz         |
|-------------------|-------------------|-------------------|-------------------|-------------------|-------------------|
| <b>CUVZ</b>       | 1                 | 1                 | 1                 | 1                 | 1                 |
| ANGV              | $0.941 \pm 0.112$ | $0.828 \pm 0.273$ | $0.806 \pm 0.233$ | $0.977 \pm 0.217$ | $0.972 \pm 0.157$ |
| CR <sub>2</sub> R | $1.273 \pm 0.110$ | $0.937 \pm 0.242$ | $0.678 \pm 0.202$ | $0.633 \pm 0.222$ | $0.654 \pm 0.177$ |
| <b>CRVZ</b>       | $2.449 \pm 0.289$ | $2.055 \pm 0.233$ | $1.490 \pm 0.183$ | $1.031 \pm 0.136$ | $0.943 \pm 0.183$ |
| <b>URCR</b>       | $1.164 \pm 0.194$ | $0.934 \pm 0.210$ | $0.781 \pm 0.217$ | $0.773 \pm 0.201$ | $0.779 \pm 0.205$ |
| <b>COND</b>       | $0.801 \pm 0.108$ | $0.511 \pm 0.159$ | $0.519 \pm 0.253$ | $0.822 \pm 0.164$ | $1.083 \pm 0.166$ |
| COB <sub>3</sub>  | $0.549 \pm 0.171$ | $0.334 \pm 0.148$ | $0.263 \pm 0.149$ | $0.258 \pm 0.093$ | $0.296 \pm 0.134$ |
| NAR <sub>2</sub>  | $1.313 \pm 0.202$ | $0.861 \pm 0.239$ | $0.890 \pm 0.213$ | $0.975 \pm 0.189$ | $1.195 \pm 0.101$ |
| <b>OBVR</b>       | $0.615 \pm 0.200$ | $0.507 \pm 0.195$ | $0.590 \pm 0.156$ | $0.816 \pm 0.176$ | $1.041 \pm 0.131$ |
| CAVZ              | $0.902 \pm 0.205$ | $0.930 \pm 0.199$ | $1.146 \pm 0.264$ | $1.943 \pm 0.209$ | $1.999 \pm 0.136$ |
| <b>ARLS</b>       | $1.040 \pm 0.218$ | $0.579 \pm 0.184$ | $0.518 \pm 0.182$ | $0.288 \pm 0.068$ | $0.183 \pm 0.032$ |

En cuanto al grupo de eventos REG se les aplicó la rutina run codafac galeras.csh en la cual se definieron cinco (5) ventanas de tiempo, con una duracion de diez segundos (10s) y ´ un tiempo de traslapo de cinco segundos (5s). Una vez se obtuvo los resultados para cada evento se procedió a realizar el cálculo del valor de los factores de amplificación relativa de sitio en cada banda de frecuencia, para esto se tomó los factores almacenados en las carpetas de resultados y se registraron en una hoja de cálculo. En este punto se determinó el valor medio de los factores para cada estación en las diferentes bandas de frecuencia y además se calculó su respectiva desviación estándar.

En la Tabla 5.5 se ha registrado los factores de amplificacion determinados a partir del grupo ´ de eventos tipo REG y en la Figura 5.28 se presentan gráficamente.

Tabla 5.5: Factores de amplificación de coda con sus errores en las respectivas bandas de frecuencia para las estaciones de la RSVG estimados a partir de eventos tipo REG.

| <b>Estación</b>   | $1-6$ Hz          | $3-8$ Hz          | $5-10$ Hz         | $7-12$ Hz         | $9-14$ Hz         |
|-------------------|-------------------|-------------------|-------------------|-------------------|-------------------|
| <b>CUVZ</b>       | 1                 | 1                 | 1                 | 1                 | 1                 |
| <b>ANGV</b>       | $0.929 \pm 0.113$ | $0.862 \pm 0.089$ | $0.843 \pm 0.131$ | $1.021 \pm 0.157$ | $1.014 \pm 0.074$ |
| CR <sub>2</sub> R | $1.317 \pm 0.139$ | $1.076 \pm 0.136$ | $0.748 \pm 0.068$ | $0.657 \pm 0.063$ | $0.620 \pm 0.093$ |
| <b>CRVZ</b>       | $2.457 \pm 0.321$ | $2.193 \pm 0.080$ | $1.582 \pm 0.113$ | $1.095 \pm 0.054$ | $0.990 \pm 0.102$ |
| <b>URCR</b>       | $1.125 \pm 0.232$ | $1.020 \pm 0.110$ | $0.803 \pm 0.086$ | $0.816 \pm 0.110$ | $0.808 \pm 0.125$ |
| <b>COND</b>       | $0.850 \pm 0.108$ | $0.527 \pm 0.095$ | $0.553 \pm 0.087$ | $0.931 \pm 0.086$ | $1.317 \pm 0.288$ |
| COB <sub>3</sub>  | $0.536 \pm 0.147$ | $0.285 \pm 0.081$ | $0.279 \pm 0.119$ | $0.285 \pm 0.083$ | $0.307 \pm 0.077$ |
| NAR <sub>2</sub>  | $1.309 \pm 0.183$ | $0.932 \pm 0.159$ | $0.929 \pm 0.142$ | $1.068 \pm 0.119$ | $1.078 \pm 0.125$ |
| <b>OBVR</b>       | $0.643 \pm 0.090$ | $0.519 \pm 0.111$ | $0.623 \pm 0.104$ | $0.849 \pm 0.083$ | $1.106 \pm 0.129$ |
| CAVZ              | $0.865 \pm 0.089$ | $1.056 \pm 0.168$ | $1.387 \pm 0.184$ | $1.992 \pm 0.193$ | $2.027 \pm 0.141$ |
| ARLS              | $1.170 \pm 0.083$ | $0.629 \pm 0.152$ | $0.538 \pm 0.064$ | $0.234 \pm 0.079$ | $0.156 \pm 0.020$ |

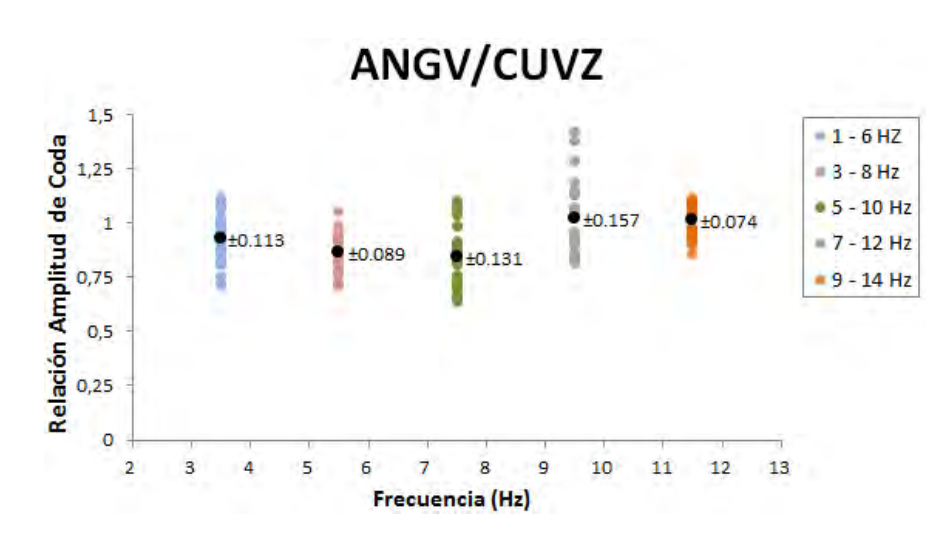

Figura 5.28: Razones de amplitud de coda en las diferentes bandas de frecuencia estimadas a partir de eventos tipo REG. La correspondiente estación se muestra en la parte superior de cada ventana. Los círculos negros y sus etiquetas indican el valor medio y la desviación estándar, respectivamente. Continúa en las siguientes tres páginas.

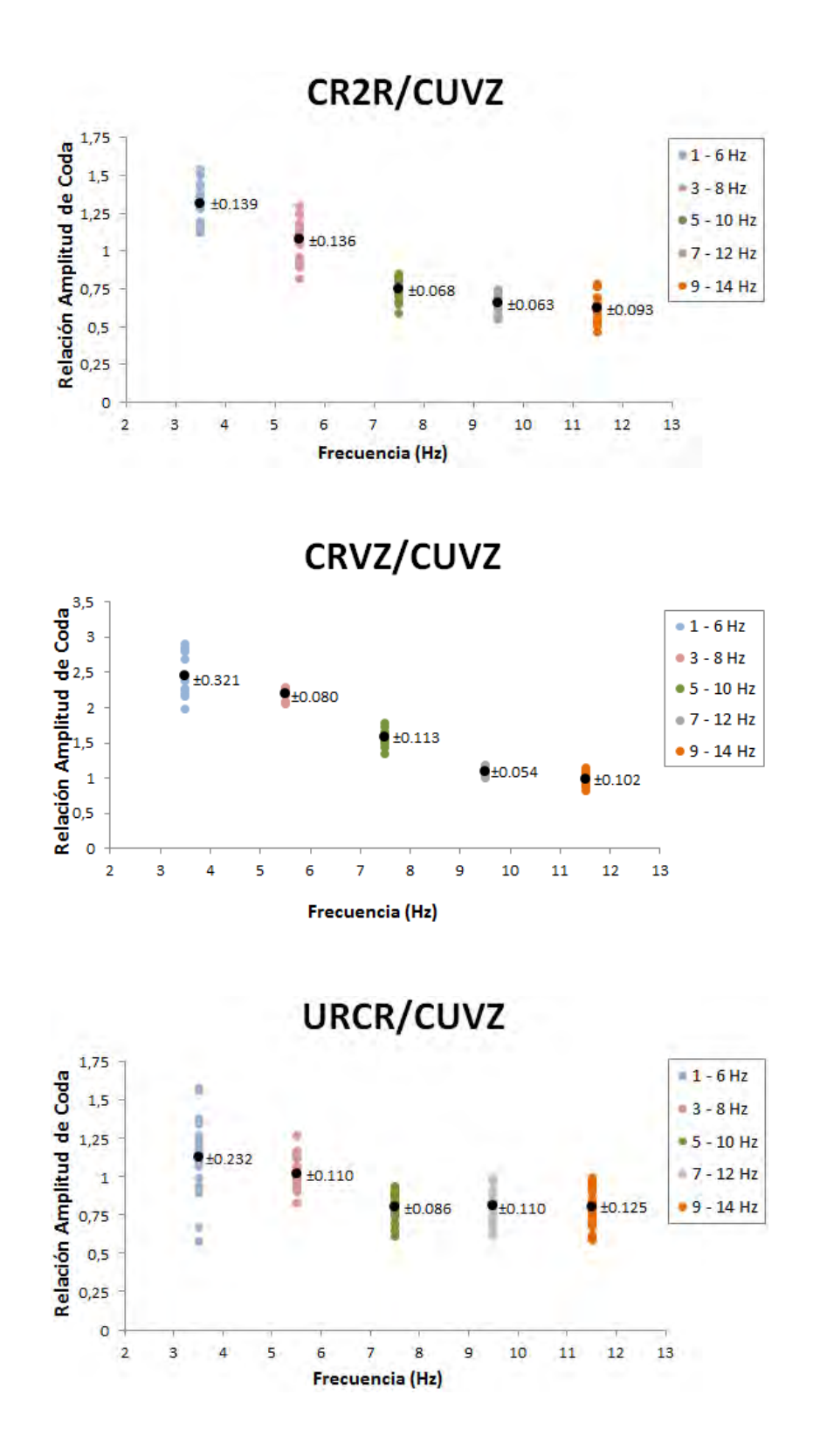
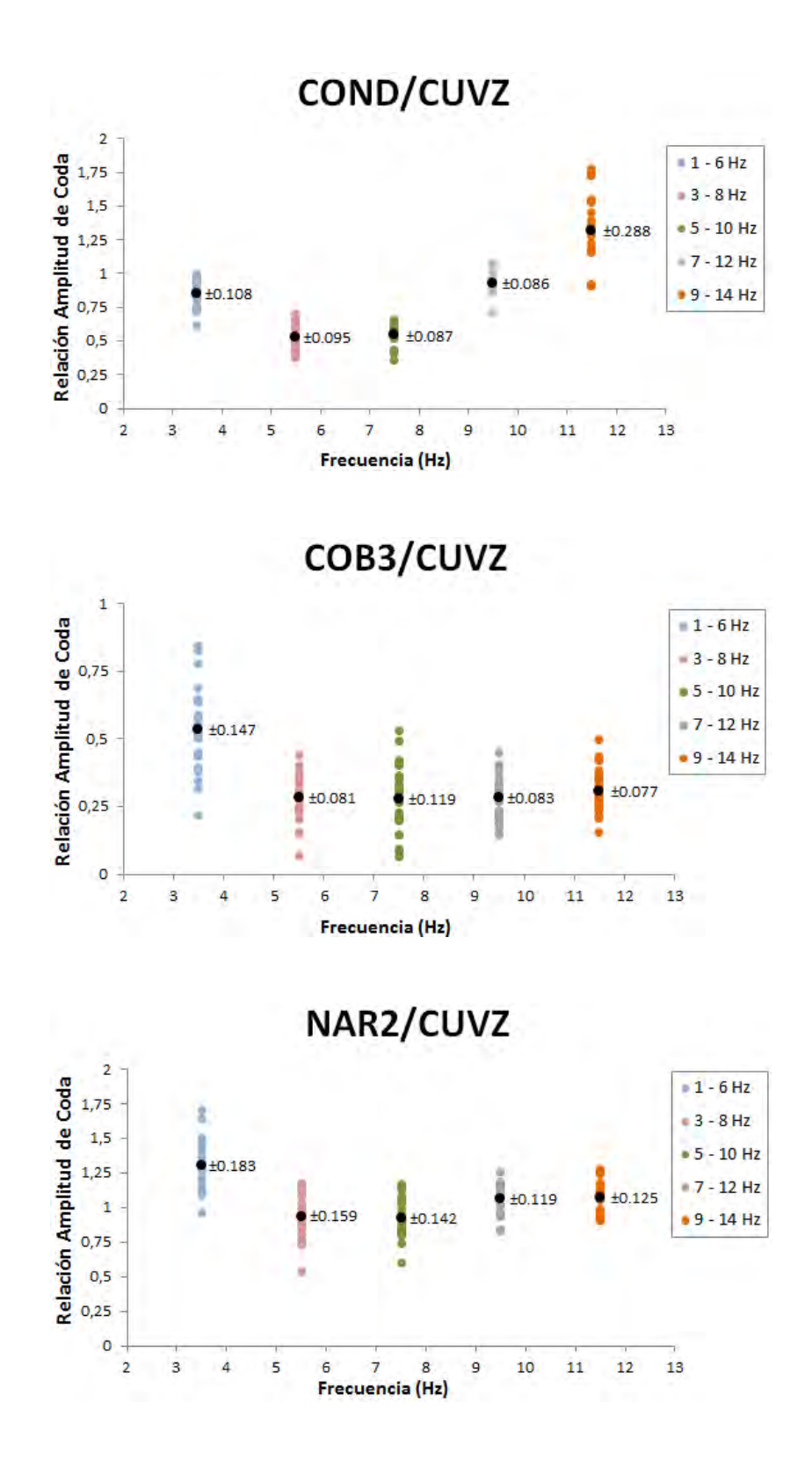

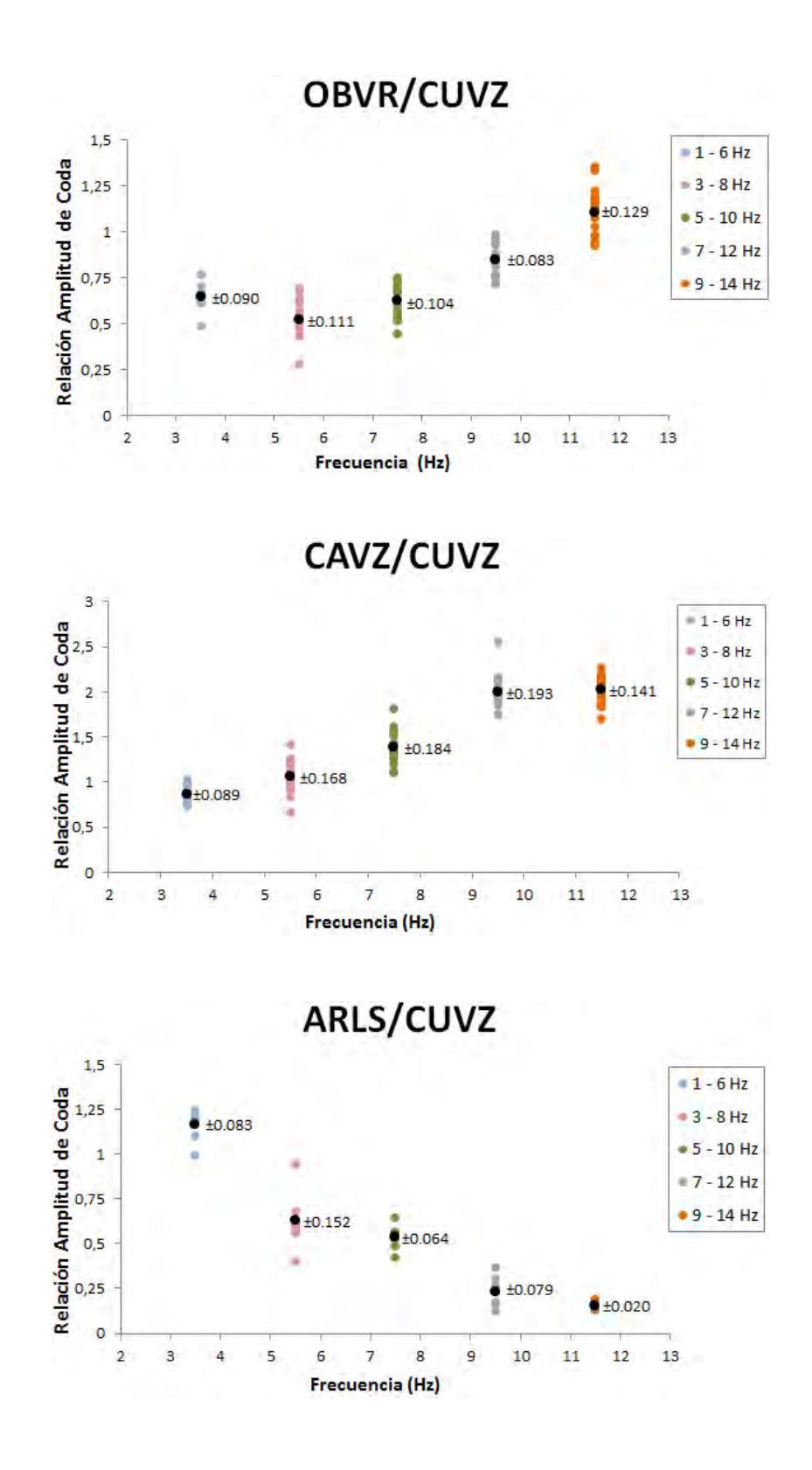

En general los factores de amplificación de sitio para las estaciones de la RSVG en las diferentes bandas de frecuencia determinados a partir de eventos VT-TLO y REG se muestran en Figura 5.29a y 5.29b, respectivamente.

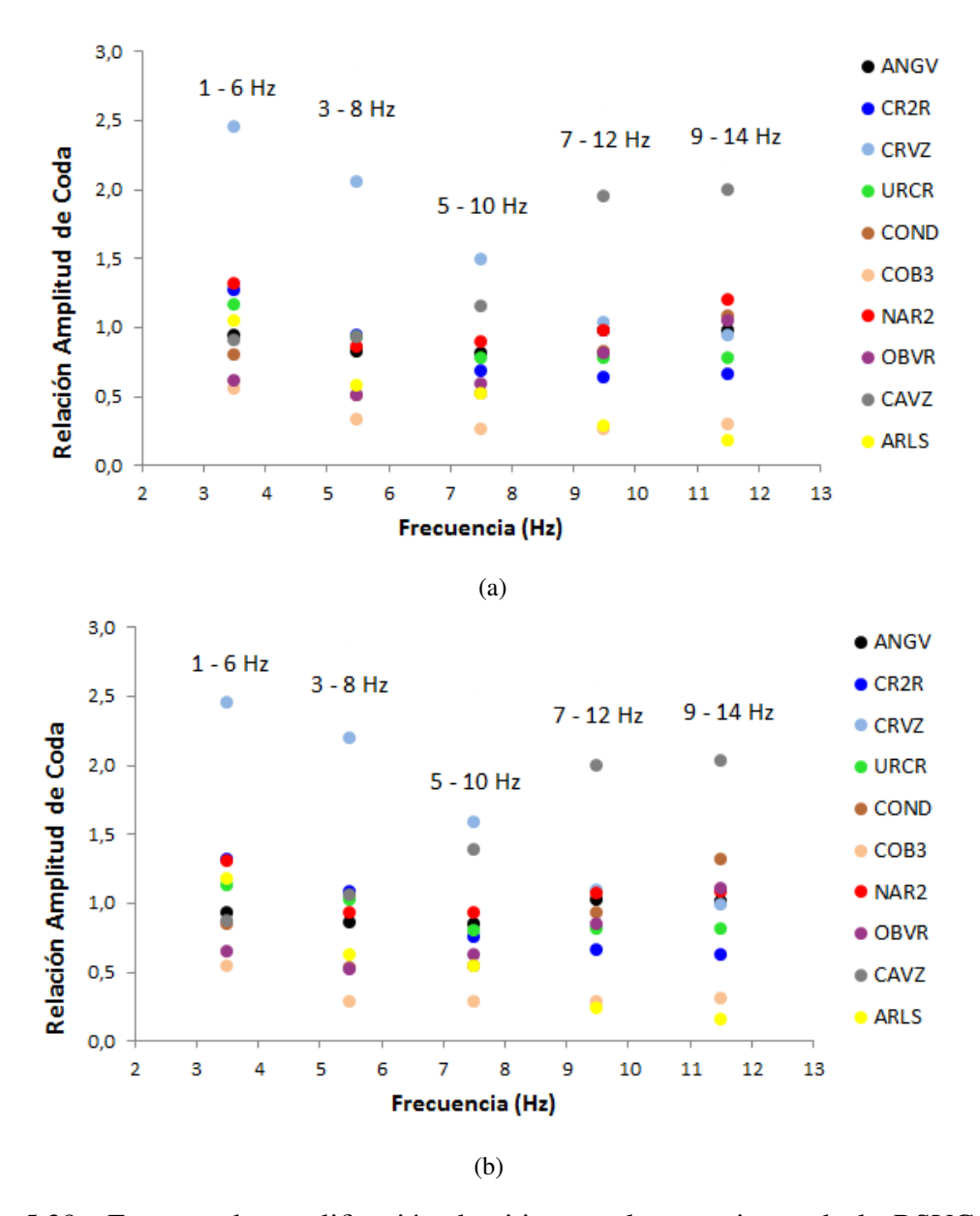

Figura 5.29: Factores de amplificación de sitio para las estaciones de la RSVG en las diferentes bandas de frecuencia haciendo uso de sismos volcano-tectonicos (a) y sismos ´ regionales (b). Los diferentes colores indican cada una de las estaciones de la RSVG.

En cuanto al cálculo de la magnitud local corregida de los eventos registrados en la Tabla 5.6, se aplicó la rutina MagLoc al registro de cada estación correspondiente a un mismo evento, esto teniendo en cuenta las características propias de cada estación, así como los factores de amplificacion de sitio determinados previamente. Los resultados ´ dados por la rutina MagLoc, es decir, la magnitud local no corregida y con corrección fueron registrados en una hoja de cálculo. En seguida se presenta la tabla de los resultados obtenidos en esta etapa de la investigacion, en la cual, debido a que algunas estaciones no ´ estuvieron en operación en el lapso de tiempo que se seleccionó los eventos, no fue posible la determinación de la magnitud local en estas estaciones.

Tabla 5.6: Resultados obtenidos en el calculo de la magnitud local. La columna izquierda ´ en cada estacion indica el valor de la magnitud local sin corregir, mientras que la columna ´ derecha muestra la magnitud corregida.

|                               | Evento   |              | <b>ANGV</b>  |     | <b>ARLS</b>   |                                 | <b>CAVZ</b>              |              | COB <sub>3</sub> |                          | <b>COND</b>              |                          | CR <sub>2</sub> R |     | NAR <sub>2</sub> |                             | <b>OBVR</b> |                | <b>URCR</b>    |
|-------------------------------|----------|--------------|--------------|-----|---------------|---------------------------------|--------------------------|--------------|------------------|--------------------------|--------------------------|--------------------------|-------------------|-----|------------------|-----------------------------|-------------|----------------|----------------|
| 1                             | 20120101 | 0.8          | 0.8          | 0.8 | 0.6           |                                 |                          | 0.7          | 0.6              | $\overline{\phantom{0}}$ |                          | 1.2                      | 1.4               | 0.2 | 0.2              | 0.7                         | 0.6         | 0.5            | $0.6^{\circ}$  |
| $\mathfrak{D}_{\mathfrak{p}}$ | 20120108 | 0.4          | 0.4          | 0.3 | 0.5           |                                 | $\overline{\phantom{0}}$ | 0.5          | 0.3              |                          | $\overline{\phantom{0}}$ | 0.7                      | 0.6               | 0.2 | 0.2              | 0.4                         | 0.2         | 0.1            | 0.2            |
| $\mathcal{F}$                 | 20120214 | 0.9          | 0.9          | 1   | 1.1           |                                 |                          | $\mathbf{1}$ | 1.2              | 0.7                      | 0.8                      | 1.5                      | 1.6               | 0.7 | 0.7              | 1.3                         | 1.2         | 1.1            | 1.2            |
| 4                             | 20120219 | $\mathbf{1}$ | 1            | 1   | 0.9           | $\overbrace{\phantom{1232211}}$ |                          | $\mathbf{1}$ | 1.2              | 0.9                      | $\mathbf{1}$             | 1.5                      | 1.6               |     |                  | 1.2                         | 1.3         | 1.5            | 1.6            |
| 5                             | 20120411 | 1.6          | 1.6          | 2.1 | $\mathcal{L}$ | 1.8                             | 2                        | 1.7          | 1.6              | 0.8                      | 0.9                      |                          |                   |     |                  | $\mathcal{D}_{\mathcal{L}}$ | 2.1         | $\overline{1}$ | 1.1            |
| 6                             | 20120412 |              | $\mathbf{1}$ | 1.3 | 1.3           | 1.5                             | 1.4                      | 1.2          | 1.3              | 1.4                      | 1.4                      | $\overline{\phantom{a}}$ |                   |     |                  | 1.2                         | 1.2         | 1.6            | 1.5            |
| 7                             | 20120425 | 0.5          | 0.5          | 0.8 | 0.7           | 0.7                             | 0.6                      | 0.8          | 0.9              | $0.6 \quad 0.5$          |                          | $\overline{\phantom{0}}$ |                   | 0.9 | 0.9              | 1.1                         | 1.2         | -1             | 1.1            |
| 8                             | 20120604 | 1.1          | 1.1          | 1.7 | 1.5           | 1.5                             | 1.3                      | 1.4          | 1.3              | 1.3                      | 1.3                      | $\overline{\phantom{m}}$ |                   | 1.7 | 1.7              | 1.8                         | 1.8         | 1.2            | 1.3            |
| 9                             | 20120624 | 0.4          | 0.4          | 0.7 | 0.9           | 1.2                             | 1.3                      | $\mathbf{1}$ | 1.1              | 0.7                      | 0.6                      | $\overline{\phantom{a}}$ |                   |     |                  | 0.8                         | 0.9         | 1.1            | $\overline{1}$ |
| 10                            | 20120716 | 1.9          | 1.9          | 1.8 | 2             | 2.3                             | 2.4                      | 1.7          | 1.6              | 1.5                      | 1.7                      | $\overline{\phantom{0}}$ |                   | 1.1 | 1.1              | 2.7                         | 2.8         | 1.3            | 1.4            |
| 11                            | 20120716 | $\mathbf{1}$ | 1.1          | 2.1 | 2.2           | 1.4                             | $1.5$ 1.5                |              | 1.7              | $\overline{1}$           | 0.9                      | $\overline{\phantom{0}}$ |                   | 1.2 | 1.3              | 2.8                         | 2.8         | 1.5            | 1.6            |
| 12                            | 20120728 | 0.6          | 0.6          | 1.4 | 1.5           | 1.1                             | 1.3                      | 1.3          | 1.4              | 0.7                      | 0.7                      | $\overline{\phantom{m}}$ |                   | 1.2 | 1.2              | 1.7                         | 1.8         | 1.1            | 1.2            |
| 13                            | 20120905 | 1.2          | 1.3          | 2.2 | 2.4           | 2.2                             | 2.4                      | 1.8          | 1.7              | 1.1                      | $\overline{1}$           |                          |                   |     |                  | 2.2                         | 2.2         | 1.3            | 1.3            |
| 14                            | 20121009 | 0.7          | 0.7          | 1.9 | 2.1           | 1.2                             | 1.4                      | 1.1          | 1.3              | 1.3                      | 1.2                      |                          |                   |     |                  | 1.6                         | 1.7         | $\overline{1}$ | 1.1            |
| 15                            | 20121127 | 0.9          | 0.9          | 1.7 | 1.9           | 1.2                             | 1.3                      | 0.9          | 1.1              | 0.7                      | 0.6                      |                          |                   |     |                  | 1.9                         | 1.9         | 1.1            | 1.2            |

En la Figura 5.30 se presentan los resultados obtenidos en el calculo de la magnitud local ´ para los eventos seleccionados en cada estación de la RSVG.

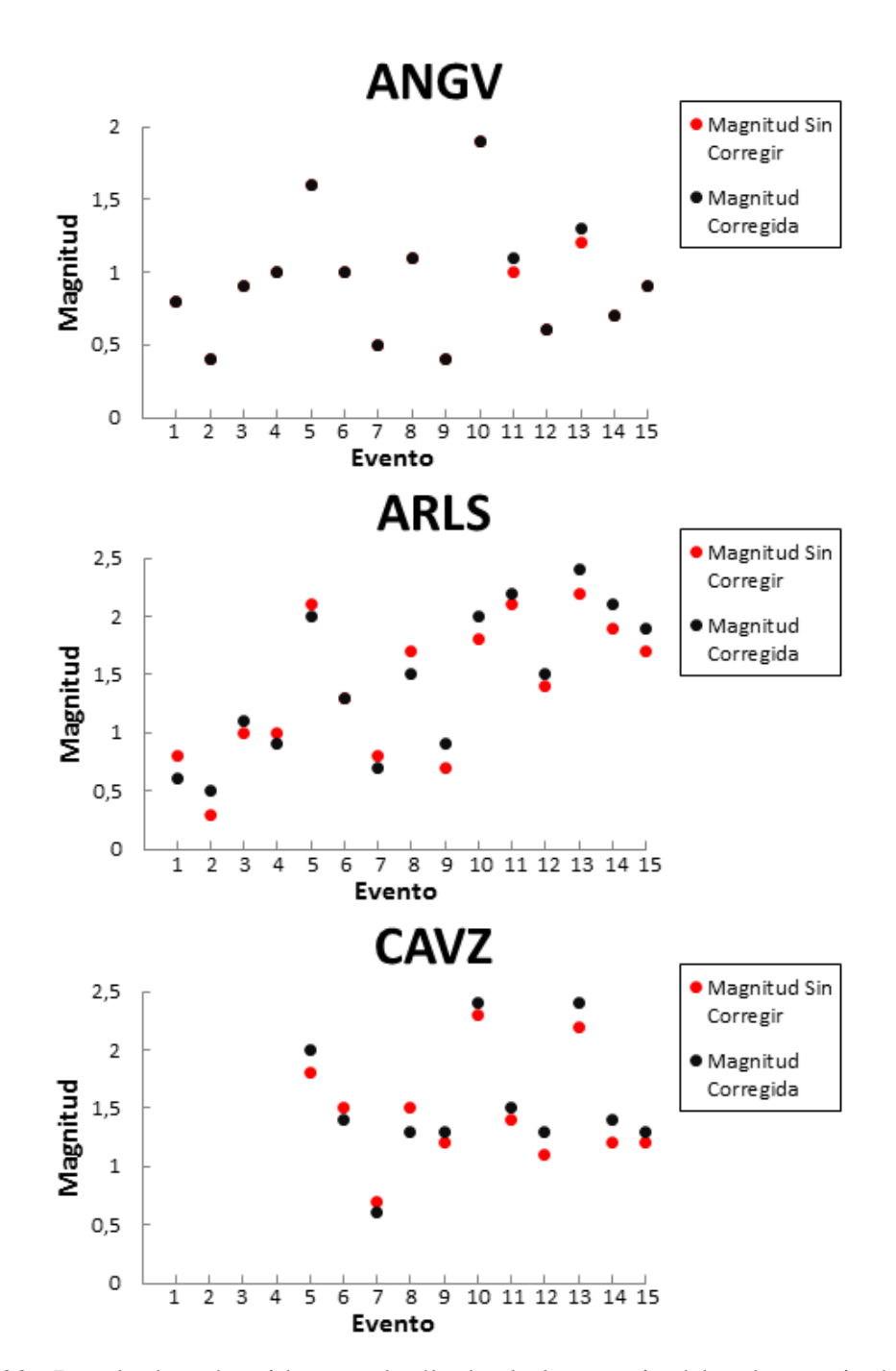

Figura 5.30: Resultados obtenidos en el cálculo de la magnitud local a partir del registro sísmico en cada estación de la RSVG. Las etiquetas de la abscisa hacen referencia a la posición del evento consignado en la primera columna de la Tabla 5.6. Continúa en las siguientes dos páginas.

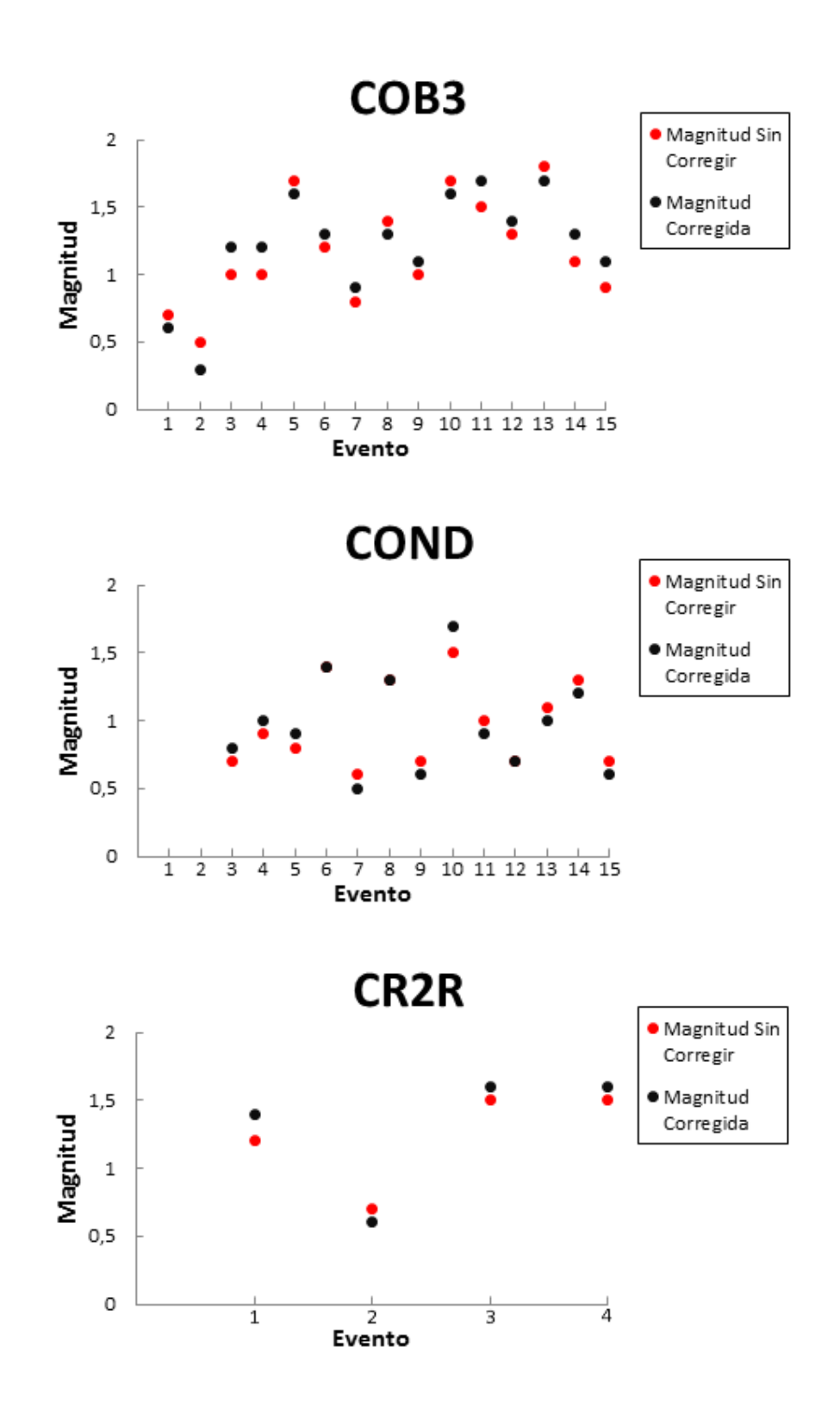

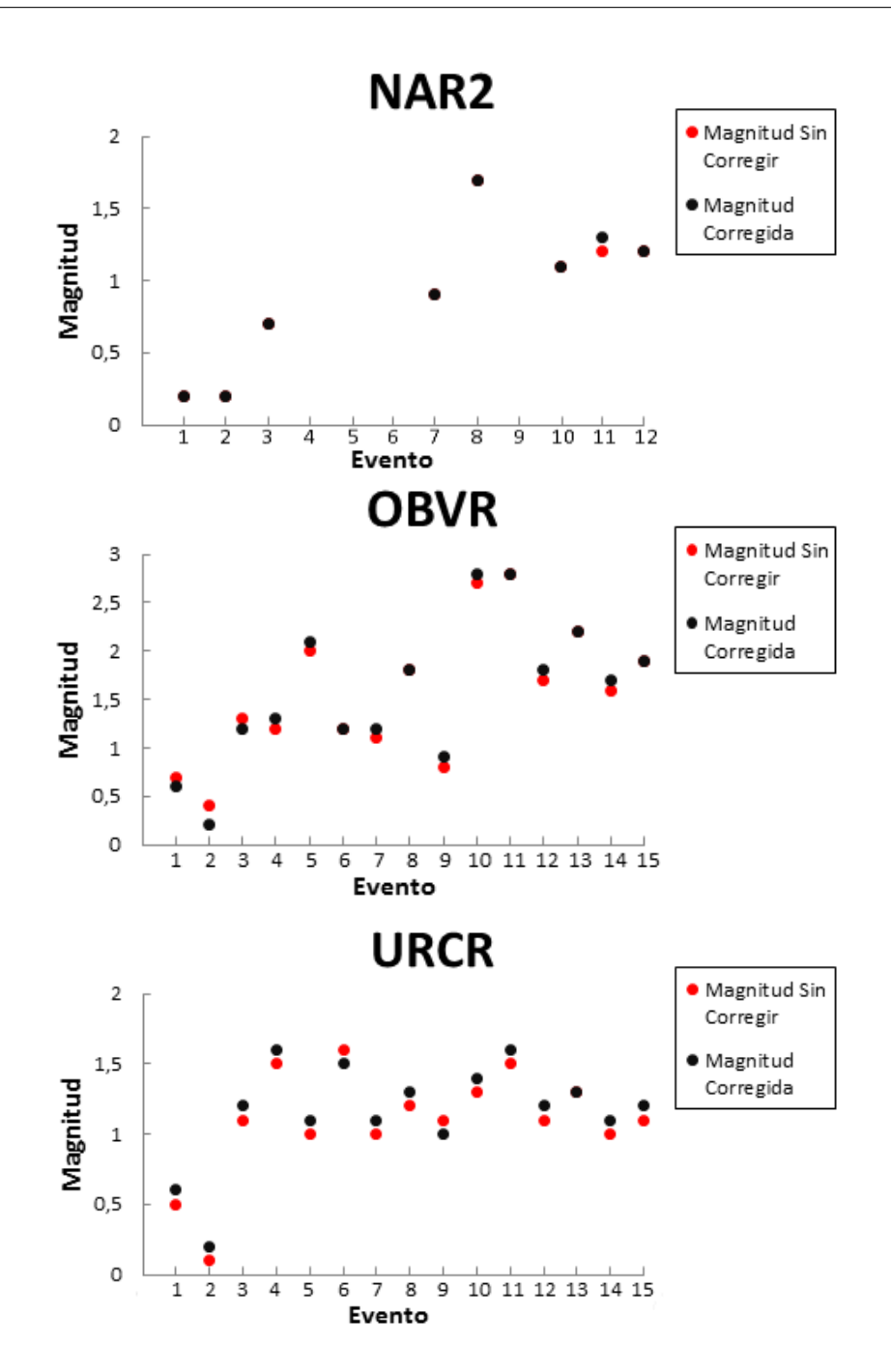

Con base en los resultados registrados en la Tabla 5.6, se determinó los valores promedio tanto de la magnitud local corregida ( $M_{L_C}$ ) como de la magnitud sin corregir ( $M_L$ ) para cada evento seleccionado (Figura 5.31), adicionalmente se cálculo su respectiva desviación estándar, valores que fueron consignados en la Tabla 5.7.

| Evento       | $M_L$           | $M_{L_C}$       |
|--------------|-----------------|-----------------|
| 201201011307 | $0.70 + 0.28$   | $0.69 + 0.34$   |
| 201201081044 | $0.37 \pm 0.18$ | $0.34 \pm 0.15$ |
| 201202141930 | $1.03 + 0.26$   | $1.09 + 0.27$   |
| 201202190821 | 1 16+0 23       | $1.23 + 0.27$   |
| 201204111928 | $1.57 \pm 0.46$ | $1.61 + 0.43$   |
| 201204120727 | $1.31 \pm 0.19$ | $1.30 \pm 0.15$ |
| 201204250157 | $0.80 + 0.19$   | $0.80 + 0.25$   |
| 201206040043 | $1.46 + 0.24$   | $1.41 + 0.22$   |
| 201206240749 | 0.84+0.26       | $0.88 + 0.28$   |
| 201207160400 | $1.79 \pm 0.49$ | $1.86 \pm 0.51$ |
| 201207160419 | $1.56 \pm 0.57$ | $164+057$       |
| 201207280730 | 1.14+0.34       | $1.21 + 0.37$   |
| 201209050126 | $1.71 + 0.47$   | 1.76+0.54       |
| 201210090505 | $1.26 + 0.37$   | $1.36 \pm 0.41$ |
| 201211272305 | $1.20 + 0.41$   | $1.27 + 0.45$   |

Tabla 5.7: Resultados obtenidos en el calculo de la magnitud local promedio ´

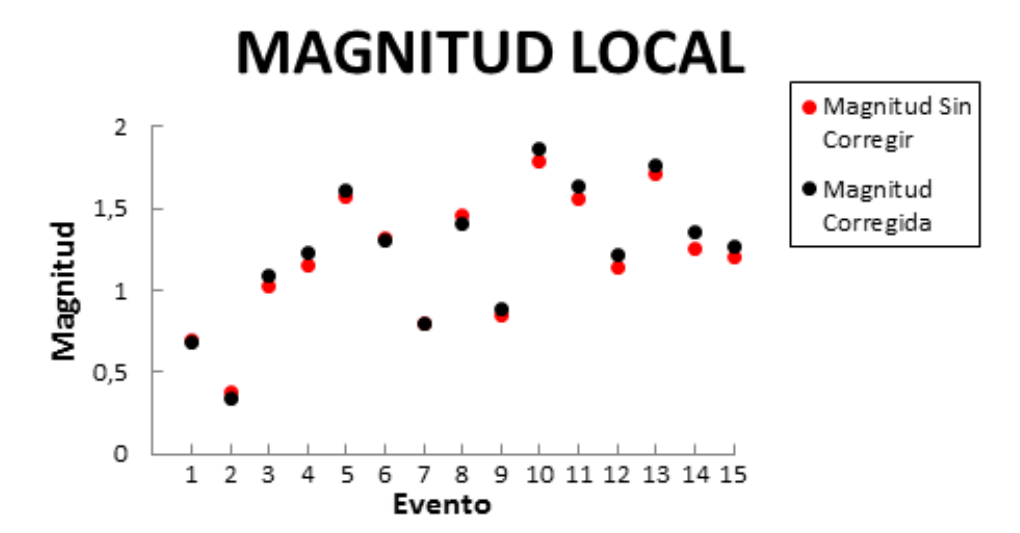

Figura 5.31: Resultados obtenidos en el cálculo de la magnitud local promedio a partir de las magnitudes registradas en la Tabla 5.6. Las etiquetas de la abscisa hacen referencia a la posición del evento consignado en la primera columna de la Tabla 5.6.

# ANÁLISIS Y DISCUSIÓN DE RESULTA-DOS

### **ANÁLISIS**

Tomando los valores obtenidos para los factores de amplificación de sitio para cada estación de la RSVG estimados a partir de los grupos de sismo VT-TLO y REG, se procedió a calcular las diferencias entre los resultados, los cuales se consignaron en la Tabla 5.8 y se muestran en la Figura 5.32.

| <b>Estación</b>   | $1-6$ Hz |          | $3-8$ Hz $5-10$ Hz $7-12$ Hz |          | $9-14$ Hz |
|-------------------|----------|----------|------------------------------|----------|-----------|
| ANGV              | $-0.012$ | 0.035    | 0.036                        | 0.044    | 0.042     |
| CR <sub>2</sub> R | 0.044    | 0.138    | 0.070                        | 0.024    | $-0.034$  |
| <b>CRVZ</b>       | 0.008    | 0.138    | 0.093                        | 0.064    | 0.047     |
| URCR              | $-0.040$ | 0.086    | 0.022                        | 0.043    | 0.029     |
| <b>COND</b>       | 0.049    | 0.016    | 0.024                        | 0.109    | 0.234     |
| COB <sub>3</sub>  | $-0.013$ | $-0.049$ | 0.016                        | 0.027    | 0.011     |
| NAR <sub>2</sub>  | $-0.003$ | 0.072    | 0.039                        | 0.093    | $-0.117$  |
| <b>OBVR</b>       | 0.028    | 0.012    | 0.033                        | 0.034    | 0.064     |
| CAVZ              | $-0.037$ | 0.126    | 0.241                        | 0.049    | 0.027     |
| ARL S             | 0.130    | 0.050    | 0.020                        | $-0.054$ | $-0.028$  |

Tabla 5.8: Diferencia entre los resultados obtenidos a partir de eventos tipo REG y VT-TLO.

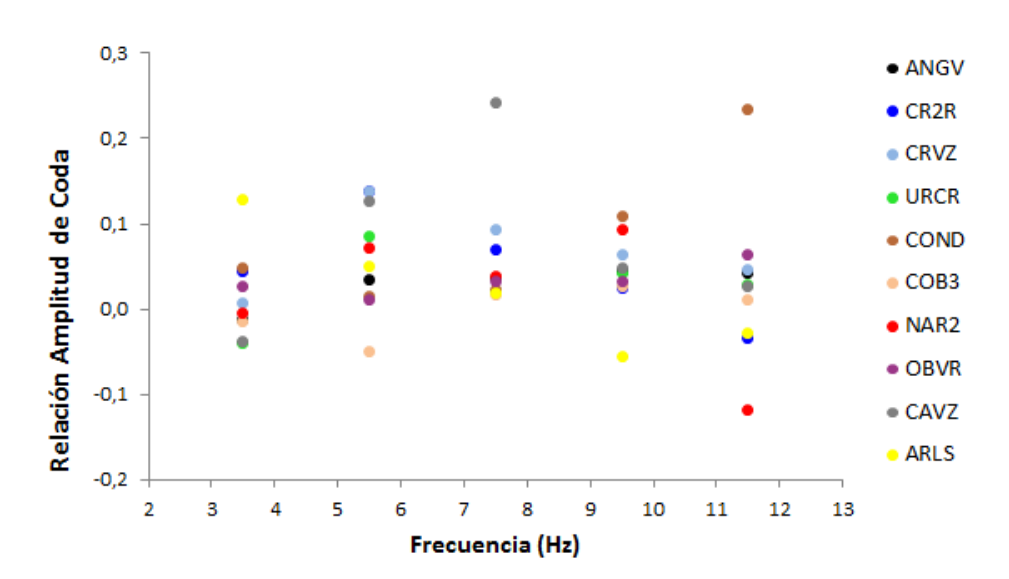

Figura 5.32: Diferencia entre los factores de amplificación de sitio obtenidos a partir de eventos tipo REG y VT-TLO.

Como se puede apreciar en general los resultados obtenidos con los dos grupos de sismos no muestran grandes discrepancias. Las mayores diferencias en los factores de amplificacion´ se presentan en las estaciones CAVZ y COND en las bandas de frecuencia 5-10 y 9-14 Hz, respectivamente. Una causa de las diferencias entre los resultados obtenidos esta relacionada ´ con la dificultad en la seleccion de la fase S para el grupo de eventos VT-TLO, esto debido a ´ que la diferencia entre el arribo de las ondas  $S \vee P$  de este grupo de eventos es pequeña.

Realizando un análisis con base a las Figuras 5.27 y 5.28 se puede describir la variación de los factores de amplificacion de sitio frente a las diferentes bandas de frecuencia traba- ´ jadas en esta investigación; en cuanto a la estación de ANGV se observa que presenta una ligera atenuación para las bandas de  $3-8$  y  $5-10$  Hz, además los resultados obtenidos a partir de los dos grupos de eventos son consistentes ya que presentan una diferencia cercana a cero, lo cual es común en la mayoria de las estaciones.

Las estaciones CR2R y URCR exhiben factores de amplificación de sitio similares, es decir, en la banda de frecuencia más baja presentan baja amplificación, mientras que para las tres últimas bandas de frecuencia muestran atenuación con respecto a la estación CUVZ. En cuanto a la estacion CRVZ se puede apreciar que a pesar de mostrar algunas diferencias e- ´ ntre los resultados obtenidos a partir de los dos grupos de eventos, esta tiende a presentar una ´ notoria amplificacion para las tres primeras bandas de frecuencia. ´

COND presenta atenuacion para las bandas de frecuencia intermedias (3-8 y 5-10 Hz), en ´ tanto que para las bandas de frecuencia restantes muestran diferencias entre los factores obtenidos, especialmente en la ultima banda (9-14 Hz). Los resultados obtenidos para la ´ estación COB3 son muy similares en ambos grupos, además muestran atenuación en todas las bandas de frecuencia.

NAR2 exhibe diferencias muy bajas en los resultados obtenidos con los dos grupos de eventos, se aprecia que presenta una alta amplificacion de sitio con respecto a CUVZ en la ´ primera banda de frecuencia (1-6 Hz). La estacion OBVR muestra resultados similares en ´ todas las bandas de frecuencia tanto para eventos tipo REG como para sismos VT-TLO, se observa claramente una tendencia de atenuación en las tres primeras bandas y una pequeña amplificación en el último rango de frecuencia (9-14 Hz).

A pesar de que CAVZ presenta algunas discrepancias en los resultados usando eventos REG y VT-TLO, se observa una clara amplificación de sitio en las dos últimas bandas de frecuencia (7-12 y 9-14 Hz). Para la estación ARLS se aprecia una clara tendencia a la disminución en los factores de amplificación de sitio a medida que aumenta la frecuencia, además los resultados a partir de los dos grupos de eventos presentan diferencias cercanas a cero.

En base a los resultados obtenidos para la magnitud local se realizó la Tabla 5.9, en la cual se registra las diferencias entre los valores obtenidos en cada estación, así como de las magnitudes promedio (Figura 5.33).

Tabla 5.9: Diferencias entre resultados de magnitud local.  $|M_L - M_{L_C}|$  muestra la diferencia entre la mangitud local sin corregir y corregida.

| Evento   | <b>ANGV</b>      | <b>ARLS</b>  | <b>CAVZ</b> | COB <sub>3</sub> | <b>COND</b>      |     | CR2R NAR2         | <b>OBVR URCR</b> |                | $ M_L - M_{L_C} $ |
|----------|------------------|--------------|-------------|------------------|------------------|-----|-------------------|------------------|----------------|-------------------|
| 20120101 | $\Omega$         | 0.2          |             | 0.1              |                  | 0.2 | $\overline{0}$    | 0.1              | 0.1            | 0.01              |
| 20120108 | $\mathbf{0}$     | 0.2          |             | 0.2              |                  | 0.1 | $\overline{0}$    | 0.2              | 0.1            | 0.03              |
| 20120214 | $\overline{0}$   | 0.1          |             | 0.1              | 0.1              | 0.1 | $\boldsymbol{0}$  | 0.1              | 0.1            | 0.06              |
| 20120219 | $\mathbf{0}$     | 0.1          |             | 0.2              | 0.1              | 0.1 | $\qquad \qquad -$ | 0.1              | 0.1            | 0.07              |
| 20120411 | $\mathbf{0}$     | 0.1          | 0.2         | 0.1              | 0.1              |     |                   | 0.1              | 0.1            | 0.04              |
| 20120412 | $\overline{0}$   | $\mathbf{0}$ | 0.1         | 0.1              | $\mathbf{0}$     |     |                   | $\theta$         | 0.1            | 0.01              |
| 20120425 | $\mathbf{0}$     | 0.1          | 0.1         | 0.1              | 0.1              |     | $\overline{0}$    | 0.1              | 0.1            | $\mathbf{0}$      |
| 20120604 | $\mathbf{0}$     | 0.2          | 0.2         | 0.1              | $\boldsymbol{0}$ |     | $\boldsymbol{0}$  | $\Omega$         | 0.1            | 0.05              |
| 20120624 | $\overline{0}$   | 0.2          | 0.1         | 0.1              | 0.1              |     |                   | 0.1              | 0.1            | 0.04              |
| 20120716 | $\mathbf{0}$     | 0.2          | 0.1         | 0.1              | 0.2              |     | $\mathbf{0}$      | 0.1              | 0.1            | 0.07              |
| 20120716 | 0.1              | 0.1          | 0.1         | 0.2              | 0.1              |     | 0.1               | $\theta$         | 0.1            | 0.08              |
| 20120728 | $\Omega$         | 0.1          | 0.2         | 0.1              | $\mathbf{0}$     |     | $\overline{0}$    | 0.1              | 0.1            | 0.07              |
| 20120905 | 0.1              | 0.2          | 0.2         | 0.1              | 0.1              |     |                   | $\Omega$         | $\overline{0}$ | 0.05              |
| 20121009 | $\mathbf{0}$     | 0.2          | 0.2         | 0.2              | 0.1              |     |                   | 0.1              | 0.1            | 0.1               |
| 20121127 | $\boldsymbol{0}$ | 0.2          | 0.1         | 0.2              | 0.1              |     |                   | $\overline{0}$   | 0.1            | 0.05              |

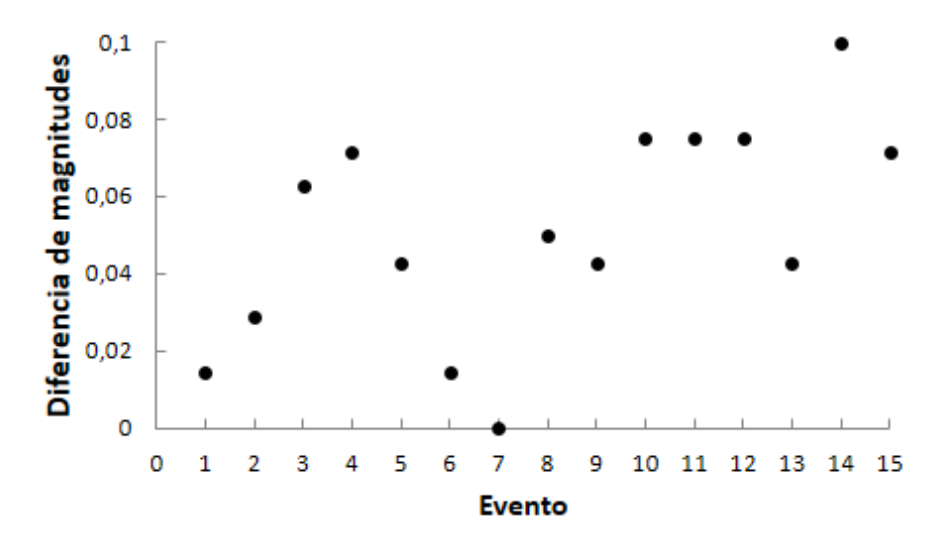

Figura 5.33: Diferencia entre los resultados obtenidos en el cálculo de la magnitud local corregida y sin corregir en relacion a la escala Richter. Las etiquetas de la abscisa hacen ´ referencia a la posición del evento consignado en la primera columna de la Tabla 5.6.

Como se puede apreciar, en general los resultados obtenidos en el calculo de la magnitud ´ local corregida y sin corregir en cada estación presentan diferencias que oscilan en un rango entre 0 y 0.2 en la escala de Richter. Es de tener en cuenta que la escala de magnitud Richter es de tipo logarítmico, un cambio de un grado implica una variación de diez veces la amplitud de la onda sísmica y aproximadamente treinta y dos veces en la energía liberada por la fuente. Teniendo en cuenta las diferencias determinadas entre las magnitudes se encuentra que los cambios en el valor deben ser corregidos de la siguiente manera: para las magnitudes con diferencias de 0.1, la energía debe ser corregida con un factor de 1.54; mientras que para diferencias de 0.2 se tendrá un factor de corrección igual a 2.37. En la Tabla 5.10 se encuentran registrados los valores de las energías para los registros del evento 201201011307 calculados mediante la ecuación (4.14).

Tabla 5.10: Valores de las energías calculadas para los registros de cada estación de la RSVG del evento ocurrido el 1 de Enero del 2012 a las 13:07 hora universal. La ultima ´ columna muestra los factores obtenidos de la razón entre la mayor energía y menor energía calculada. $m_L$  y  $m_{L_C}$  indican la magnitud local sin corregir y la magnitud corregida en cada estación de registro.  $E$  está dada en ergios.

|                   |  |  | <b>Estación</b> $m_L$ $m_{L_C}$ $Log E$ $Log E_C$ $E$           | $E_C$ | <b>Factor Corrección</b> |
|-------------------|--|--|-----------------------------------------------------------------|-------|--------------------------|
| ANGV              |  |  | 0.8 0.8 11.40 11.40 $2.53 \times 10^{11}$ $2.53 \times 10^{11}$ |       |                          |
| <b>ARLS</b>       |  |  | 0.8 0.6 11.40 11.03 $2.53 \times 10^{11}$ 1.07 $\times 10^{11}$ |       | 2.37                     |
| COB <sub>3</sub>  |  |  | 0.7 0.6 11.22 11.03 $1.65 \times 10^{11}$ $1.07 \times 10^{11}$ |       | 1.54                     |
| CR <sub>2</sub> R |  |  | 1.2 1.4 12.15 12.51 1.40x10 <sup>12</sup> 3.27x10 <sup>12</sup> |       | 2.37                     |
| NAR <sub>2</sub>  |  |  | 0.2 0.2 10.28 10.28 $1.88 \times 10^{10}$ $1.88 \times 10^{10}$ |       | $\overline{1}$           |
| <b>OBVR</b>       |  |  | 0.7 0.6 11.22 11.03 $1.65 \times 10^{11}$ 1.07 $\times 10^{11}$ |       | 1.54                     |
| URCR              |  |  | 0.5 0.6 10.84 11.03 $6.94 \times 10^{10}$ $1.07 \times 10^{11}$ |       | 1.54                     |

En cuanto a las discrepancias entre los resultados obtenidos para las magnitudes locales promedio se observa que son cercanas a cero, esto ya que los cambios en las magnitudes de cada estación al ser aplicados los factores de amplificación se compensan dando resultados semejantes a los valores de la magnitud local promedio sin corregir.

### **DISCUSIÓN**

Los factores de amplificación de sitio para las estaciones de la RSVG en las cinco bandas de frecuencia trabajadas en la presente investigacion se estimaron usando las ondas coda de ´ sismos regionales, tectónicos locales y volcano-tectónicos, exhibiendo resultados acordes a los obtenidos por Torres (2010), en el cual los factores determinados muestran una clara dependencia de la frecuencia. En los resultados obtenidos se puede apreciar que en general los errores para los factores determinados a partir de eventos REG son pequeños, lo cual puede ser explicado bajo el hecho de que este tipo de sismos son más energéticos reflejando una mejor relación señal/ruido, lo cual constrasta con los sismogramas de eventos tipo VT-TLO de magnitud pequeña, en los cuales la onda coda podría estar contaminada por el ruido de fondo de la actividad volcánica.

A partir de la Tabla 5.8 se puede apreciar que los resultados obtenidos usando la coda los eventos regionales y locales son consistentes para ANGV, URCR, COB3 y OBVR, presentando diferencias menores a 0.087; mientras que los resultados obtenidos para las estaciones restantes presentan mayores discrepancias. En la Figura 5.34 se presenta la ubicacion de las ´ estaciones de la RSVG sobre el mapa geológico del volcán Galeras, en el cual se indican los nombres de las diferentes etapas en la evolución del complejo volcánico Galeras (CVG) así como su estratigrafía.

Las estaciones de ANGV, URCR y NAR2 muestran similitudes tanto en los resultados obtenidos para los factores de amplificacion de sitio como en la zona en la cual se encue- ´ ntran fijadas (bloques de lava), las cuales a su vez se ubican sobre depositos compuestos de ´ lavas intercaladas con otros materiales volcánicos pertenecientes a la etapa Urcunina, lo cual implica que estos materiales se encuentran consolidados y tendrán características similares a la estación tomada como referencia (CUVZ), de esta manera los efectos de amplificación o atenuación en el movimiento presentado por el terreno ante un eventual sismo serán muy bajos.

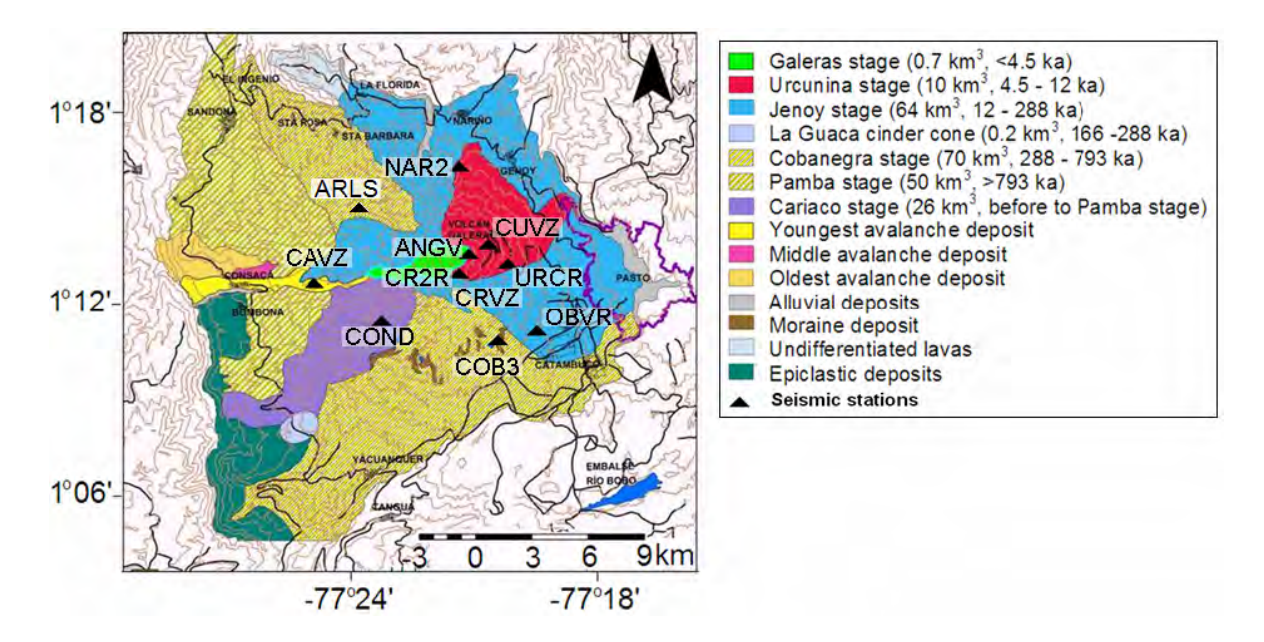

Figura 5.34: Mapa geológico del complejo volcánico Galeras (CVG)  $(14)$ . Los triángulos negros indican la ubicación de las estaciones de la RSVG. (Modificado de Torres, 2010).

OBVR se encuentra localizada sobre depositos de lavas y cenizas pertenecientes a la etapa ´ Jenoy, debido a que esta etapa es más antigua que la etapa Urcunina los depósitos de lavas se encontrarán con un mayor grado de consolidación, presentando una mayor impedancia y a su vez una disminución en la amplitud del movimiento del terreno; esto puede ser corroborado con los factores estimados en las tres primeras bandas de frecuencia, mientras que para las bandas de frecuencia de 7-12 y 9-14 Hz se observa que los factores son cercanos a uno, lo cual se atribuye a que existen depósitos de cenizas con una consolidación menor a la adquirida por las lavas.

COB3 con factores de amplificación muy bajos se encuentra localizada sobre depósitos de moraine pertenecientes a la etapa Cobanegra, estos depósitos se encuentran formados por rocas que se caracterizan por presentar una alta impedancia, siendo esta la razón por la cual los movimientos incidentes en estos depósitos presentan una alta atenuación. Las estaciones CR2R y CRVZ se encuentran ubicadas en la frontera entre las etapas de Urcunina y Jenoy, sin embargo CR2R se encuentra emplazada sobre una pieza de lava presentando factores de

amplificacion similares a CUVZ en las dos primeras bandas de frecuencia y para los rangos ´ de frecuencia restantes una pequeña atenuación, mientras que CRVZ está puesta directamente sobre el suelo (depósitos de ceniza no consolidados), razón por la cual esta estación presenta una alta amplificacion en las tres primeras bandas de frecuencia. ´

COND se encuentra ubicado sobre un punto perteneciente a la etapa Cariaca, la más antigua del CVG; mientras que CAVZ está localizada sobre depósitos jóvenes de avalanchas no consolidados, que se ve reflejado en una baja impedancia del deposito y a su vez en altas ´ amplificaciones en el movimiento del terreno, observaciones que concuerdan con los resultados obtenidos para las ultimas tres bandas de frecuencia. En cuanto a ARLS se encuentra ´ ubicada en la región perteneciente a la etapa Cobanegra, en la cual debido a su antigüedad los materiales que componen los sedimentos de esta etapa se encuentran bien consolidados, razón por la cual la impedancia de estos depósitos será alta y la amplitud en el movimiento del terreno será atenuada, fenómeno que coincide con los factores estimados en las últimas cuatro bandas de frecuencia trabajadas en la presente investigacion. ´

# CONCLUSIONES

Los factores de amplificación relativa de sitio en cada estación de la red sísmica del volcán Galeras fueron determinados para cinco bandas de frecuencia (1-6, 3-8, 5-10, 7-12 y 9-14 Hz) haciendo uso del método de normalización de coda, el cual fue aplicado a la selección de un conjunto de eventos sísmicos tipo VT-LOC y REG.

El estudio realizado muestra que los resultados obtenidos para los factores de amplificacion´ son compatibles con las características geológicas observadas en el volcán Galeras. Se aprecia que para sitios con litologías similares se obtiene resultados que presentan muy pocas discrepancias.

El método de normalización de coda presenta la ventaja de que no requiere de un conocimiento previo acerca de los procesos de fuente, topografía o geología del lugar en estudio. La obtención de buenos resultados mediante este método depende de la disponibilidad de una base de registros sísmicos tipo VT-TLO y REG, además de presentar una buena distribución geográfica alrededor de la red de vigilancia en estudio.

En lo referente al cálculo de la magnitud local corregida mediante la aplicación de los factores de amplificación de sitio determinados previamente, se pudo apreciar que las magnitudes corregidas en cada estación exhiben diferencias muy pequeñas con respecto a la magnitud sin corregir, mientras que para las magnitudes promedio estas diferencias son cercanas a cero, por lo cual se puede prescindir de hacer esta corrección a la magnitud local.

# Bibliografía

- [1] AKI, K. (1969). *Analysis of seismic coda of local earthquakes as scattered waves*. Journal of Geophysical Research, 74 (2), 615-631.
- [2] AKI, K., and CHOUET, B. (1975). *Origin of coda waves: source, attenuation, and scattering effects*. Journal of Geophysical Research, 80 (23), 3322-3342.
- [3] AKI, K., and RICHARDS, P. (1980). *Quantitative Sismology. Theory and Methods*. W.H. Freeman, San Francisco.
- [4] CALVACHE VELASCO, MARTA. *Geology and Volcanology of the Recent Evolution of Galeras volcano, Colombia*. M. S. Thesis. Louisiana State University. Baton Rouge. 1990. 190.p.
- [5] CALVACHE VELASCO, MARTA. *The Geological Evolution of Galeras Volcanic Complex*. D. Thesis. Arizona State University. Arizona State. 1995. 185.p.
- [6] CHOUET, B. (1996). *Long-period volcano seismicity: its source and use in eruption forecasting*. Nature Search Journal, 380, 309-316.
- [7] ESPINOSA, A. (2001). *Erupciones Historicas de los Volcanes Colombiano (1500- ´* 1995). Academia Colombiana de Ciencias Exactas, Físicas y Naturales, Colección Jorge Alvarez Lleras, 16, 146-226. ´
- [8] FINN, W. (1991). *Geotechnical engineering aspects of microzonation in Proceedings of the fourth International Conference on seismic zonation*, 1, 199-259.
- [9] GARCÍA DE JALÓN, J., RODRÍGUEZ, J., VIDAL, J. *Aprenda Matlab 7.0 como si estuviera en primero*. Universidad Politécnica de Madrid. España. 2005. 136.p.
- [10] GARCÍA JIMÉNEZ, DANIEL. (2001). Atenuación Sísmica. Aplicación a Terremotos *Interplaca en México Central.* Trabajo de Investigación. Universidad Complutense de Madrid. España.
- [11] GOMEZ, D., LAVERDE, C., NARVÁEZ, L., ORTEGA, A., SILVA, B., TORRES, J., TORRES, R. (2004). *Catalogo de se ´ nales s ˜ ´ısmicas volcanicas de Colombia ´* . Observatorio Vulcanológico y Sismológico de Pasto. Colombia.
- [12] GUTENBERG, B., and RICHTER, C. (1956). *Mangitude and energy of earthquakes*. Annali di Geofisica, 9 (2), 1-15.
- [13] KATO, K., AKI, K., TAKEMURA, M. (1995). *Site Amplification from Coda Waves: Validation and Application to S-Wave Site Response*. Bulletin of the Seismological Society of America, 85 (2), 467-477.
- [14] KNOPOFF, L. (1964). *"Q"*. Reviews of Geophysics and Space Physics, 2, 625- 660.
- [15] KUMAGAI, H., NAKANO, M., MAEDA, T., YEPES, H., PALACIOS, P. , RUIZ, M., ARRIAS, S., VACA, M., MOLINA, I., YAMASHINA, T. (2010). *Broadband seismic monitoring of active volcanoes using deterministic and stochastic approaches*. Journal of Geophysical Research, 115, B08.
- [16] LATTER, J. (1979). *Types and classification of volcanic earthquakes, 1976 1978*. Department of Scientific and Industrial Research, 150, 59-60.
- [17] MAYEDA, K., KOYANAGI, S., AKI, K. (1991). *Site amplification from S-wave coda in the Long Valley caldera region, California*. Bulletin of the Seismological Society of America, 81 (6), 2194-2213.
- [18] PHILLIPS, S., and AKI, K. (1986). *Site amplification of coda waves from local earthquakes in central California*. Bulletin of the Seismological Society of America, 76 (3), 627-648.
- [19] RICHTER, C. (1935). *An instrumental earthquake scale*. Bulletin of the Seismological Society of America, 25, 1-32.
- [20] RODR´IGUEZ SEGURADO, MONTSE. (2005). *Caracterizacion de la Respuesta S ´ ´ısmica de los Suelos. Aplicacion a la ciudad de Barcelona. ´* Minor thesis. Universitat Politecnica ` de Catalunyia. España.
- [21] ROSADO, K. (2006). *Las Ondas Coda*. Compendio de Trabajos de Investigacion´ CNDG, Instituto Geofísico del Perú, 7, 67-80.
- [22] STEIN, S., and WYSSESION, M. *An introduction to seismology, earthquakes and earth structure*. Blackwell publishing. 2003. 512.p.
- [23] TORRES CORREDOR, ROBERTO. (2010). *Locating long period events and tremor beneath Galeras volcano using seismic amplitudes* − *stochastic approach*. M. S. thesis. Building Research Institute. Tokyo.
- [24] TORRES, R., GÓMEZ, D., NARVÁEZ, L. (1996). *Unusual seismic signals associated with the activity at Galeras volcano, Colombia, from July 1992 to September 1994* . Annali di Geofisica, XXXIX, 299-309.

# ANEXOS

### A. Algunos comandos de SAC y MATLAB

A continuación se describe de manera breve la función de algunos comandos usados en el desarrollo del presente trabajo.

#### Comandos SAC

Comando r: Realiza la lectura de archivos.

Comando rmean: Remueve el valor medio de la serie de datos.

Comando qdp off: Realiza un gráfico de mejor calidad.

Comando p: Se usa para mostrar las trazas de las señales.

Comando transfer: Aplica una función de transferencia al sismograma.

Comando write: Permite guardar archivos.

Comando ppk: Permite ver la serie de tiempo en una ventana e interactuar con él. En esta ventana, se puede hacer zoom en la serie de tiempo y elegir la llegada de fases sísmicas.

Comando write over: Guarda cambios realizados sobre archivos existentes.

Comando bp co lf hf: Aplica un filtro pasa banda tomando como esquinas de corte los valores definidos para lf y hf.

Comando envelope: Calcula el valor de la envolvente de la traza en estudio.

Comando mul: Permite modificar la escala vertical de las trazas.

Comando cut: Realiza un corte sobre el eje horizontal, dejando la sección de interés en el estudio.

Comando listhdr: Muestra algunos detalles de la serie de tiempo y informacion adicional ´ asociada con el sismograma.

#### Comandos MATLAB

Comando clc: Elimina lo que se encuentra en la ventana de comandos.

Comando clear: Elimina la variables que no se desea que aparezcan en el espacio de trabajo.

Comando close all: Cierra todas las ventanas gráficas activas.

Comando load: Permite cargar matrices al Workspace.

Comando abs: Calcula el valor absoluto de un número.

Comando length: Calcula el número de elementos de un vector ([9]).

Comando mean: Calcula el valor medio de los elementos de un vector ([9]).

Comando plot: Genera una gráfica tomando como argumentos vectores con la misma longitud.

Comando grip: Agrega una grilla sobre los gráficos.

Comando disp: Permite visualizar un texto.

Comando ginput: Permite introducir las coordenadas del punto sobre el que está el cursor, al clicar (o al pulsar una tecla) ([9]).

Comando pause: Hace una pausa de un determinado tiempo antes de efectuar la próxima orden de la rutina.

Comando round: Redondea el número al entero más cercano.

Comando title: Agrega titulo a las gráficas.

Comando bilinear: Hace la transformación bilineal de un filtro analógico a un digital.

Comando max: Determina el valor máximo de un vector.

Comando min: Determina el valor mínimo de un vector.

Comando filter: Filtra una señal con un filtro con respuesta en frecuencia.

Comando if end: Establece la condiciones que deben cumplir las variables en el programa para que se ejecuten los diferentes bucles. Cuando esta sentencia tiene la estructura if else end, significa que si la condición establecida para una variable no se cumple de un modo se cumplirá de otro ([9]).

Comando spline: Realiza una interpolación de acuerdo a las entradas establecidas.

### B. Scripts utilizados en la estimación de los factores de amplificación

En el siguiente anexo se presenta el código fuente de las rutinas utilizadas en el desarrollo del presente trabajo.

#### Rutina trans.csh

#!/bin/csh -f

set transdir = /export/home/Daniel/response/ANGV/V/200801300000 200902272359

sac«EOF r ANGV.V.2012206013323 rmean transfer from polezero s \$transdir/trans.dat to none freq 0.2 0.5 25 50 write ANGV.V.2012206013323.trans EOF

set transdir = /export/home/Daniel/response/CRVZ/V/200805070000 999912312359

sac<<br/>EOF r CRVZ.V.2012206013323 rmean transfer from polezero s \$transdir/trans.dat to none freq 0.2 0.5 25 50 write CRVZ.V.2012206013323.trans EOF

set transdir = /export/home/Daniel/response/CUVZ/V/200804220000 999912312359

sac«EOF r CUVZ.V.2012206013323 rmean

transfer from polezero s \$transdir/trans.dat to none freq 0.2 0.5 25 50 write CUVZ.V.2012206013323.trans EOF

set transdir = /export/home/Daniel/response/URCR/V/200808120000 999912312359

sac<<br/>EOF r URCR.V.2012206013323 rmean transfer from polezero s \$transdir/trans.dat to none freq 0.2 0.5 25 50 write URCR.V.2012206013323.trans EOF

set transdir = /export/home/Daniel/response/COND/V/200606200000 999912312359

sac«EOF r COND.V.2012206013323 rmean transfer from polezero s \$transdir/trans.dat to none freq 0.2 0.5 25 50 write COND.V.2012206013323.trans EOF

set transdir = /export/home/Daniel/response/COB3/V/200508010000\_200811141159 sac $\ll$ EOF r COB3.V.2012206013323 rmean transfer from polezero s \$transdir/trans.dat to none freq 0.2 0.5 25 50

write COB3.V.2012206013323.trans EOF

set transdir = /export/home/Daniel/response/NAR2/V/200601240000 200905271159

sac«EOF r NAR2.V.2012206013323 rmean transfer from polezero s \$transdir/trans.dat to none freq 0.2 0.5 25 50 write NAR2.V.2012206013323.trans EOF

set transdir = /export/home/Daniel/response/CAVZ/V/200809110000 999912312359

sac<<br/>EOF r CAVZ.V.2012206013323 rmean transfer from polezero s \$transdir/trans.dat to none freq 0.2 0.5 25 50 write CAVZ.V.2012206013323.trans EOF

#### Rutina pick codafac galeras.csh

#!/bin/csh -f #cd \$HOME/Daniel/wfdata

set nevent = 'wc eventlist.dat  $|$  awk '{print \$1}''

echo \$nevent

set  $i = 1$ 

```
while (\$i \leq = \$nevent)
echo $i
```

```
set eventdir = 'sed -n {\{i\}}, {\{i\}}p eventlist.dat | awk '{print $1}''
set ssecond = 'sed -n \{i\}, \{i\}p eventlist.dat | awk '{print $2}''
```
if ( -e \$eventdir ) then cd \$eventdir echo \$eventdir else goto getout endif

sacstart:

foreach file ('ls \*.V.\*.trans')  $sac \ll EOF$ qdp off r \$file ppk bell off write over EOF end sac<<br/>EOF qdp off r \*.V.\*.trans ppk bell off write over EOF

message1:

```
echo""
echo "Skip this event? Enter y."
echo "Run codafac? Enter r."
echo "Same event? Enter e."
set idel = $<if ($ideal == "y") then
cd ..
goto getout
else if ($ideal == "r") then
goto codafacstart
else if ($ideal == "e") then
goto sacstart
else
goto message1
endif
```
codafacstart:

```
../../bin/run codafac galeras.csh $eventdir V $ssecond 1 6
../../bin/run codafac galeras.csh $eventdir V $ssecond 3 8
../../bin/run codafac galeras.csh $eventdir V $ssecond 5 10
../../bin/run codafac galeras.csh $eventdir V $ssecond 7 12
../../bin/run codafac galeras.csh $eventdir V $ssecond 9 14 cd ..
getout:
@ i++
end
Rutina run codafac galeras.csh
#!/bin/csh -f
```
freq low freq high" exit endif

echo "../../bin/run codafac galeras.csh \$argv[1] \$argv[2] \$argv[3] \$argv[4] \$argv[5]" > run.log

```
set evname = $argv[1]
set comp = \text{Sary}[2]set Sorigsec = 'echo \arg y[3] | awk 'print int($1)''
set If = \frac{3}{4}set hf = \text{Sary}[5]
```
source \$HOME/Daniel/param/param.csh

```
set sactop = '/usr/local/sac'
set sacbin = "${sactop}/bin"
setenv SACAUX "${sactop}/aux"
setenv SACGRAPHICS xwindows
```

```
set resdir = codafac_\{If\}_\{hf\}set tint = 5set tolp = 2.5set iwindow = 5
```
\rm -f \*.bp.sac cd \$ampdir if ( ! -e \$evname ) mkdir \$evname cd \$evname \rm -rf \$resdir mkdir \$resdir

cd \$resdir

ln -s \$datadir/????.\${comp}.\*.trans .

foreach file ( 'ls ????.\${comp}.\*.trans' )

set stn = 'echo \$file | awk 'BEGIN{FS="."}{print \$1}'' echo "r \$file" >! datagen.mac echo "bp co \$lf \$hf"  $\gg$  datagen.mac echo "envelope"  $\gg$  datagen.mac echo "mul 1e+6"  $\gg$  datagen.mac echo "write change .trans  $\{\{f\} \$   $\{\{h\}\}$ .bp.trans"  $\gg$  datagen.mac

```
$sacbin/sac2000 EOF>sacout.txt
macro datagen.mac
listhdr
EOF
```

```
set Sarivsec = 'grep T0MARKER sacout.txt | awk '{print int($3)}''
if ($S\text{arivsec} == "") then
echo "No S-wave arrival reading!"
goto skip
endif
set Scodasec = 'echo $Sorigsec $Sarivsec | awk '{print ($2-$1)*2+$2}''
echo $Sorigsec $Sarivsec $Scodasec
if ( -e {\sin} amp {\{f\}} \f \frac{k}{hf}.dat ) \rm -f {\sin} amp {\{f\}} \frac{k}{hf}.dat
```
 $@ i = 1$ set  $t1 =$ \$Scodasec while ( $\$i \leq = \$i$  window) set t2 = 'echo \$t1 \$tint | awk '{print \$1+\$2}''

```
echo $t1 $t2
$sacbin/sac2000 EOF > sacout.txt
cut $t1 $t2
r ${stn}.${comp}.*.${lf} $hf}.bp.trans
listhdr DEPMEN
EOF
set Scodaamp = 'grep DEPMEN sacout.txt | awk '{print $3}''
echo $t1 $t2 $Scodaamp \gg ${stn} amp ${lf} ${hf}.dat
```
set t1 = 'echo \$t2 \$tolp | awk '{print \$1-\$2}'' @ i++

end

```
#set ampmean = 'awk '\{sum + $3\} END\{print sum/NR\}' \{str\} \{str\} amp \{lf\} \{lf\} \{nf\}.dat'
#echo $ampmean > ${stn} ampmean ${lf} ${hf}.dat
```
skip:

```
end if (-e ${evname} codafac.dat ) \rm -f ${evname} codafac ${lf} \${hf}.dat
echo "CUVZ 1.0" | awk '{printf("%s %12.6f\n", $1,$2)}' >
${evname} codafac ${lf} ${hf}.dat
```

```
foreach stn ( ANGV CR2R CRVZ URCR COND COB3 NAR2 OBVR CAVZ ARLS)
if (-e \{\sin\} amp \{\{1f\} \{\text{hf}\} dat) then
paste CUVZ amp ${lf} ${hf}.dat ${stn} amp ${lf} ${hf}.dat > tmp1.dat
awk 'print 6/83' tmp1.dat > tmp2.dat
set ratiomean = 'awk '\{sum + $1\} END\{print sum/NR\}' tmp2.dat'
echo "$stn $ratiomean" | awk '{printf("%s %12.6f\n", $1,$2)}' \gg${evname} codafac ${lf} ${hf}.dat
endif
```
\rm -f tmp1.dat tmp2.dat sacout.txt

echo \$PWD

#### Rutina MagLoc.m

clc clear close all load ANGV;

LAANGV=1.2225; LOANGV=77.3528; LAEV=LAG; LOEV=LOG;

```
DILA=abs(LAANGV-LAEV)*111.1;
DILO=abs(LOANGV-LOEV)*111.1;
dist = sqrt((DILA<sup>2</sup>)+(DILO<sup>2</sup>))
```

```
fs = 100;fn=fs/2;dt = 1/fs;
N=length(ANGV);
n=0:N-1;
```
t=n\*dt;

z=ANGV-mean(ANGV);

```
plot(t,z)
xlabel('Tiempo [s]')
ylabel('Amplitud [ctas]')
grid
```
disp ' ' disp (' SELECCIONE INICIO Y FIN DE LA VENTANA'); disp ' '  $(tp, Ap)=ginput(2);$ pause(3)  $n1=round(tp(1))^*fs;$  $n2=round(tp(2))*fs;$ figure(2);  $plot(t(n1:n2),z(n1:n2))$ title( $'$ '); xlabel('Tiempo [s]') ylabel('Amplitud [ctas]') grid (Tp,Ap)=ginput(2);  $T=abs(Tp(1)-Tp(2));$  $f=1/T$ gvz=3.29e-3; vz=gvz\*z; figure(3) plot(t,vz) xlabel('Tiempo [s]') ylabel('velocidad  $[\mu$ m/s]') grid  $t0=60;$  $h0=1/sqrt(2);$  $t1=0.8;$  $h1=0.8$ ;

```
w0=2*pi/t0;w1=2*pi/t1;num0=[1 2*h0*w0 w0*w0];
den0=[1 2*h1*w1 w1*w1];
fp=max([1/t1 1/t0]);
(numd dend)=bilinear(num0,den0,fs,fp);
wavz=filter(numd,dend,vz);
```

```
numi=[1];deni=[1 0];
(numi deni)=bilinear(numi,deni,fs);
gwa=g1/1000;
waz=gwa*filter(numi,deni,wavz);
maxwaz=max(abs(waz));
```

```
f1 = abs(f-3.5);f2 = abs(f-5.5);f3 = abs(f-7.5);f4 = abs(f-9.5);f5 = abs(f-11.5);F=[f1 f2 f3 f4 f5];
(Y \text{ dfmin}) = \text{min}(F);if dfmin==1
maxwazc=maxwaz/0.929;
else
if dfmin==2
maxwazc=maxwaz/0.862;
else
if dfmin==3
maxwazc=maxwaz/0.843;
else
```

```
if dfmin==4
maxwazc=maxwaz/1.021;
else
if dfmin==5
maxwazc=maxwaz/1.014;
end
end
end
end
end
figure(4)
plot(t, waz)
xlabel('Tiempo [s]')
ylabel('Desplazamiento en WA [mm]')
grid
mld=[0 10:5:55 65 75 80:10:100 115 135:20:195 210 235:20:295 315 ...
335 355 385 410 445 485 530 575 600:100:1000];
loga=[1.4:0.1:1.7 1.9 2.1 2.3 2.4:0.1:2.8 2.8 2.9 3.0 3.0:0.1:4.9 ...
5.1 5.2 5.4 5.5 5.7];
cal=round(10*interp1(mld,loga,0:1:1000,'spline'))/10;
dd=round(dist);
if (dd==0)dd=1;end
if dd < 0.5dd=0.5;
```
end

mlan=log10(maxwaz)+cal(dd);

ML=round(mlan\*10)/10 mlanc=log10(maxwazc)+cal(dd); MLC=round(mlanc\*10)/10 difAmp=maxwaz-maxwazc; difML=ML-MLC
## C. Flujograma de implementación de scripts

En la Figura 5.35 se muestra el proceso de implementación de los scripts en la estimación de los factores de amplificación locales.

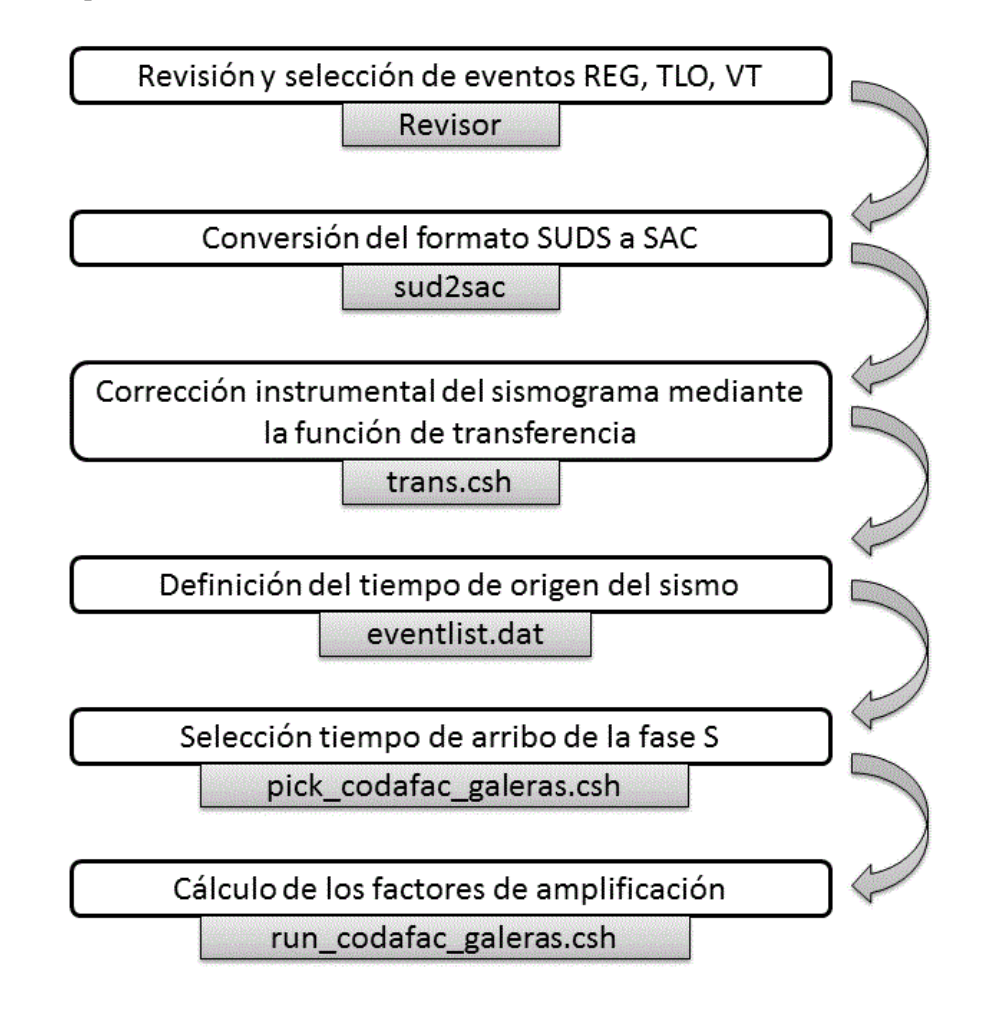

Figura 5.35: Diagrama de implementación de scripts.